# UNIVERSIDAD DE COSTA RICA

Facultad de Ciencias Básicas Escuela de Química

"La huella digital de diversos petróleos involucrados en derrames costeros"

Trabajo Final de Graduación presentado como requisito para optar por el grado de Licenciatura en Química

# Adrián Flores Cantillo

Ciudad Universitaria Rodrigo Facio San Pedro, Montes de Oca

El presente Trabajo Final de Graduación ha sido aceptado por la Escuela de Química de la Facultad de Ciencias Básicas de la Universidad de Costa Rica, como requisito parcial para optar por el grado de Licenciatura en Química

Dr. Germán Vidaurre Fallas Vicedecano de la Facultad de Ciencias

Presidente del Tribunal

M.Sc. Paola Fuentes Schweizer

Directora del proyecto

Dra. Ana Lorena Alvarado Gamez

Asesora del proyecto

Lic. María Elena Sibaja García

Asesora del proyecto Dr. Cristian Campos Fernández scuela de Química Director de la Membro del Tribunal

Ntin

B.Q. Adrián Flores Cantillo

Postulante

 $\left\{ \begin{array}{c} \begin{array}{c} \end{array} \begin{array}{c} \end{array} \right\}$ 

# **Agradecimientos**

<span id="page-3-0"></span>Agradezco a Dios que me regala todos los días los dones y sabiduría que Él cree necesarios para cumplir mi papel como persona, hijo, amigo y profesional.

A mi profesora tutora, Paola Fuentes Schweizer, no solo por el apoyo y la guía que dio para la formulación, desarrollo y conclusión de este trabajo, sino también por su papel protagónico como profesora, que con su ejemplo motiva a sus estudiantes a ir más allá buscando el desarrollo de nuestro campo profesional.

A mis compañeros Diana, Sol, Kevin, Marcela, Carolina, Karen, Javier y David, y profesores que compartieron conmigo este proceso, quienes brindaron su apoyo, habilidades y conocimiento para que este proyecto se desarrollará con éxito.

A mis papás, por todo el apoyo que siempre me han entregado, por mi superación y por la educación y valores que me han inculcado por los cuales culmino este trabajo.

IV

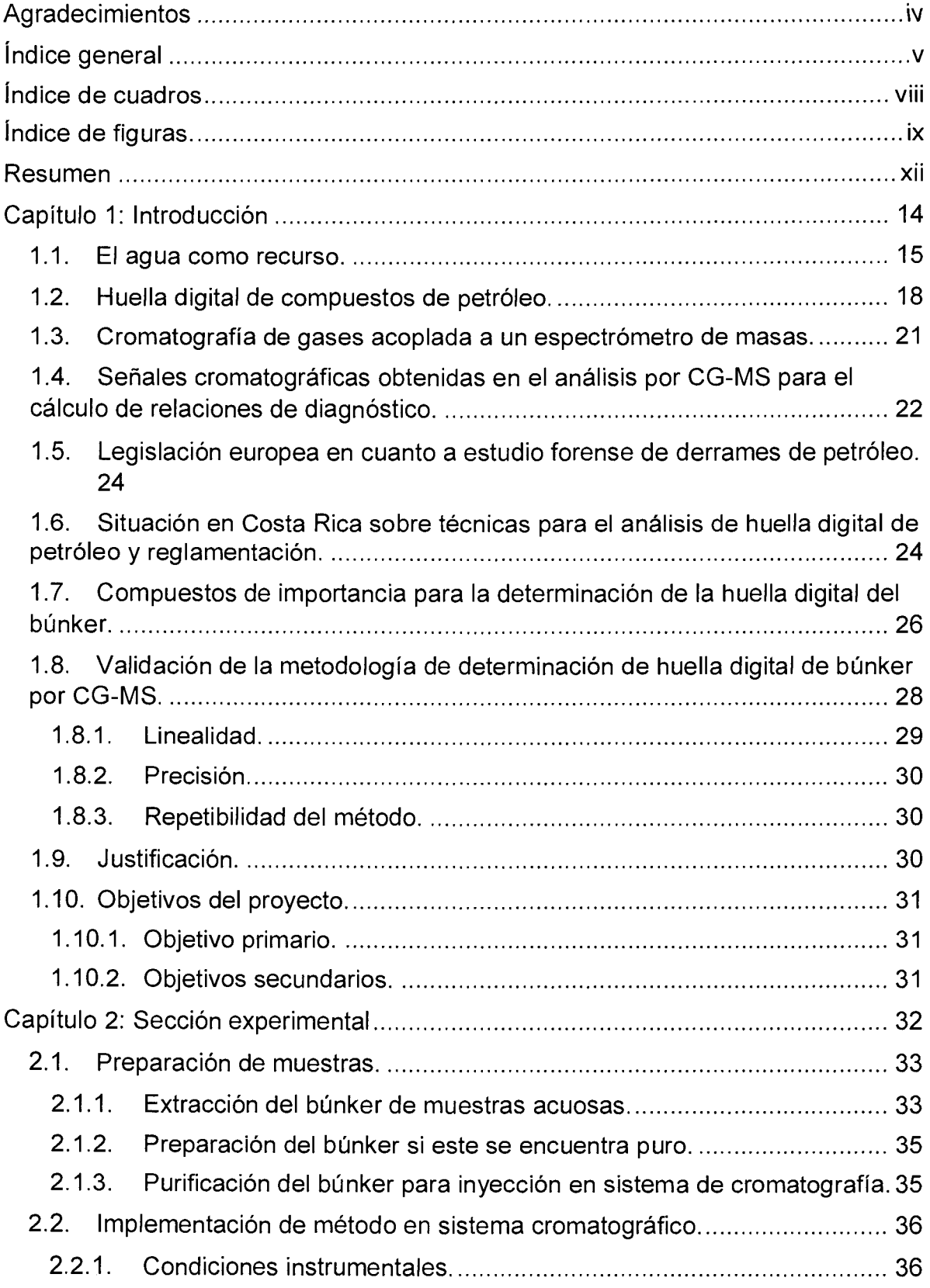

# **Índice general**

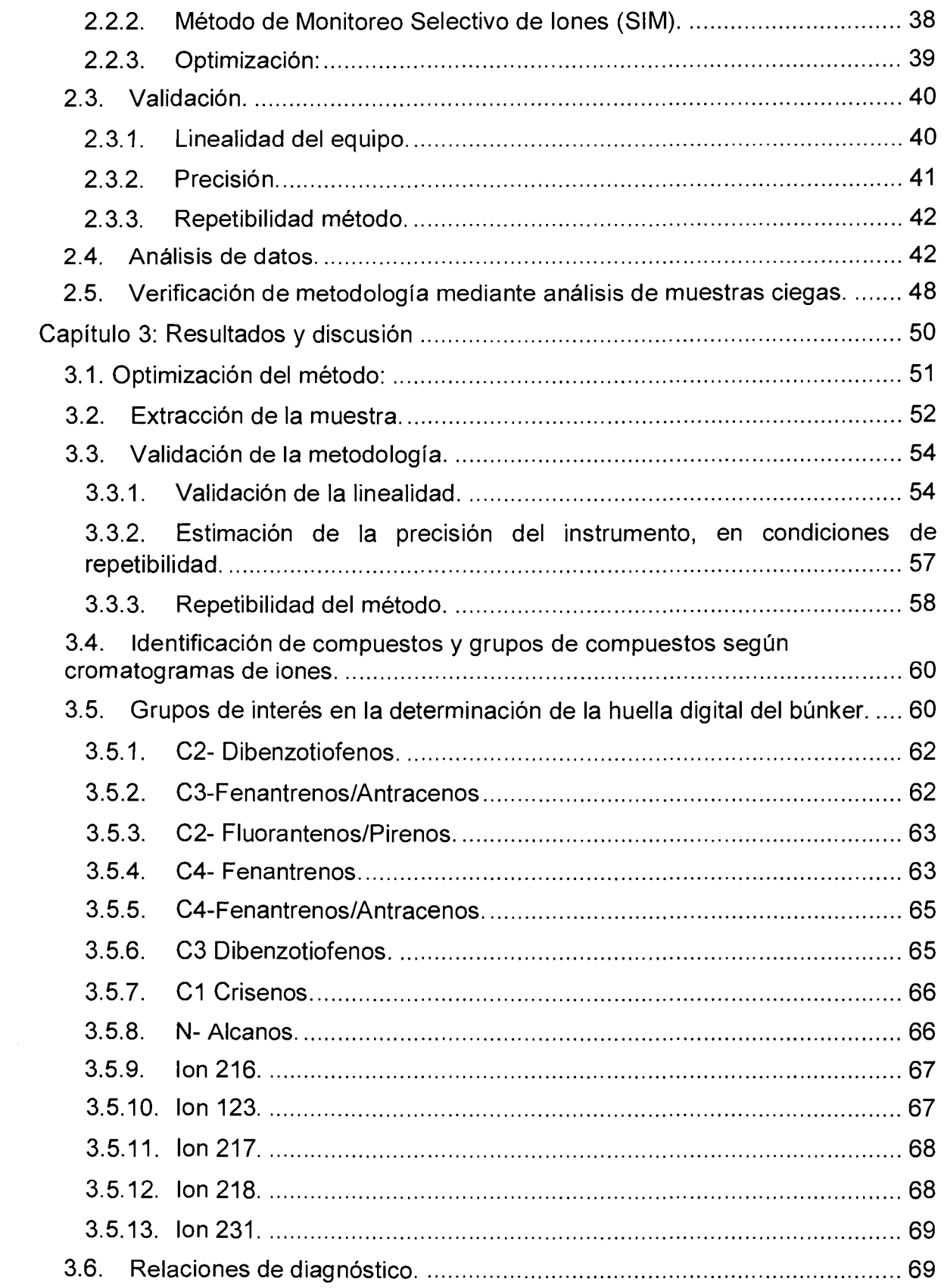

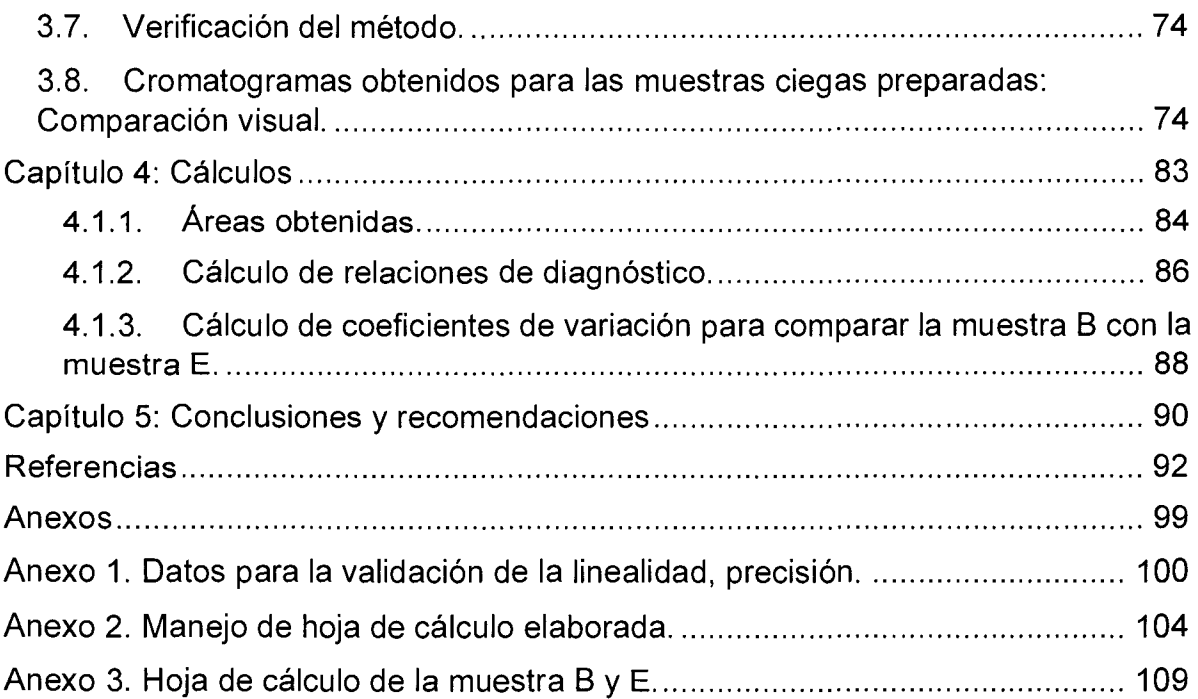

# **Índice de cuadros**

<span id="page-7-0"></span>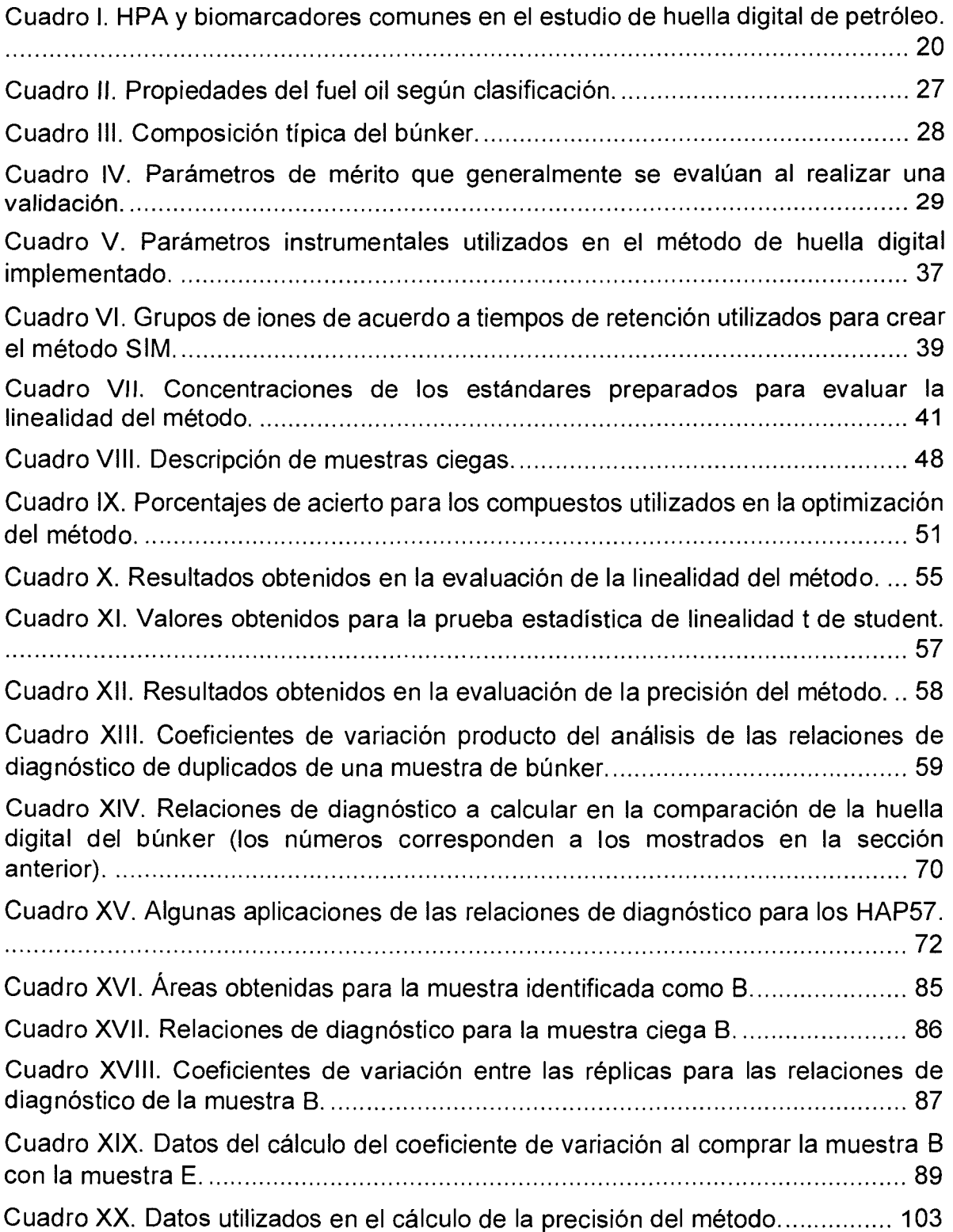

# **Índice de figuras.**

<span id="page-8-0"></span>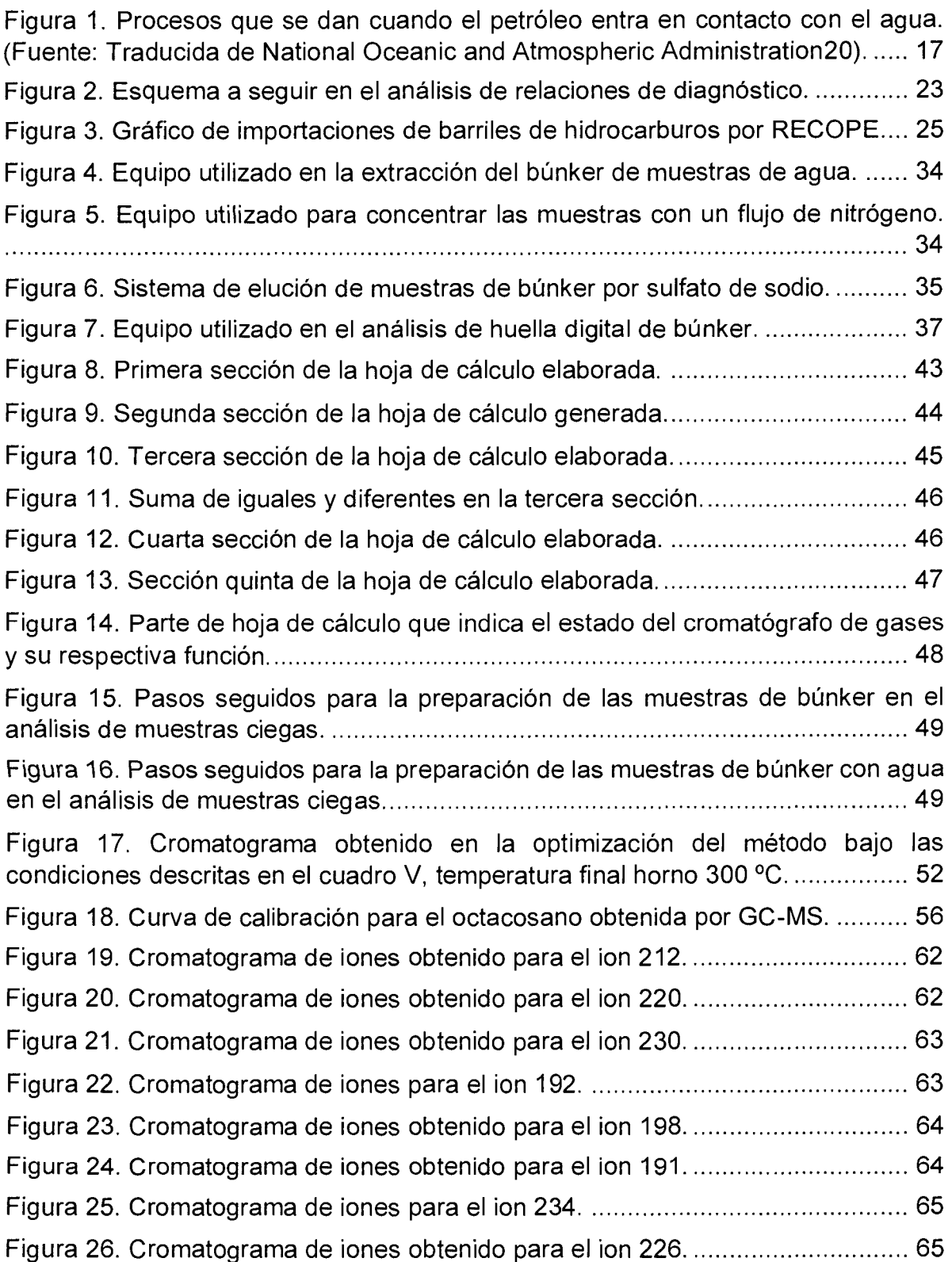

 $\int$ 

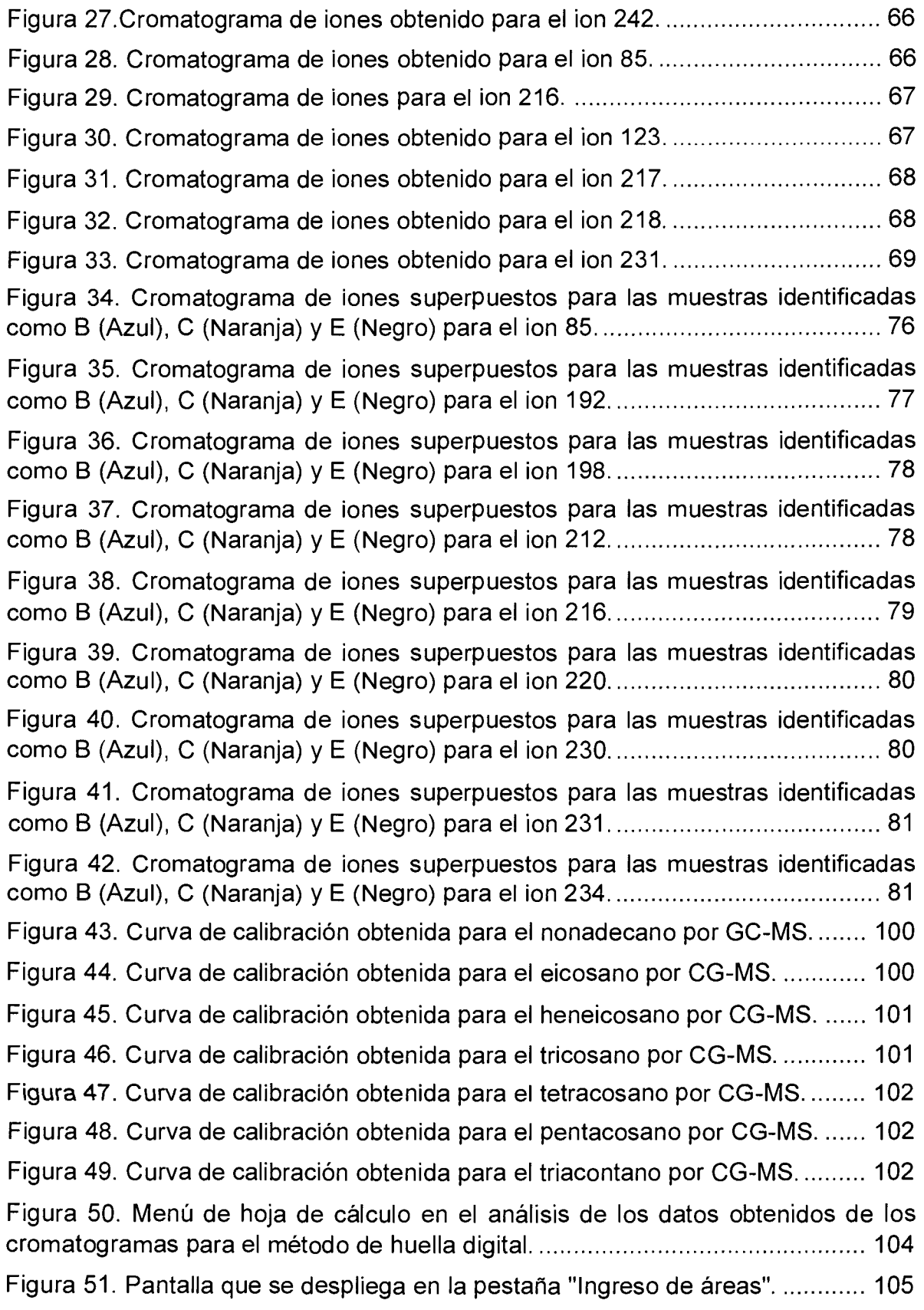

X

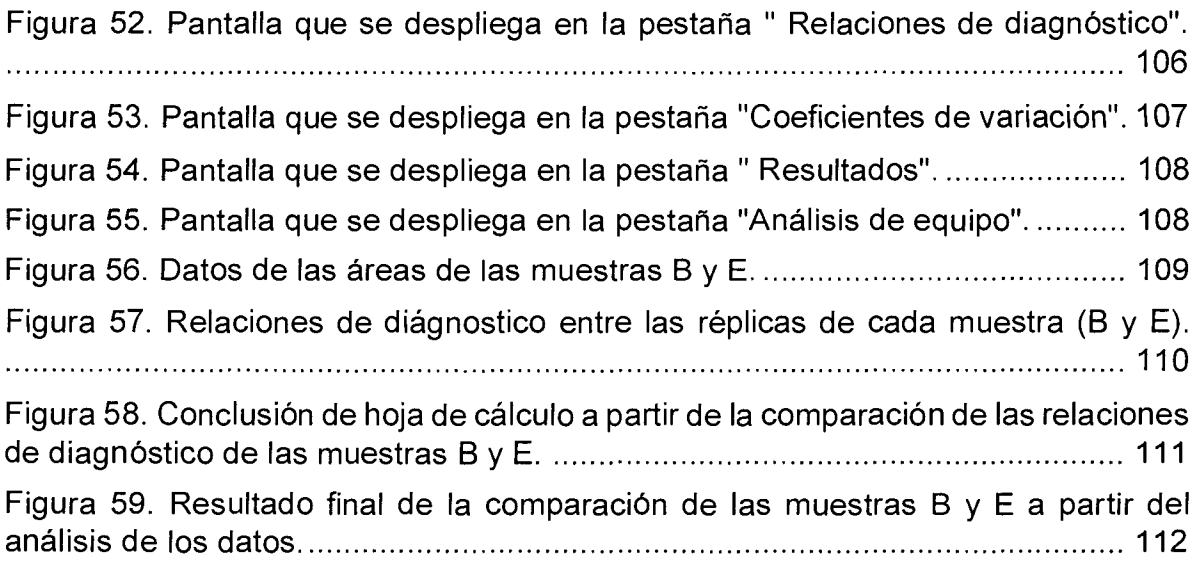

#### **Resumen**

<span id="page-11-0"></span>Se realizó la validación e implementación de una metodología por cromatografía de gases acoplada a un espectrómetro de masas (CG-MS), para la obtención y comparación visual y semi-cuantitativa a partir de relaciones de diagnóstico, de la huella digital de muestras de búnker, con el fin de definir si dos muestras pertenecen o no a una misma fuente de combustible.

Se tomó como base para la implementación de la metodología la Norma Europea para la identificación en derrames de petróleo CEN TR 15522-21.

Con esta metodología implementada se compararon muestras de búnker entre sí, por lo tanto, la cuantificación individual de cada uno de los componentes de las muestras no es necesaria; este método se considera como uno de tipo semi cuantitativo. Se tomó en cuenta para la validación los siguientes parámetros de mérito: la linealidad, la precisión del método y del equipo.

En la evaluación de la linealidad se inyectó en el CG-MS tres curvas de calibración de alcanos lineales en tres niveles de concentración (0.5 mg/L- 5 mg/L), se definió como parámetro de aceptación un coeficiente de correlación superior a 0.9850, el cual se obtuvo satisfactoriamente para la mayoría de los casos.

Para el estudio de la precisión del método en condiciones de repetibilidad se inyectó en el sistema de CG-MS un mismo patrón en un total de ocho ocasiones, con el área obtenida para cada compuesto se calculó el coeficiente de variación. Se definió como parámetro de aceptación coeficientes de variación menores al 5%; este valor se obtuvo para todos los casos.

Para el análisis de la repetibilidad se realizó un estudio de duplicados de muestras de búnker, se calculó las relaciones de diagnóstico y se obtuvieron coeficientes de variación entre réplicas menores al 5 %, por lo cual es aceptable la dispersión del método.

Con los datos obtenidos en la validación del método se demuestra que la validación está de acuerdo con el uso previsto del método.

xii

Una vez validado el método se procedió a verificar su eficacia analizando muestras ciegas preparadas en el laboratorio. Se aplicó la metodología de extracción del búnker de muestras acuosas y se inyectó en el sistema de cromatografía de gases. Se logró la identificación de cada una de las muestras al comparar los cromatogramas visualmente y mediante relaciones de diagnóstico los cromatogramas. Con esto se comprueba la efectividad del método en la identificación de diversas muestras al comparar la huella digital de las mismas.

<span id="page-13-0"></span>Capítulo 1: Introducción

#### <span id="page-14-0"></span>**1.1. El agua como recurso.**

El agua es un recurso que se aprovecha en diferentes áreas como lo son el abastecimiento de poblaciones, la generación de energía, actividades de bienes comerciales, entre otros. Si se contamina por alguna causa, se presentan afectaciones tanto para el ambiente como para los consumidores  $2-4$ . La mayor cantidad de agua se encuentra en nuestros océanos que son utilizados para trasegar diversas materias primas, una de ellas es el petróleo.

La economía mundial depende de la exploración, la producción, el transporte y la refinería de petróleo. Con la alta demanda energética a nivel mundial, los derrames de petróleo en el mar representan un problema de importancia global, estos pueden tener consecuencias negativas para la vida marina, la vida terrestre, afectar negativamente la salud de las personas y romper la sostenibilidad de los recursos marinos $5-7$ .

Cerca de un millón de toneladas métricas de petróleo son vertidas en ambientes marinos anualmente de fuentes industriales y municipales, del transporte marino, de filtraciones naturales de petróleo y de derrames accidentales<sup>8</sup>. Aproximadamente 286 000 toneladas de petróleo y sus derivados son usados en Canadá cada día; en Estados Unidos se utiliza cerca de 10 veces esa cantidad y en el mundo cerca de 11 millones de toneladas son utilizados por día<sup>9</sup>.

El transporte de petróleo por vía marina entre las zonas productoras, zonas de procesamiento y las consumidoras, representa una de las principales fuentes de vertidos de petróleo al mar, que pueden ser de tipo accidental o intencional, lo que afecta tanto las zonas costeras como el mar abierto<sup>10</sup>. Los derrames de petróleo son motivo de preocupación por parte de los organismos que se encargan de cuidar la calidad del medio marino, así como de las organizaciones científicas, gubernamentales y no gubernamentales que se interesan en el mejoramiento y en la difusión de la información para el manejo del ambiente<sup>11</sup>.

Un estudio revela que cerca de un billón de litros de petróleo ha sido derramado al mar en Estados Unidos desde 1960, y con la explosión de la plataforma de petróleo cerca del Golfo de México en el 2010, millones de barriles de petróleo se sumaron a esta cifra (cerca de dos millones de barriles). Estas grandes cantidades de petróleo derramado traen consigo problemas de contaminación, debido a la presencia de hidrocarburos aromáticos y alifáticos, compuestos polares, compuestos orgánicos volátiles y metales pesados, principalmente en el ambiente marino<sup>12,13</sup>.

El petróleo vertido afecta a los organismos por contacto directo o por ingestión, tanto de fracciones sólidas como solubles, lo que puede causar efectos a largo plazo. Se ha reportado un alto impacto en especies de plantas, aves y organismos marinos14.

Entre las afectaciones que se reportan se incluyen la deformación y la inhibición del crecimiento en embriones de peces después de la exposición al crudo o a sedimentos contaminados de petróleo<sup>12</sup>.

Cuando el petróleo y sus derivados entran en contacto con el agua marina participan de una serie de procesos físicos, químicos y biológicos, con lo que se modifica su constitución física y química y su distribución en el medio marino, esto se denomina envejecimiento <sup>10,11,15-18</sup>. El proceso de envejecimiento puede ser utilizado para monitorear la ruta y comportamiento del petróleo derramado en el ambiente marino<sup>19</sup>

Uno de los principales fenómenos del envejecimiento es la formación de emulsiones. Muchas mezclas de petróleo se emulsifican rápidamente en un derrame y representan un reto persistente a la hora de su limpieza y remoción<sup>20</sup>. El proceso que cobra importancia en las primeras etapas del envejecimiento es la evaporación, mientras que la biodegradación juega un papel dominante en las etapas avanzadas<sup>19</sup>.

En la Figura 1 se muestra un diagrama de los diferentes procesos que ocurren en el agua marina cuando hay un derrame de petróleo<sup>11</sup>.

 $16<sup>3</sup>$ 

<span id="page-16-0"></span>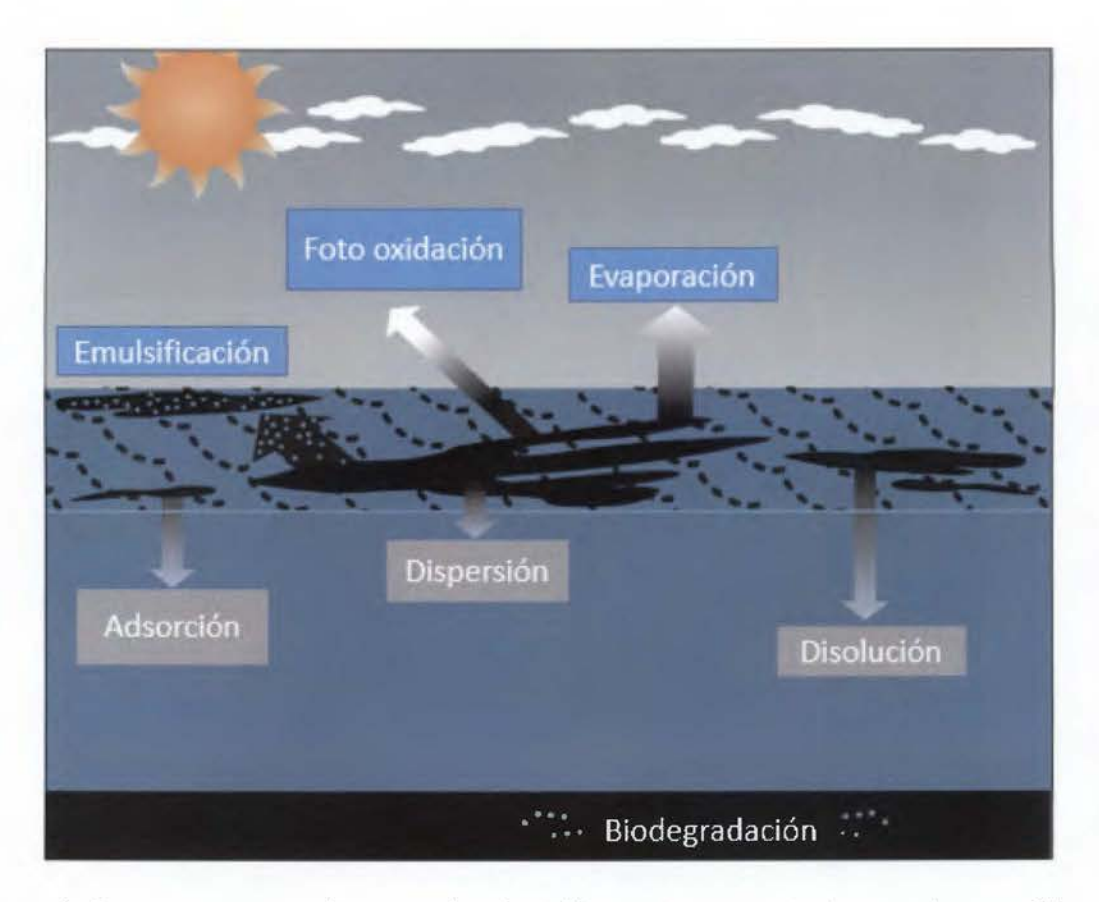

**Figura 1.** Procesos que se dan cuando el petróleo entra en contacto con el agua. (Fuente: Traducida de National Oceanic and Atmospheric Administration<sup>20</sup>).

Cada vertido de petróleo tiene diferentes características; sin embargo, de manera general para un compuesto específico, los procesos físicos ocurren durante las primeras semanas después del derrame; los procesos químicos como la foto oxidación se evidencian al cabo de varias semanas y los procesos biológicos como la biodegradación empiezan a notarse varios meses después<sup>10,21</sup>.

Los vertidos de petróleo al mar han disminuido significativamente en las últimas décadas, gracias a mayores controles y normativas internacionales sobre contaminación de aguas costeras, seguridad marítima y prevención de derrames<sup>10,22</sup>, sin embargo existen malas prácticas en el lavado de tanques y un menor control sobre barcos que no transportan petróleo, de los cuales aún se realizan descargas accidentales e intencionales.

### <span id="page-17-0"></span>**1.2. Huella digital de compuestos de petróleo.**

En general, todos los yacimientos contienen petróleo con una estructura hidrocarbonada similar, pero las cantidades relativas de sus componentes dependen de su origen, cada crudo de petróleo presenta una huella digital única debido a la variedad de las condiciones geológicas y los años bajo los que fue formado<sup>23,24</sup>. Una manera de conocer el origen de una muestra de petróleo es conocer su huella digital, la química de huella digital representa la concentración relativa de los compuestos presentes en un petróleo analizado, usualmente se obtienen cromatogramas de un complejo análisis que involucra hidrocarburos en un rango de C<sub>2</sub> a C<sub>45</sub>; a partir de las señales cromatográficas obtenidas, se pueden calcular relaciones de diagnóstico que se utilizan para rastrear ese origen<sup>6</sup>.

El estudio químico de la huella digital de derrames de petróleo inició en la década de 1970, seguido de un incremento en la conciencia ambiental de la población y como resultado se establecieron las regulaciones. Actualmente, las técnicas de cromatografía con espectrometría de masas han permitido mejorar el proceso de obtención de huella digital de petróleo<sup>25</sup>.

El petróleo es una mezcla compleja de hidrocarburos que existen naturalmente en estado gaseoso, líquido y sólido. Es producto de una gran variedad de materia orgánica que fue químicamente convertida a lo largo del tiempo (cientos de millones de años) bajo diferentes condiciones geológicas y termales<sup>26,27</sup>.

El crudo de petróleo está compuesto principalmente por carbono e hidrógeno (n-alcanos, iso-alcanos, cicloalcanos, hidrocarburos aromáticos policíclicos y sus derivados alquilados), además presenta en pequeñas cantidades azufre, oxígeno, nitrógeno (principalmente en compuestos heterocíclicos) y trazas de algunos  $metales<sup>28</sup>$ .

Se han realizado diversos estudios sobre la química de la huella digital de los contaminantes de petróleo en ambientes marinos, con el fin de identificar las fuentes del petróleo derramado. Esta huella digital se ha convertido en una herramienta de la ciencia forense, la fuente original de las mezclas químicas complejas se puede

identificar por medio de la abundancia relativa de compuestos que son clave, por ejemplo, los hidrocarburos que formen un patrón químico, o mediante la identificación de compuestos o marcadores específicos característicos de la fuente. La gran variabilidad en la abundancia relativa de estos compuestos entre los diferentes crudos y sus productos refinados, es lo que permite la obtención de la huella digital<sup>29</sup>.

Los marcadores biológicos o biomarcadores son uno de los grupos de hidrocarburos más importantes en la química de huella digital. Son moléculas complejas derivadas de organismos antiguos. Los biomarcadores encontrados en crudos de petróleo, rocas, y sedimentos no presentan cambios estructurales, la concentración de los biomarcadores en los crudos es baja, se encuentran en un rango menor a los 100 mg/kg. Estos biomarcadores pueden ser detectados en concentraciones bajas en presencia de una alta variedad de otros tipos de hidrocarburos con el uso de cromatografía de gases acoplado a un espectrómetro de masas bajo el modo selectivo de iones (SIM por sus siglas en inglés) 26.

Los biomarcadores son utilizados en la química de la huella digital, ya que conservan toda o la mayor parte del esqueleto de carbono original del producto precursor y la similitud estructural revela más información acerca de la fuente del petróleo que otros compuestos presentes<sup>26</sup>, son compuestos más resistentes a los procesos de envejecimiento a corto plazo, debido a su baja reactividad química $^{\rm 11,30}$ 32

Los hidrocarburos poliaromáticos (HPA) son anillos condensados, constan de dos o más anillos aromáticos fusionados, los naftalenos son los más simples, ya que consisten de dos anillos de benceno. Los HPA son compuestos relativamente estables y mediante las relaciones de diagnóstico proporcionan datos específicos que pueden utilizarse para identificar el origen y el grado de degradación del petróleo derramado<sup>1,33–36</sup>. Estos HPA se consideran los de mayor preocupación a nivel de contaminación ambiental, debido a que representan los componentes de mayor toxicidad en el crudo. Sin embargo, se ha reportado que los efectos tóxicos

<span id="page-19-0"></span>en un derrame de petróleo no pueden vincularse solo a los HPA, sino también a otros componentes capaces de penetrar en el medio acuático<sup>12,37</sup>.

Debido al envejecimiento, la identificación de la fuente de petróleo derramado se complica con el transcurso del tiempo. Con el estudio de la huella digital es posible monitorear los cambios en la composición del petróleo derramado y estimar la importancia de los procesos de envejecimiento<sup>29,30,33</sup>.

Entre los principales grupos de HPA y biomarcadores que se emplean en el estudio de huella digital del petróleo y de sus productos refinados se encuentran los mencionados en el Cuadro l.

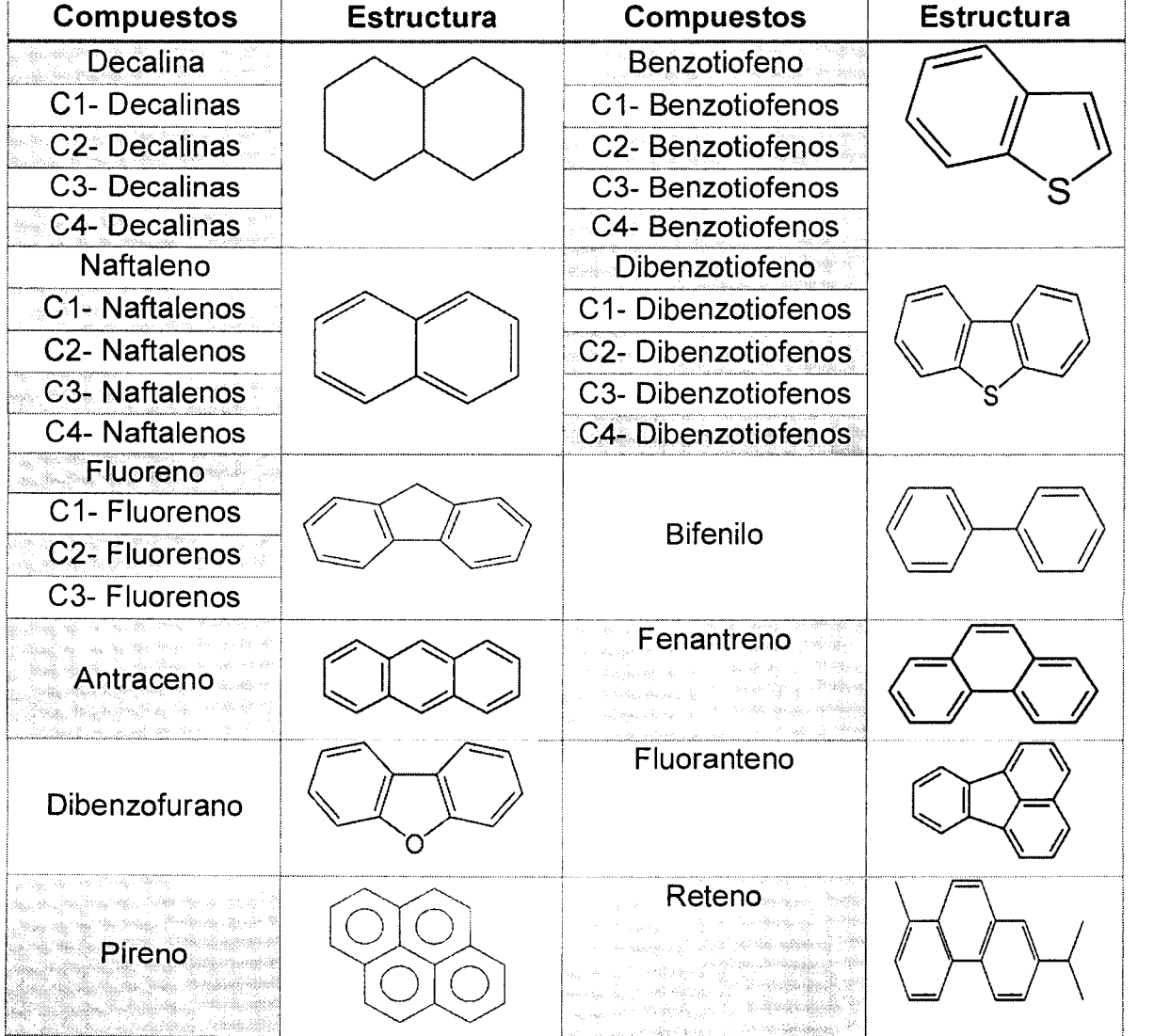

**Cuadro l.** HPA y biomarcadores comunes en el estudio de huella digital de petróleo.

## <span id="page-20-0"></span>**1.3. Cromatografía de gases acoplada a un espectrómetro de masas.**

Entre los métodos que existen para determinar e identificar sustancias como las del Cuadro 1, se encuentran la cromatografía de gases, métodos de partición gravimétrica y métodos espectroscópicos de infrarrojo y ultravioleta3.

La cromatografía de gases es una técnica que permite la separación de mezclas complejas de compuestos. Por otra parte, la espectrometría de masas puede identificar de manera casi inequívoca cualquier sustancia pura. Es aquí donde la fusión de ambas técnicas muestra su ventaja en la identificación de compuestos en mezclas complejas.

Por lo tanto, una de las opciones de cromatografía de gases más avanzadas es la cromatografía de gases acoplada a un espectrómetro de masas (CG-MS), la cual puede brindar una caracterización del contenido y distribución de los componentes principales del petróleo, tiene un alto nivel de resolución, una mayor sensibilidad y representa en la actualidad, la principal forma de determinar la huella digital en muestras de petróleo, a partir de la separación e identificación de los hidrocarburos aromáticos policíclicos (HPA) y los compuestos biomarcadores 3,28,30,38,39

Una de las técnicas de CG-MS que se utiliza para trabajar con mezclas complejas como el petróleo, es la técnica selectiva de monitoreo de iones (SIM por sus siglas en inglés), en la cual el espectrómetro de masas aísla iones específicos de interés en intervalos de tiempo determinados, con lo que se logra aumentar la sensibilidad del detector al disminuir la cantidad de iones que llegan al mismo, obteniendo señales cromatográficas con una menor cantidad de ruido<sup>40</sup>.

# <span id="page-21-0"></span>**1.4. Señales cromatográficas obtenidas en el análisis por CG-MS para el cálculo de relaciones de diagnóstico.**

Los datos analíticos obtenidos mediante la CG-MS se pueden utilizar para la comparación de la composición química de diferentes muestras de petróleo al generar un conjunto de relaciones de diagnóstico que se basan en los HPA, en los biomarcadores, o en razones entre ambos. Efectuar un análisis quimiométrico es útil para mejorar el proceso de identificación<sup>30,33,41</sup>.

La relación de diagnóstico se define como la razón entre las alturas o áreas de las señales cromatográficas de los compuestos aislados o grupos de compuestos, seleccionados por su diversidad en la composición química del petróleo y sus derivados. El término se origina de la geoquímica y se relaciona con la diversidad en la composición química de los crudos de petróleo de diferentes provincias geológicas, campos de petróleo, pozos o depósitos individuales<sup>1</sup>.

Si dos muestras de petróleo o productos refinados son iguales, su composición química es la misma por definición. Por lo tanto, las relaciones de diagnóstico para dos muestras idénticas de petróleo no deberían mostrar diferencias significativas a un nivel de confianza establecido.

Se han estudiado diferentes relaciones de diagnóstico entre compuestos individuales y grupos de compuestos, estas son las que se utilizan para comparar las muestras de petróleo o productos refinados. Entre ellos se pueden mencionar las relaciones entre biomarcadores que normalmente proporcionan un alto grado de especificidad entre los diferentes petróleos crudos. Las relaciones basadas en HPA pueden ser importantes en productos refinados en los que su distribución puede ser afectada por procesos de refinería.

En la siguiente Figura 2 se muestra un esquema de la manera correcta de analizar si dos muestras son iguales o no, comparando la huella digital de las mismas mediante relaciones de diagnóstico.

22  $\uparrow$ 

ſ

<span id="page-22-0"></span>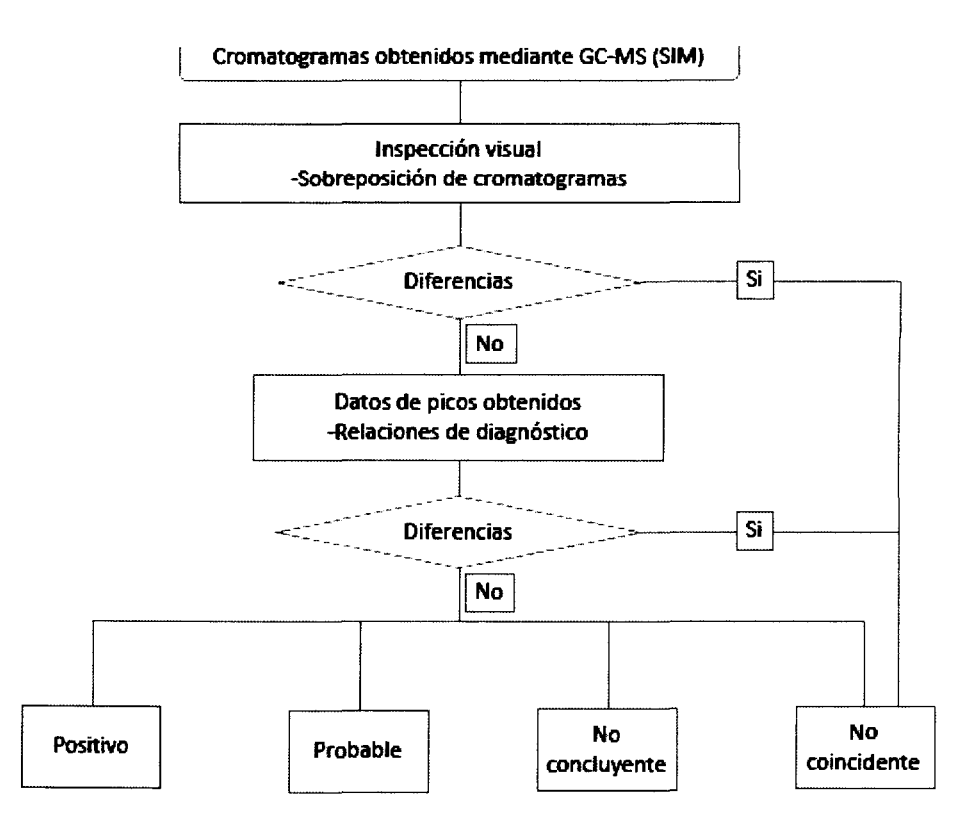

**Figura** 2. Esquema a seguir en el análisis de relaciones de diagnóstico. (Elaboración propia).

Se obtiene un resultado positivo cuando la diferencia en los cromatogramas y las relaciones de diagnóstico de las muestras que se comparan son más bajas que la variabilidad del método, o que estas diferencias se puedan explicar sin equivocación, por ejemplo, por envejecimiento.

Un resultado probable se da cuando las diferencias entre los cromatogramas y las relaciones de diagnóstico no permiten asegurar un resultado positivo sin equivocarse, pero puede explicarse la diferencia por factores externos razonablemente, por ejemplo, envejecimiento con mezclas de carácter heterogéneo, o no representativas.

Un resultado es no concluyente cuando las diferencias entre los cromatogramas y las relaciones de diagnóstico no permiten dar una conclusión

<span id="page-23-0"></span>positiva o probable, por ejemplo, cuando la concentración de la contaminación es muy pequeña.

Se obtiene un resultado no coincidente cuando las diferencias entre los cromatogramas y las relaciones de diagnóstico de las muestras comparadas son distintas y la variabilidad no se puede explicar por factores como el envejecimiento, la contaminación y/o la heterogeneidad.

# **1.5. Legislación europea en cuanto a estudio forense de derrames de petróleo.**

La metodología europea CEN/TR 15522-2 es un ensayo forense que permite caracterizar e identificar una fuente de petróleo resultante de un derrame accidental o una descarga intencional, ya sea en aguas marinas, estuarios y otros ambientes acuáticos; mediante la comparación de muestras de vertidos con las fuentes sospechosas utilizando la técnica de CG-MS. La norma provee el procedimiento analítico y las especificaciones para el procesamiento de los datos para identificar petróleos derramados y correlacionarlos con las fuentes sospechosas. En el caso de que no se tengan a disposición las fuentes sospechosas, la metodología permite caracterizar al petróleo derramado. El protocolo a aplicar se encuentra restringido a que el petróleo contenga una proporción significante de hidrocarburos con un punto de ebullición arriba de los 200 ºC1.

El Comité Europeo de Normalización (CEN) adoptó la CG-MS como técnica analítica estándar en sus protocolos de huellas digitales<sup>29,30,33,42</sup>.

# **1.6. Situación en Costa Rica sobre técnicas para el análisis de huella digital de petróleo y reglamentación.**

En Costa Rica no se ha implementado una metodología con la técnica de CG-MS para obtener la huella digital del petróleo, esta permitiría identificar los vertidos que se realicen intencional y accidentalmente en la zona costera. Además <span id="page-24-0"></span>de que no existe una metodología que permita extender el alcance al uso en búnker (producto de petróleo), que representa un producto de mayor atractivo para el país.

Datos estadísticos de la Refinería Costarricense de Petróleo (RECOPE) indican que al país se importaron alrededor de 20 millones de barriles de hidrocarburos en el año 2016, en el gráfico que se muestra en la Figura 3 se observa la tendencia al alza de las importaciones desde 1986.

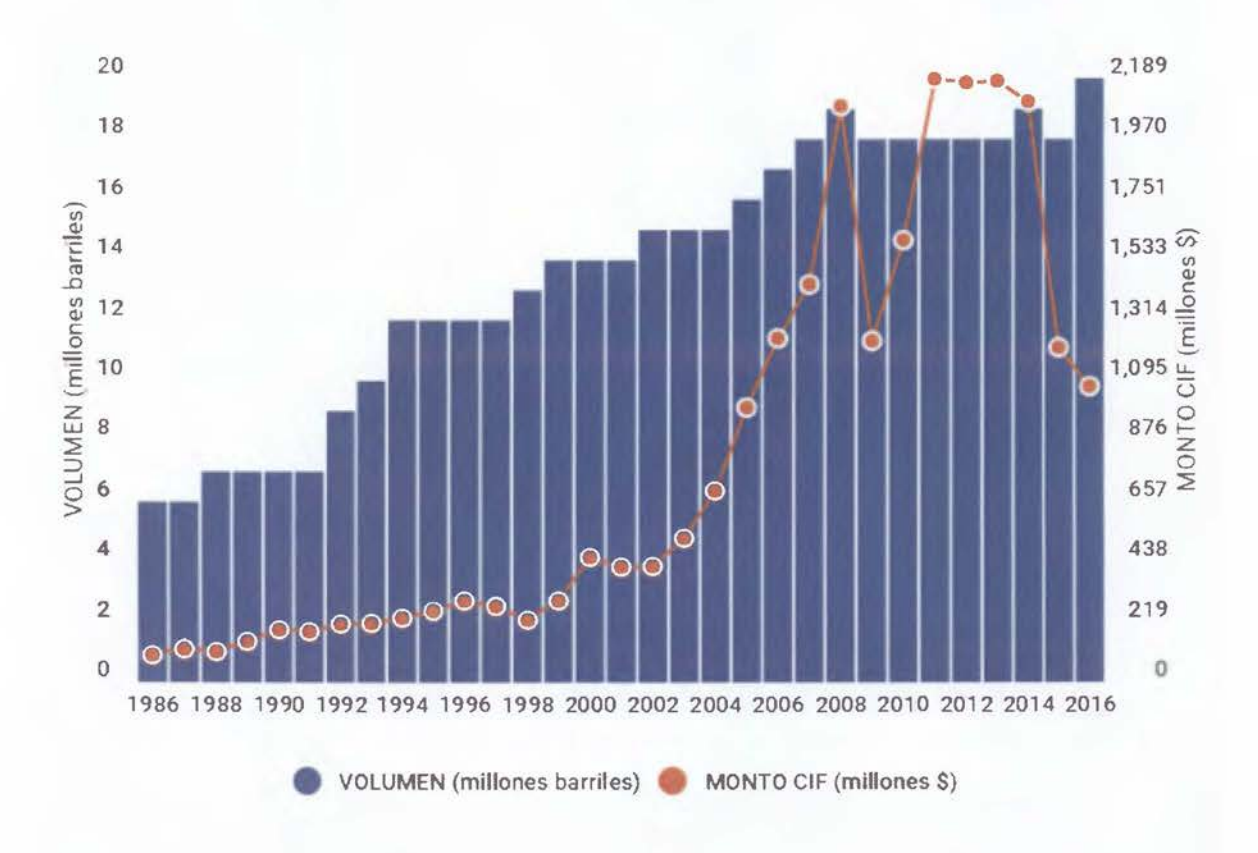

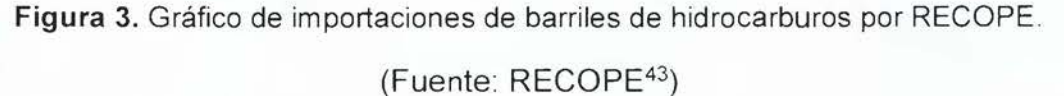

En el decreto Nº 37176-Minae se establece la preocupación por la contaminación de las aguas, pero el alcance de este documento no contempla los derrames de productos derivados de petróleo al mar. Este decreto establece que <span id="page-25-0"></span>quien contamina el recurso hídrico debe pagar y establece un canon ambiental que es un instrumento económico de regulación<sup>44</sup>.

En este decreto se menciona, basándose en normativa de carácter internacional lo siguiente: "los actuales niveles de contaminación de los cuerpos de agua sobrepasan o amenazan con sobrepasar los límites máximos tolerables para el abastecimiento humano, para el riego y para la sobrevivencia de los ecosistemas naturales", con esto concluyen que los mecanismos con los cuales se regulan los vertidos y por lo tanto, la contaminación del agua, son ineficaces e insuficientes<sup>44</sup>.

# **1.7. Compuestos de importancia para la determinación de la huella digital del búnker.**

El búnker es parte de los derivados del petróleo que se conocen como "fuel oil", se utiliza principalmente como combustible en motores de navíos<sup>45</sup>. El fuel oil representa una fracción de la destilación del petróleo, conformada por hidrocarburos de cadenas largas, ciclo alcanos y algunos compuestos aromáticos; entre sus principales características se encuentra que tienen un color oscuro y olor característico a azufre. Se clasifica con los números del 1 al 6 considerando su punto de ebullición, su composición y su viscosidad.

En el Cuadro 11 se pueden observar las temperaturas de destilación y las viscosidades cinemáticas de cada uno de los seis tipos de fuel oil.

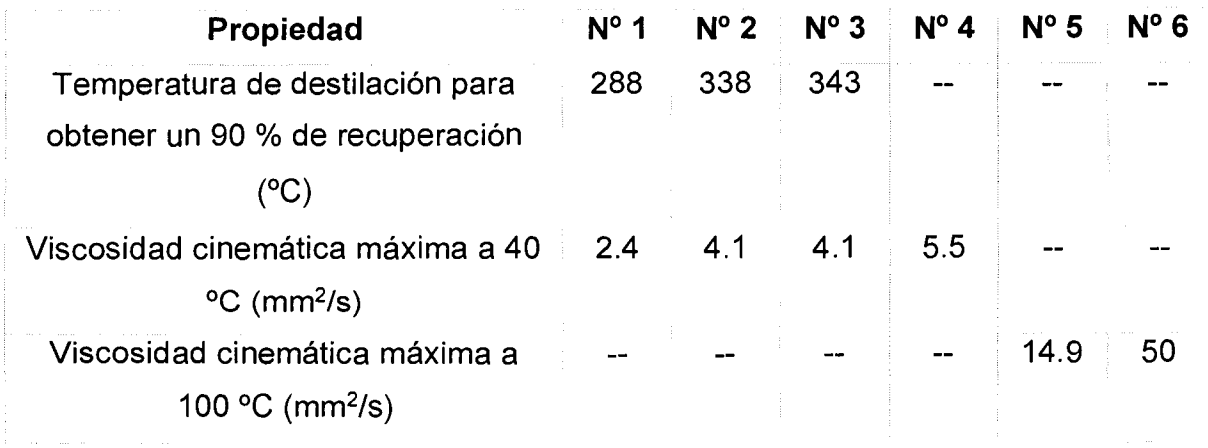

<span id="page-26-0"></span>Cuadro 11. Propiedades del fuel oil según clasificación.

Fuente: ASTM D396-15 c: Standard Specification for Fuel Oils<sup>46</sup>.

De acuerdo a su clasificación se utiliza en diferentes aplicaciones. El Nº 1, el N° 2 y el N °3 son combustibles que se utilizan a nivel doméstico y en hornos industriales pequeños. El Nº 4 representa un destilado de una fracción más pesada y se utiliza en hornos comerciales e industriales que operan en un amplio rango de viscosidades. El Nº 5 y el Nº 6 son combustibles residuales con una alta viscosidad y ámbito de ebullición, su utilización se da principalmente en hornos industriales; dentro de las características principales se encuentra el calentamiento previo para su adecuada manipulación<sup>46</sup>.

El búnker se clasifica como un fuel oil Nº 6. Es un combustible que se obtiene como residuo de los procesos de destilación y refinación de los hidrocarburos y dentro de sus principales características se encuentra su alta viscosidad y su alto contenido energético. Su uso mayoritariamente se debe a su bajo costo y se utiliza como combustible en navíos, en la generación eléctrica, en calderas y en hornos<sup>47,48</sup>. En el Cuadro III se muestra la composición de un fuel oil como el búnker.

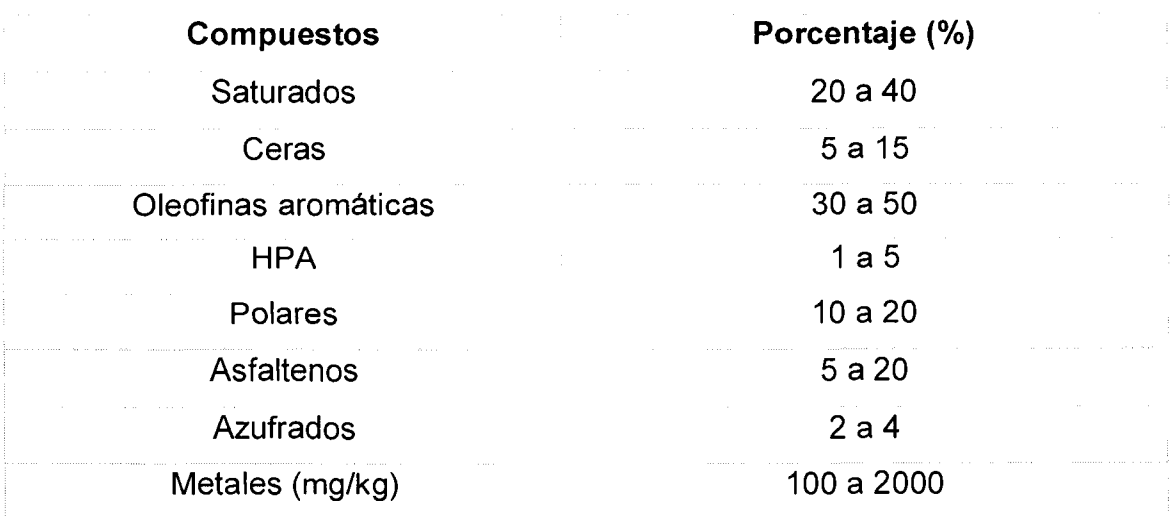

<span id="page-27-0"></span>**Cuadro 111.** Composición típica del búnker.

# **1.8. Validación de la metodología de determinación de huella digital de búnker por CG-MS.**

La validación según la Norma INTE-ISO/IEC 17025:2005 es la confirmación, a través del examen y el aporte de evidencias objetivas, de que se cumplen los requisitos particulares para un uso específico previsto<sup>49</sup>. La validación es el proceso para definir un requisito analítico, y la confirmación de que cuenta con capacidades consistentes con las aplicaciones para las cuales se requieren<sup>50</sup>.

La validación de metodologías es de suma importancia a nivel internacional debido que, al utilizar métodos validados, se cuenta con evidencia suficiente para garantizar que el resultado emitido, al utilizar dicho ensayo, es confiable. Estas metodologías analíticas se suelen emplear en diferentes ramas, desde el control de calidad de productos en general hasta técnicas forenses, entre otras áreas.

La EURACHEM es una organización europea que tiene como uno de sus objetivos la promoción de las buenas prácticas de calidad<sup>51</sup>. Dentro de sus documentos cuenta con una guía para la validación de metodologías.

Para la presentación de evidencias objetivas es necesario evaluar ciertos parámetros de mérito dependiendo del tipo de método que se esté validando. En <span id="page-28-0"></span>el Cuadro IV se muestran los parámetros de mérito que se evalúan generalmente en una validación de acuerdo con la guía de la EURACHEM5º.

**Cuadro** IV. Parámetros de mérito que generalmente se evalúan al realizar una validación.

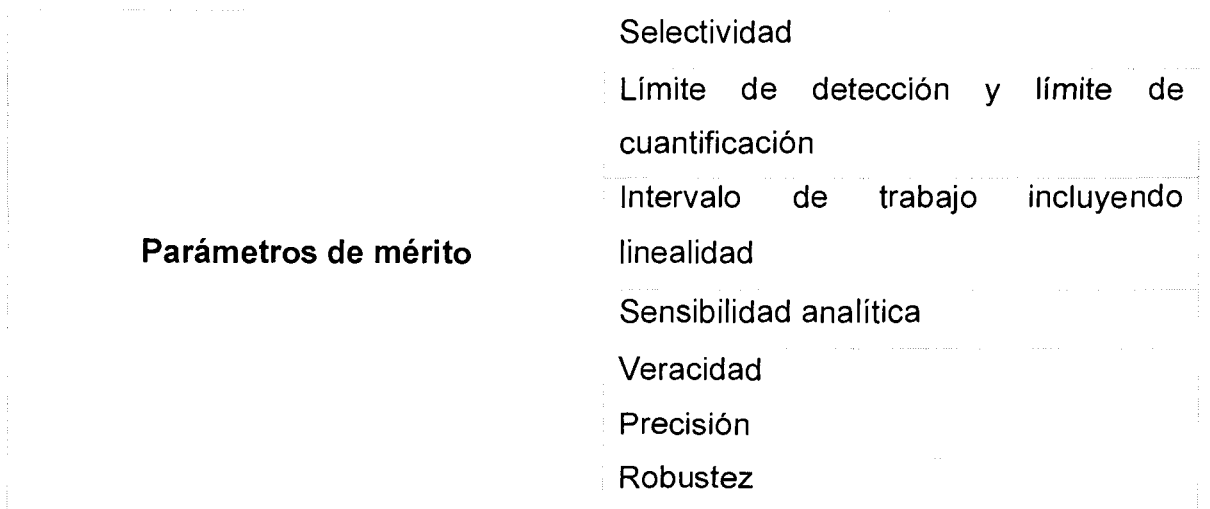

Fuente: Información tomada de "La Adecuación al Uso de los Métodos Analíticos Una Guía de Laboratorio para Validación de Métodos y Temas Relacionados" de la EURACHEMso.

La metodología que se va a aplicar representa una de carácter semi cuantitativo por lo que las variables a evaluar no son todas las indicadas en la guía del EURACHEM. Entre los parámetros de mérito a evaluar en esta validación se encuentran: la linealidad, la precisión y la repetibilidad del método; estos parámetros de acuerdo a la metodología CEN/TR 15522-2<sup>1</sup>.

# **1.8.1. Linealidad.**

La linealidad define la habilidad de un método para obtener resultados proporcionales a la concentración del analito<sup>52</sup>.

#### <span id="page-29-0"></span>**1.8.2. Precisión.**

La precisión se va a evaluar en condiciones de repetibilidad. Estudia la variabilidad del método efectuando una serie de análisis sobre la misma muestra en las mismas condiciones operativas, lo cual incluye: un mismo analista, mismos instrumentos y reactivos, en un mismo laboratorio y en un lapso de tiempo corto<sup>52</sup>.

### **1.8.3. Repetibilidad del método.**

Con el fin de comprobar si una diferencia en los valores medidos es significativa o no, se necesita conocer la repetibilidad en inyección del equipo. El laboratorio para el caso del método en cuestión debe ser capaz de garantizar coeficientes de variación menores al 5% para todas las relaciones de diagnóstico 1.

### **1.9. Justificación.**

Por todo lo expuesto anteriormente es importante prestarle atención al desarrollo de metodologías para un mejor control de derrames de petróleo o productos derivados de petróleo, ya que cabe destacar que la mayoría de derrames al mar se dan en el proceso de descarga de los barcos a la base en tierra y no por derrames accidentales<sup>9</sup>.

El desarrollo de técnicas forenses en el área de hidrocarburos es de suma importancia en la protección del ambiente, debido a la alarmante cantidad de petróleo que se utiliza mundialmente. De aquí la importancia de que Costa Rica desarrolle e implemente metodologías analíticas que permitan tener un control estricto en cuanto a la contaminación de los medios acuáticos por derrames de petróleo.

Guiado por las tendencias internacionales en cuanto a metodologías analíticas es que el país debe de brindar una solución a esta problemática, por lo <span id="page-30-0"></span>tanto, basándose en las regulaciones normadas europeas es que se implementó y adaptó la normativa CEN/TR 15522-2 para dicho fin.

# **1.1 O. Objetivos del proyecto.**

#### **1.10.1. Objetivo primario.**

Desarrollar un método por cromatografía de gases acoplada a un detector de  $\omega_{\rm{max}}$ espectrometria de masas para la obtención de la huella digital de muestras de búnker.

#### **1.10.2. Objetivos secundarios.**

- Implementar el método de cromatografía de gases acoplada a masas  $\frac{1}{2}$ basándose en la norma CEN/TR 15522-2.
- Validar en el Centro de Electroquímica y Energía Química (CELEQ) el  $\sim$   $$ método indicado, siguiendo los criterios de la guía Eurachem.
- Diseñar y probar una hoja de cálculo, que facilite el análisis de los datos  $\omega_{\rm{max}}$ obtenidos.
- Comparar la huella digital de distintas muestras de petróleo.  $\sim$

<span id="page-31-0"></span>Capítulo 2: Sección experimental

<span id="page-32-0"></span>La sección experimental contiene dos partes principales: la extracción del búnker de las muestras de agua y el análisis de las mismas para la obtención de la huella digital por CG-MS. Las muestras de búnker utilizadas fueron suministradas por el Centro de Electroquímica y Energía Química (CELEQ) de la Universidad de Costa Rica.

### **2.1. Preparación de muestras.**

El método se utiliza para comparar la huella digital de muestras de búnker entre sí. Si se requiere comparar la huella digital de una muestra en un derrame costero con una posible fuente de contaminación, se debe extraer del agua el búnker derramado y se debe preparar las posibles fuentes de contaminación para su posterior análisis y comparación. En las siguientes secciones se explica el procedimiento que se siguió dependiendo del caso.

## **2.1.1. Extracción del búnker de muestras acuosas.**

Para realizar la separación del búnker de las muestras acuosas se utilizó la técnica de extracción líquido-líquido, se realizó con tres adiciones sucesivas de 20 ml de disolvente (diclorometano). Una vez separado, se secó el extracto de diclorometano con sulfato de sodio (Na2S04), para esto se empacó con sulfato de sodio una pipeta Pasteur, que sirve de soporte para el desecante, y se concentró utilizando un rotavapor inicialmente, seguido de un flujo de nitrógeno hasta un volumen aproximado de 500 µL. El sistema de extracción y de evaporación con corriente de nitrógeno que se utilizó se muestran en la Figura 4 y la Figura 5 respectivamente.

<span id="page-33-0"></span>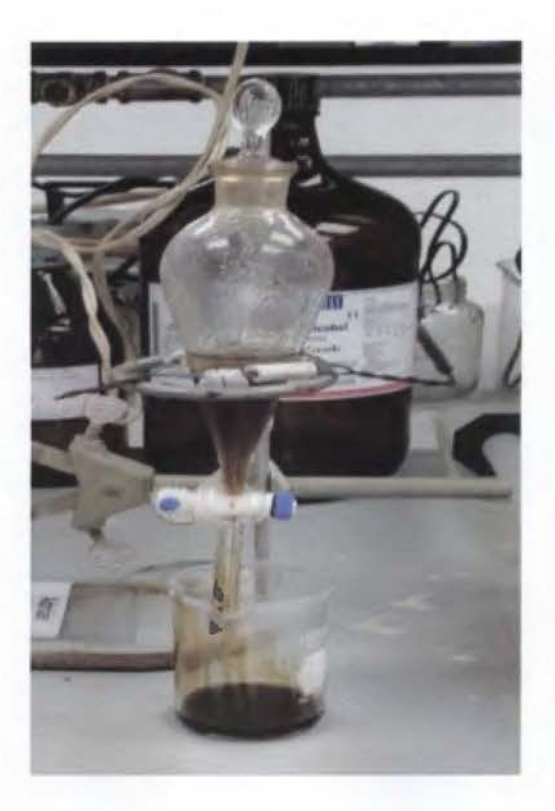

**Figura 4.** Equipo utilizado en la extracción del búnker de muestras de agua.

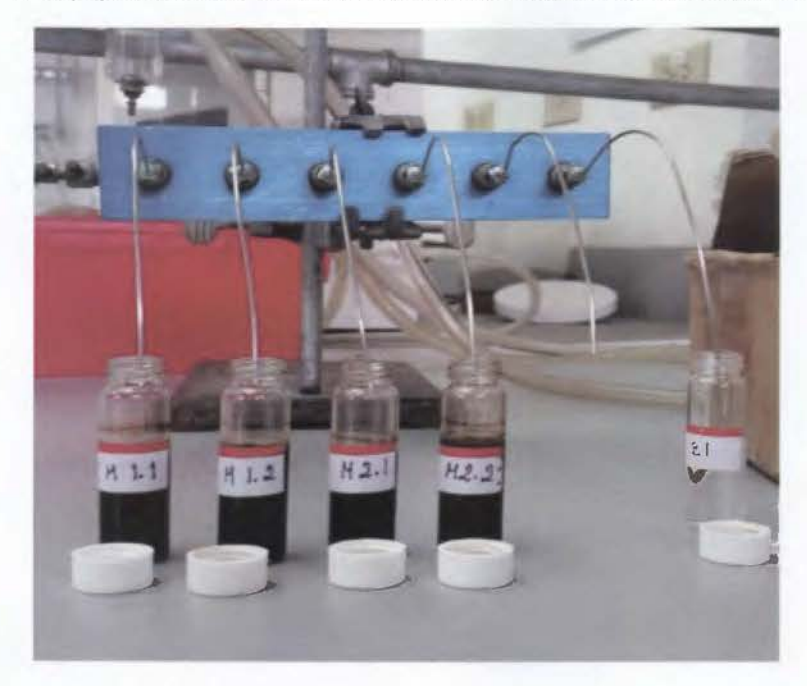

**Figura 5.** Equipo utilizado para concentrar las muestras con un flujo de nitrógeno.

#### <span id="page-34-0"></span>**2.1.2. Preparación del búnker si este se encuentra puro.**

Para las posibles fuentes de contaminación del agua, la extracción de los componentes importantes en el estudio de huella digital del búnker se realizó disolviendo una masa entre 125 mg y 150 mg de muestra en 1.00 ml de diclorometano. Se eluyó la muestra disuelta a través de una columna de Na2S04 utilizando 4 ml de hexano. En la Figura 6 se muestra el sistema utilizado para eluir las muestras por el sulfato de sodio. Se concentró utilizando un flujo de nitrógeno hasta un volumen de aproximadamente 500 µL.

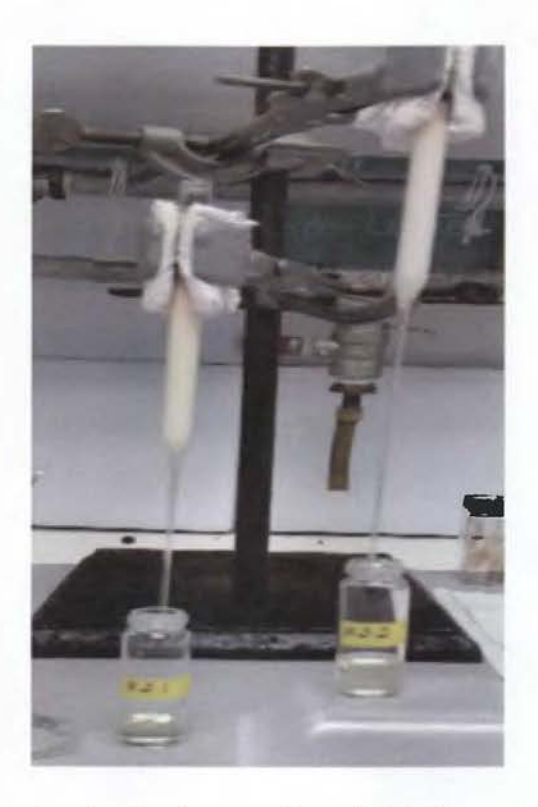

**Figura** 6. Sistema de elución de muestras de búnker por sulfato de sodio.

# **2.1.3. Purificación del búnker para inyección en sistema de cromatografía.**

Una vez que se realiza la extracción del búnker del agua y se prepara muestras de las posibles fuentes del derrame se sigue un mismo procedimiento. En ambos casos es necesario eluir la muestra por una columna de alúmina para <span id="page-35-0"></span>cromatografía marca Brockman Activity 11, previamente desactivada, con el fin de eliminar impurezas no volátiles que influyen en el rendimiento de la inyección, la columna y el detector.

Para desactivar la alúmina se adicionó agua ultra pura de un sistema TKA, se mezcló en un vórtex y se dejó secar durante una hora. Con la desactivación, lo que se busca es que sea menos higroscópica, dependiendo del porcentaje en peso de agua añadida así va a ser el grado de desactivación<sup>53</sup>.

Se empacó una columna como la que se muestra en la Figura 6 y se eluyó un total de 25 µL de muestra con 7 ml de hexano. Se recolectó el eluato en un vial y se procedió a la separación de la muestra por CG-MS.

# **2.2. Implementación de método en sistema cromatográfico.**

### **2.2.1. Condiciones instrumentales.**

Se utilizó un equipo de cromatografía de gases acoplado a un espectrómetro de masas marca Agilent modelo 7890A. El equipo se muestra en la Figura 7.
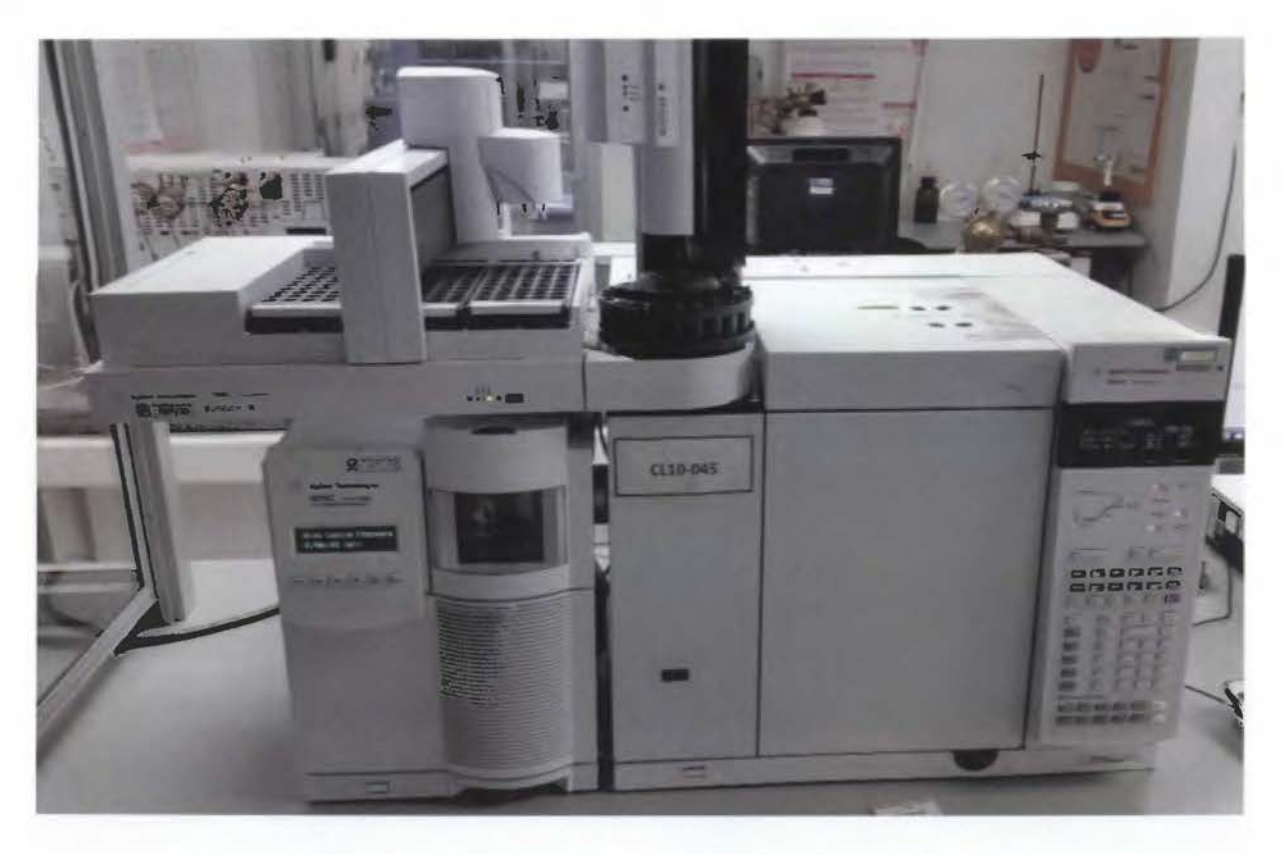

**Figura** 7. Equipo utilizado en el análisis de huella digital de búnker.

La columna cromatográfica utilizada fue una HP-5-MS (95 % metilpolisiloxano y 5% fenil) de 30 m de longitud, 0.25 mm de diámetro externo y 0.25 µm de espesor de la fase estacionaria.

Las condiciones iniciales utilizadas en la implementación y la optimización del método se muestran en el Cuadro V.

**Cuadro V.** Parámetros instrumentales utilizados en el método de huella digital implementado.

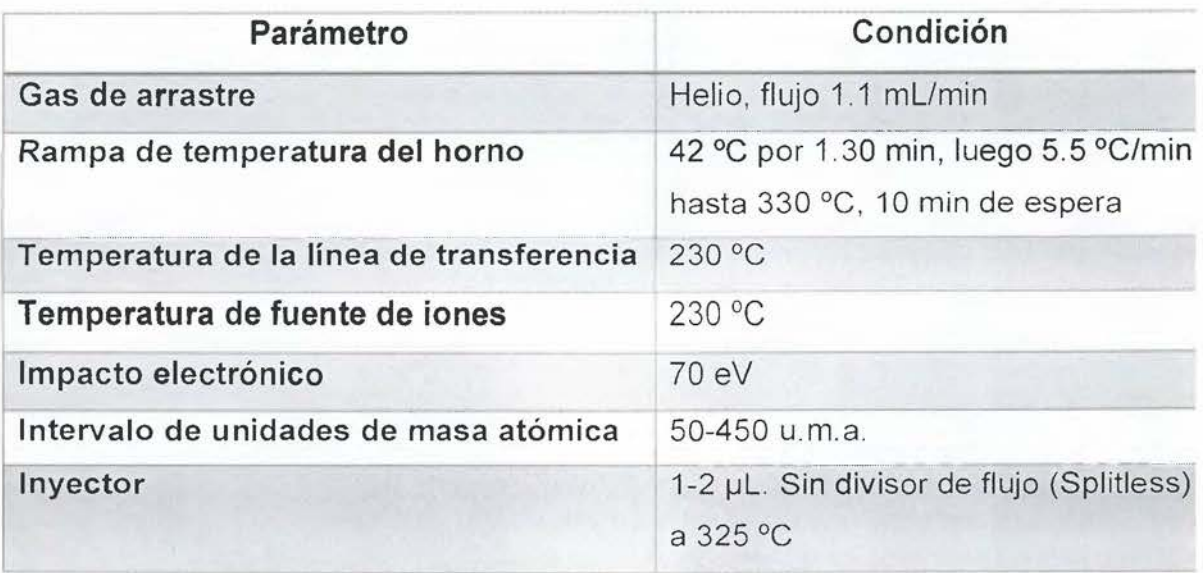

## **2.2.2. Método de Monitoreo Selectivo de Iones (SIM).**

Para desarrollar el método SIM se preparó un coctel con los siguientes alcanos lineales: decano, tridecano, hexadecano, nonadecano, docosano, hexacosano y triacontano a concentraciones aproximadamente de 0.1 mg/ml. A partir de los tiempos de retención se armó el método SIM.

En el Cuadro VI se muestra los datos de los grupos, iones y tiempos de retención para armar el método de monitoreo de iones.

Cuadro VI. Grupos de iones de acuerdo a tiempos de retención utilizados para crear el método SIM.

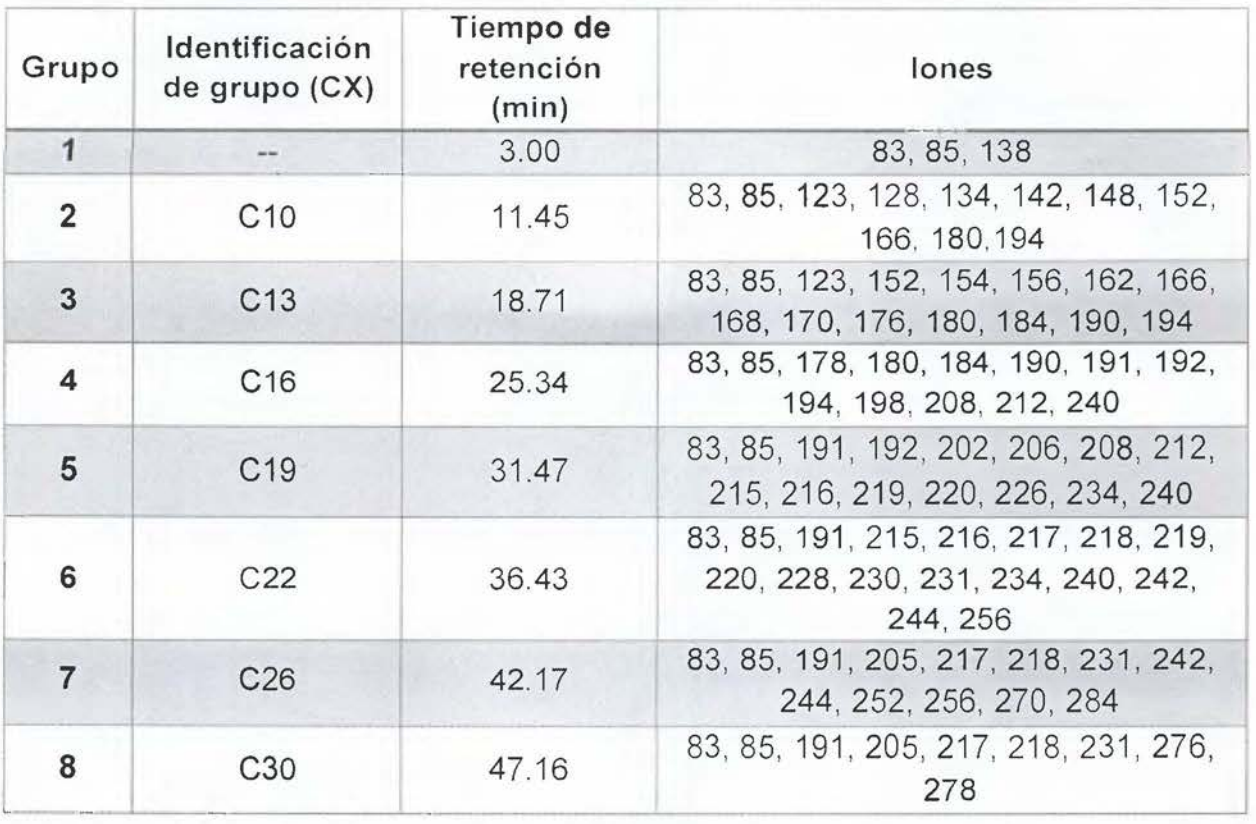

# 2.2.3. Optimización:

Se realizó pruebas de verificación en cuanto a la identificación y resolución del equipo utilizando diferentes compuestos, entre estos se pueden mencionar: nonano, decano, naftaleno, dodecano, bifenilo, fluoreno, antraceno, fenantreno, nonadecano, eicosano, heneicosano, pireno, docosano, tricosano, tetracosano, criseno, pentacosano, hexacosano, octacosano, triacontano, dotriacontano, hexatriacontano, octatriacontano, tetracontano, pristano, fitano, tridecano, hexadecano. Todos se prepararon a 100 mg/L.

Seguido a esto se preparó muestras de búnker de acuerdo al proceso de extracción para evaluar la concentración de inyección. Para esto se utilizó diferentes volúmenes entre 25 µL y 300 µL para la purificación de la muestra explicada en la sección 2.1.3 y se definió la concentración óptima para obtener la mejor resolución posible.

Uno de los factores a optimizar era la rampa de temperatura del horno que establecía el método inicial, ya que por limitaciones en cuanto a pruebas que se realizan en el cromatógrafo utilizado no se podía aumentar de 300 ºC. Este factor se corrigió al mantener la temperatura del horno a 300 °C durante un período de tiempo superior al establecido por la metodología como tiempo de espera.

#### 2.3. **Validación.**

Para la validación del método se contemplaron los parámetros de mérito que se indicaban en la metodología CEN/TR 15522-2. Se validó por lo tanto la linealidad , la precisión y la repetibilidad del método.

#### **2.3.1. Linealidad del equipo.**

En cuanto a la validación de la linealidad se preparó un coctel que contenía los siguientes alcanos lineales: nonadecano, eicosano, heneicosano, tricosano, tetracosano, pentacosano, octacosano y triacontano, y de ese coctel se prepararon estándares a tres niveles de concentración entre 0.5 mg/L y 50.0 mg/L. Tomando como base la norma europea se realiza la curva de calibración en solo tres puntos por triplicado.

Para la preparación del coctel se pesó en una balanza analítica cerca de 0.02500 g de cada uno de los estándares en un balón aforado de 50.00 mL y se aforó con hexano. A partir de ese coctel se tomó una alícuota de 1.25 ml para el segundo estándar, una de 2.50 mL para el tercer estándar y una alícuota de 0.25 ml del tercer estándar, para preparar el primer estándar, estos se realizaron en balones de 25.00 ml y se aforaron con hexano. En el Cuadro VII se muestra la concentración de cada uno de estos estándares.

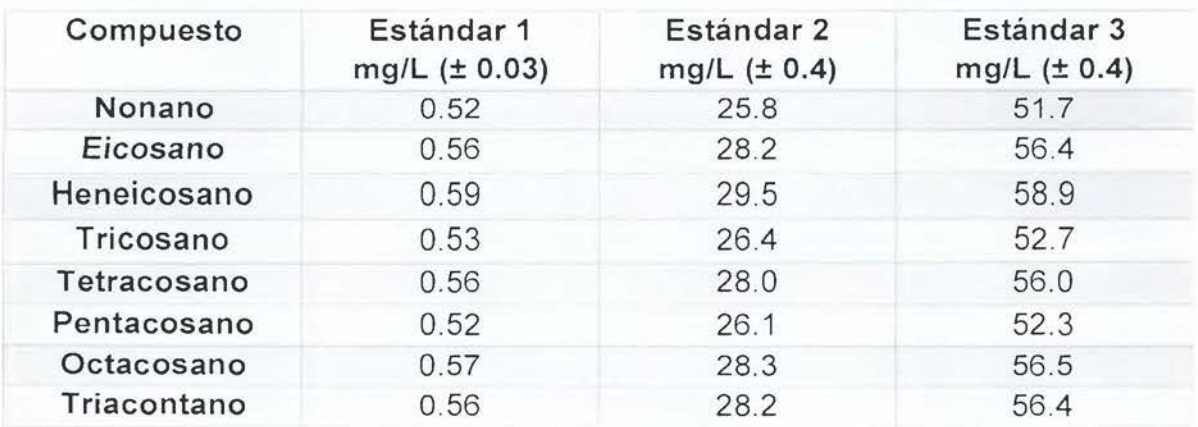

**Cuadro VII.** Concentraciones de los estándares preparados para evaluar la linealidad del método.

Se procedió a inyectar en el método de huella digital de búnker en el CG-MS las tres curvas de calibración y se realizó gráficos con las curvas de calibración. Se calculó además el coeficiente de correlación. Se definió como parámetro de aceptación del coeficiente de correlación 0.9850, esto debido a la naturaleza de la muestra, además la metodología de la ASTM no establece ningún parámetro de aceptación por la naturaleza semi cuantitativa del método<sup>54</sup>.

Se puede utilizar para verificar que existe una correcta correlación entre los datos una prueba t de student. En esta, la hipótesis nula es que no existe correlación entre las variables del eje "x" y las variables del eje "y", si el t calculado es mayor al t tabulado para n-2 grados de libertad en un contraste de 2 colas, se rechaza la hipótesis nula<sup>55</sup>. La prueba t a aplicar en este caso es la siguiente:

$$
t = \frac{|r|\sqrt{n-2}}{\sqrt{1-r^2}}\tag{1}
$$

### **2.3.2. Precisión.**

Para evaluar la precisión en condiciones de repetibilidad se utilizó el estándar de concentración media preparado para estudiar la linealidad del método (estándar 2).

Se inyectó el patrón un total de ocho veces y con el área de cada compuesto se procedió a calcular un coeficiente de variación para cada uno. Se estableció como parámetro de aceptación máximo un 5 % 1 .

#### **2.3.3. Repetibilidad método.**

Para evaluar la repetibilidad del método se procedió a preparar una muestra de búnker por duplicado, siguiendo el método de extracción descrito anteriormente. Se evaluó mediante el coeficiente de variación entre las relaciones de diagnóstico de las réplicas.

Se inyectó en el cromatógrafo de gases y se calcularon las relaciones de diagnóstico. Se definió que el coeficiente de variación entre las relaciones de diagnóstico de cada réplica debía ser menor a un 5 %<sup>1</sup>.

#### **2.4. Análisis de datos.**

Con el programa MSD ChemStation versión E.02.00.493 se trabajó la integración de las señales cromatográficas de los iones. De cada muestra inyectada se analizaron 16 cromatogramas de iones correspondientes a las señales cromatográficas de los grupos de compuestos mostrados en el Cuadro l.

Se identificó basándose en los cromatogramas presentes en la metodología europea los tiempos de retención y conjunto de señales cromatográficas para la integración, y se procedió a realizar el proceso manualmente para cada muestra, se asignó a cada señal cromatográfica o grupo de señales un número.

Una vez obtenidas las áreas se procedió a utilizar la hoja de cálculo que se propuso realizar como parte de los objetivos con el fin de manejar los datos obtenidos del análisis. Para la elaboración de la hoja de cálculo se utilizó el programa de computo de Excel ®.

Inicialmente se definió las relaciones masa-carga a utilizar para los cálculos basándose en la norma europea. En la Figura 8 se observa la primera sección de la hoja de cálculo, donde lon indica la relación masa-carga, referencia indica el número de identificación asignado para la integración. Se debe colocar las áreas de un blanco medido y las áreas para la muestra y su duplicado. La hoja de cálculo utiliza el valor corregido para el área para realizar los cálculos posteriores.

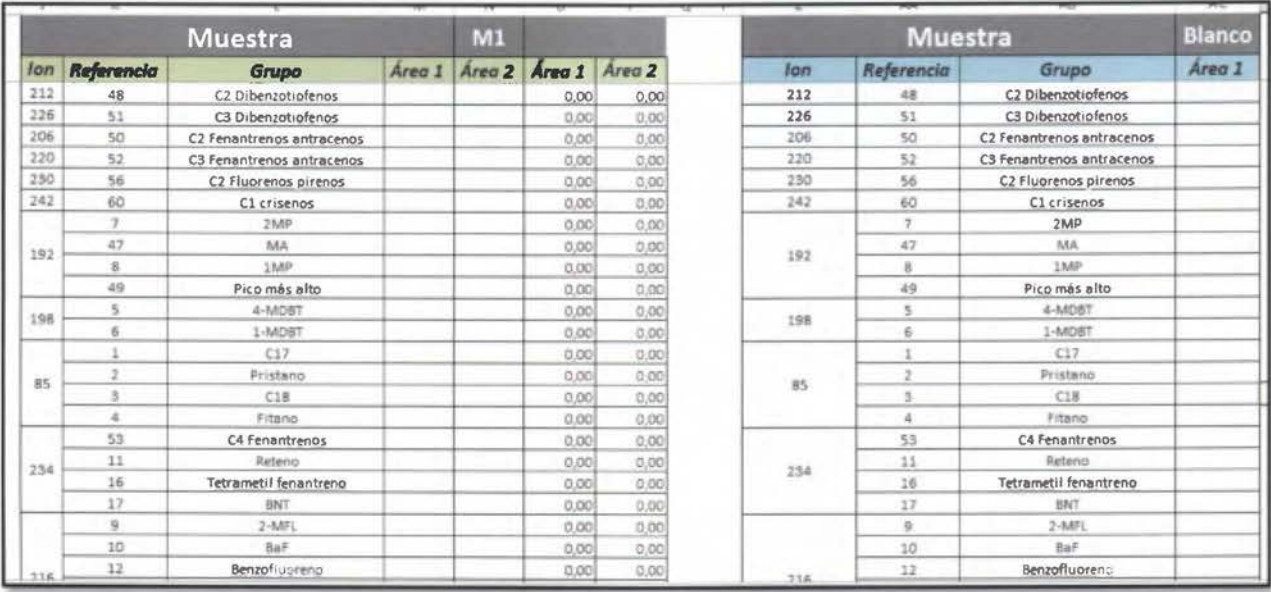

Figura 8. Primera sección de la hoja de cálculo elaborada.

En una segunda sección de la hoja elaborada se calculan las relaciones de diagnóstico, esta parte se realizó basándose en las relaciones de diagnóstico que establece la norma. Se utiliza como indicador de la relación la fracción del número de señal (identificado previamente) para dos réplicas, por ejemplo, la relación  $\frac{1}{2}$  es el área de la señal cromatográfica identificado como 1 dividida entre el área de la señal cromatográfica 2; de la Figura 8 se puede observar que es el área del heptadecano entre el área del pristano para el ion 85.

Se coloca una condicional que torna el color de la celda verde o roja, dependiendo de si el coeficiente de variación entre las relaciones de diagnóstico de cada réplica es menor o mayor a un 5 % respectivamente. En la Figura 9 se muestra una imagen de esta sección y la condicional agregada.

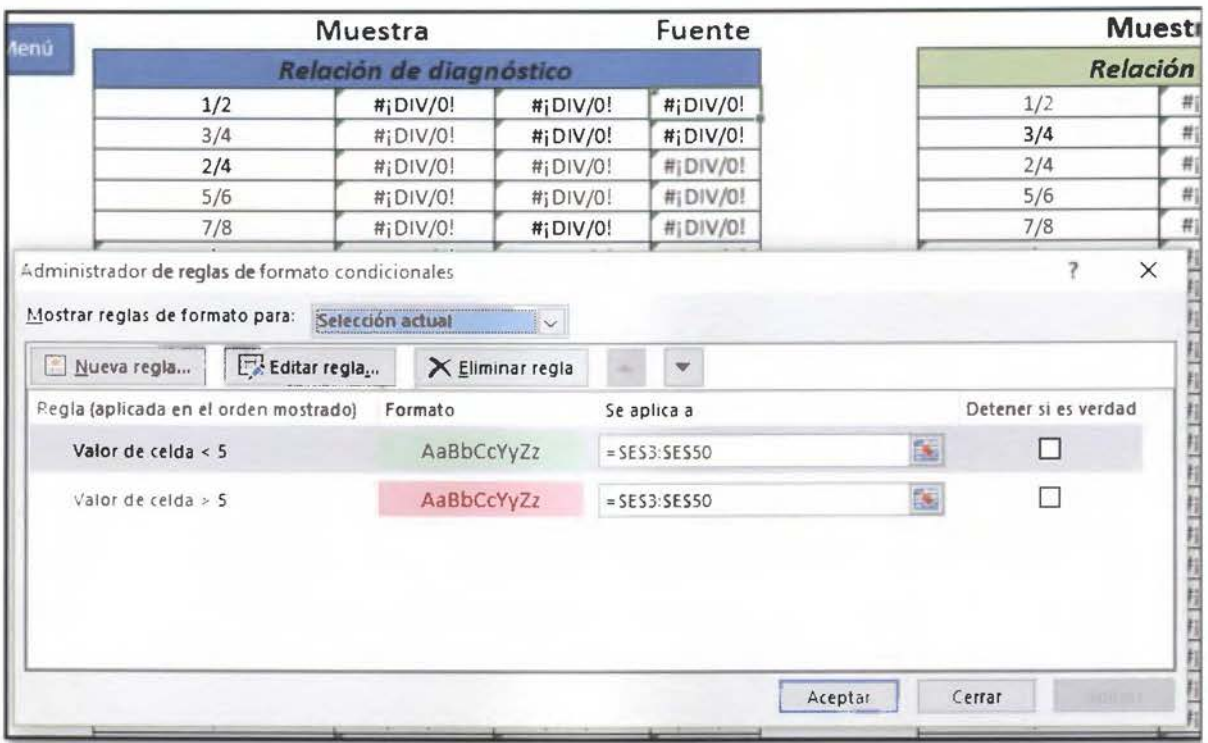

**Figura** 9. Segunda sección de la hoja de cálculo generada.

En la tercera sección de la hoja elaborada se calcula el coeficiente de variación entre cada una de las réplicas de las muestras con la posible fuente del derrame de búnker. La hoja calcula el coeficiente de variación para el valor de relación de diagnóstico de la réplica 1 de la muestra de búnker y la posible fuente de contaminación: igual lo realiza para la réplica 2.

Se colocó una condicional para que aparezca la palabra igual o la palabra diferente en una celda que resume los resultados de los cálculos numéricos (comparación Fuente.M1 en Figura 10). La palabra igual indica que el coeficiente de variación es menor al 14% y por lo tanto se puede considerar que las muestras son iguales y la palabra diferente implica que el coeficiente de variación es mayor al 14% y la muestra y la fuente son diferentes.

En la Figura 10 se muestra una imagen de la tercera sección de la hoja de cálculo donde se puede observar la fórmula utilizada para colocar la palabra igual y diferente.

| B                            |                                       | D             |                       |                                              |                   | H                         |                        |               |
|------------------------------|---------------------------------------|---------------|-----------------------|----------------------------------------------|-------------------|---------------------------|------------------------|---------------|
|                              | C<br>Ε<br>Réplica 1                   |               |                       | G.<br>F<br>Réplica 2                         |                   |                           | Comparación Fuente-M1  |               |
| Relaciones de<br>diagnóstico | Comparación muestra<br>Desv. Estandar | Promedio      | Fuente/1<br><b>CV</b> | <b>Comparación muestra</b><br>Desv. Estandar | Promedio          | Fuente/1<br><b>CV</b>     | Réplica 1              | Réplica 2     |
| 1/2                          | $H\ddot{\text{D}}\text{IV}/0!$        | $#i$ DIV/0!   | $\#$ i DIV/0!         | $H$ <sub>i</sub> $DIV/0!$                    | $\# DIV/0 $       | $\#i$ D $\rightarrow$ $i$ | #¡DIV/0!               | #iDIV/0!      |
| 3/4                          | #iDIV/0!                              | $\#$ i DIV/0! | $\#$ i DIV/0!         | $\#$ i DIV/0!                                | $\sharp$ i DIV/0! | #¡DIV/0!                  | $\#$ [DIV/0!           | #¡DIV/0!      |
| 2/4                          | #iDIV/0!                              | #iDIV/0!      | $\#i$ DIV/0!          | #iDIV/0!                                     | $#i$ DIV/0!       | $\#i$ DIV/0!              | $\#$ i DIV/0!          | #iDIV/0!      |
| 5/6                          | H DIV/0!                              | $\#i$ DIV/0!  | #iDIV/0!              | #iDIV/0!                                     | #iDIV/0!          | $\#i$ DIV/0!              | $\#$ $DV/0!$           | $\#i$ DIV/0!  |
| 7/8                          | # DIV/0                               | #iDIV/0!      | #¡DIV/0!              | #¡DIV/0!                                     | #iDIV/0!          | #iDIV/0!                  | $#i$ DIV/0!            | #¡DIV/0!      |
| 9/14                         | #iDIV/0!                              | $\#$ i DIV/0! | #iDIV/0!              | $\#$ i DIV/0!                                | $\#$ i DIV/0!     | #iDIV/0!                  | #iDIV/0!               | #¡DIV/0!      |
| 10/14                        | #iDIV/0!                              | $#i$ DIV/0!   | $\#$ i DIV/0!         | $\#$ i DIV/0!                                | $\#$ i DIV/0!     | #¡DIV/0!                  | $\#$ i $\text{DIV}/0!$ | $\#i$ DIV/0!  |
| 12/14                        | $\#$ i DIV/0!                         | #iDIV/0!      | $\#$ i DIV/0!         | #iDIV/0!                                     | $#i$ DIV/0!       | $\#i$ DIV/0!              | $\#$ [DIV/0!           | $\#$ i DIV/0! |
| 13/14                        | $\#$ ; DIV/0!                         | $\#$ ; DIV/0! | $\#$ i DIV/0!         | # DIV/0                                      | # DIV/0!          | $\#$ ; DIV/0!             | #i DIV/0!              | #¡DIV/0!      |

Figura 10. Tercera sección de la hoja de cálculo elaborada.

La norma establece que si el coeficiente de variación para todas las relaciones de diagnóstico son iguales (menores al 14 %), la muestra se puede relacionar con la fuente del derrame. Basándose en esto, en una cuarta sección la hoja de cálculo indica si las muestras son iguales o no, al final de la tercera sección se agregó una función que suma la cantidad de iguales y diferentes (ver Figura 11 ).

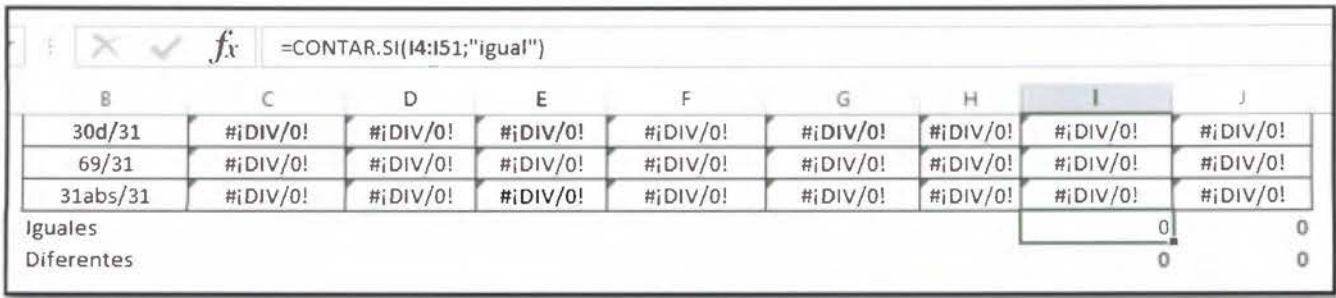

**Figura 11.** Suma de iguales y diferentes en la tercera sección.

La cuarta sección utiliza la información de la celda "diferentes" para dar una conclusión, dependiendo de si el valor es igual a cero o no. En la siguiente figura se puede observar una imagen de esta sección de la hoja de cálculo.

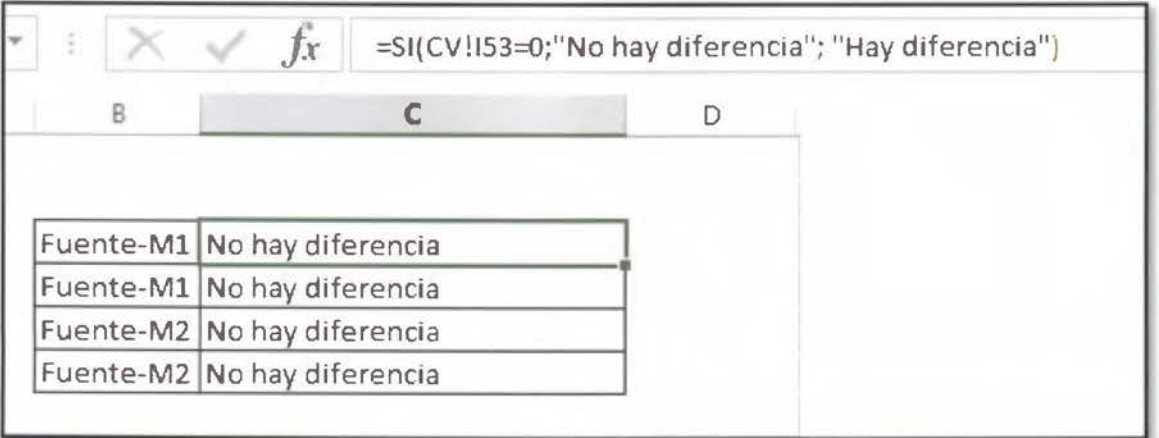

**Figura 12.** Cuarta sección de la hoja de cálculo elaborada.

Se incluyó adicional a esto una sección para comprobar que el equipo está funcionando de manera correcta. Para esto se debe inyectar un estándar de alcanos al inicio y al final de cada bloque de análisis de muestras y colocar el área para cada componente en la hoja de cálculo, el coeficiente de variación de estos datos debe

ser menor al 5 %. Se agregó una función que indica que el valor es aceptado o rechazado para cada componente.

| À | B                               | D            | E             | F    |
|---|---------------------------------|--------------|---------------|------|
|   | Alcanos Área inicial Área final | $\mathbf{C}$ | <b>Estado</b> | Menú |
|   |                                 | #iDIV        | #iDIV/0!      |      |
|   |                                 | #¡DIV/0!     | #¡DIV/0!      |      |
|   |                                 | #¡DIV/0!     | #¡DIV/0!      |      |
|   |                                 | #iDIV/0!     | #¡DIV/0!      |      |
|   |                                 | #iDIV/0!     | #iDIV/0!      |      |
|   |                                 | #¡DIV/0!     | #iDIV/0!      |      |
|   |                                 | #¡DIV/0!     | #¡DIV/0!      |      |
|   |                                 | #iDIV/01     | #iDIV/0!      |      |
|   |                                 | #iDIV/0!     | #iDIV/0!      |      |
|   |                                 | #¡DIV/0!     | #¡DIV/0!      |      |
|   |                                 | #iDIV/0!     | #iDIV/0!      |      |
|   |                                 | #iDIV/0!     | #iDIV/0!      |      |
|   |                                 | #¡DIV/0!     | #iDIV/0!      |      |
|   |                                 | #¡DIV/0!     | #¡DIV/0!      |      |
|   |                                 | #¡DIV/0!     | #iDIV/0!      |      |
|   |                                 | #iDIV/0!     | #¡DIV/0!      |      |
|   |                                 | #¡DIV/0!     | #¡DIV/0!      |      |

**Figura 13.** Sección quinta de la hoja de cálculo elaborada.

Al igual que en el caso anterior se agregó una función para sumar la cantidad de datos rechazados, si no existen datos rechazados se indica en la página principal que el equipo se encuentra en buen estado.

47

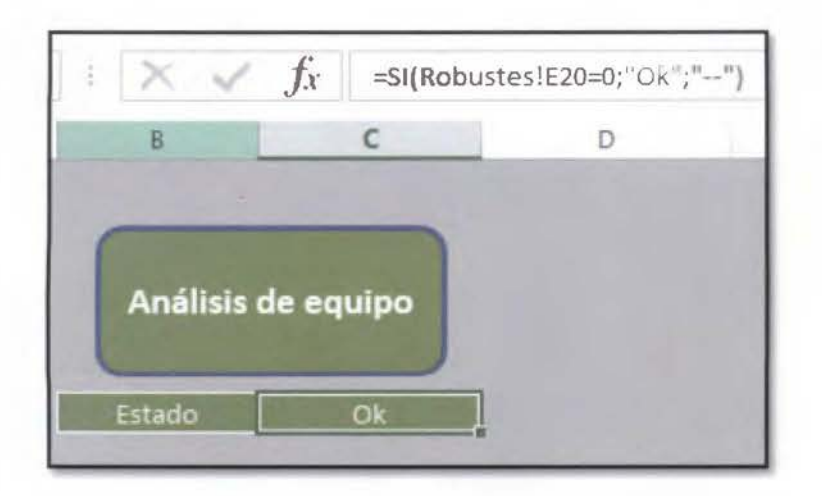

**Figura 14.** Parte de hoja de cálculo que indica el estado del cromatógrafo de gases y su respectiva función.

### **2.5. Verificación de metodología mediante análisis de muestras ciegas.**

Se procedió a trabajar con muestras ciegas. Se preparó un total de 6 incógnitas identificadas con las letras de la A a la F. En el Cuadro VIII se da una descripción de cada vial.

**Cuadro VIII.** Descripción de muestras ciegas.

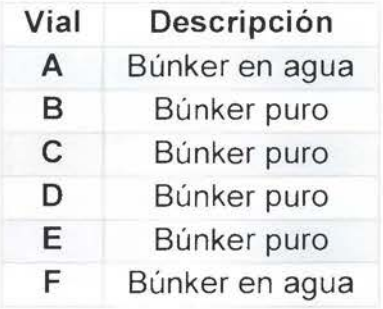

Para las muestras de la B a la E se pesó utilizando una balanza analítica con precisión de 0.01 mg una masa cercana a los 125 mg, esta masa de disolvió en 1.00 ml de diclorometano. Los pasos seguidos para su preparación se muestran en la Figura 15.

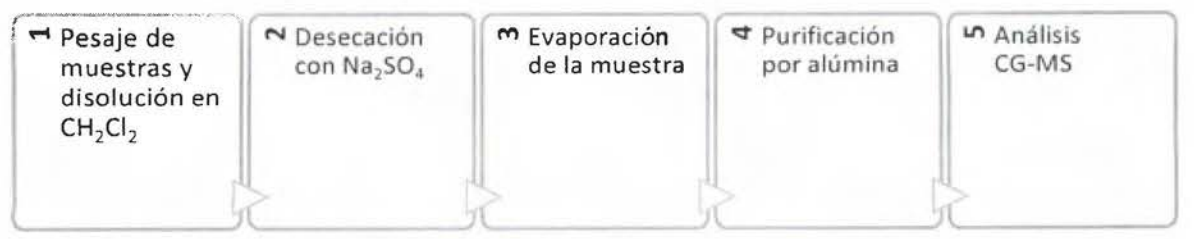

**Figura 15.** Pasos seguidos para la preparación de las muestras de búnker en el análisis de muestras ciegas.

Para las muestras A y F se realizó una extracción líquido-líquido utilizando diclorometano como disolvente, se realizaron tres extracciones con 20 ml cada una, se separó la fase orgánica y se descartó la acuosa. Los pasos seguidos para su preparación se muestran en la Figura 16.

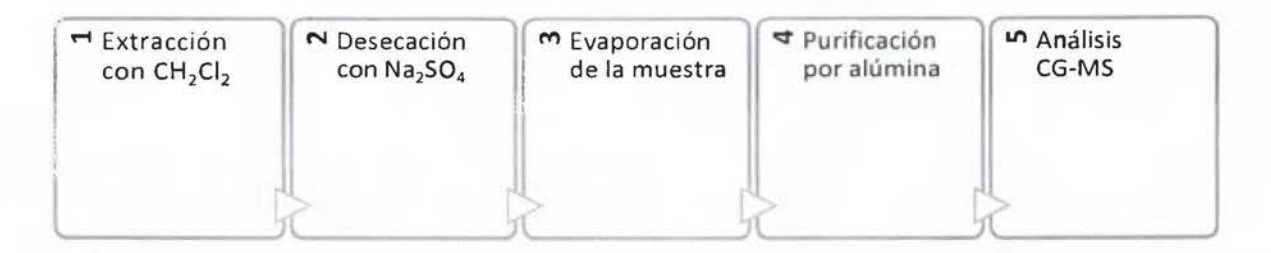

**Figura 16.** Pasos seguidos para la preparación de las muestras de búnker con agua en el análisis de muestras ciegas.

Una vez que se trabajó la parte de extracción e inyección se procedió a analizar los cromatogramas obtenidos de acuerdo a los cálculos que se explican en el capítulo 4.

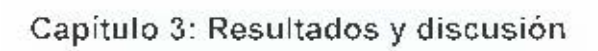

## **3.1. Optimización del método:**

Inicialmente se preparó un coctel con diferentes compuestos presentes en el petróleo. Se trabajó en la separación de estos compuestos con el cromatógrafo de gases acoplado a masas, esto con el fin de verificar la correcta identificación de los mismos mediante comparación de los espectros de masa obtenidos y los de la base de datos del NIST (National lnstitute of Standards and Technology) con la que cuenta el software ChemStation (programa utilizado para el tratamiento de los datos y cromatogramas). Se logró identificar con un alto porcentaje de acierto los compuestos. En Cuadro IX se muestran los compuestos utilizados y el porcentaje de similitud entre los espectros de masa.

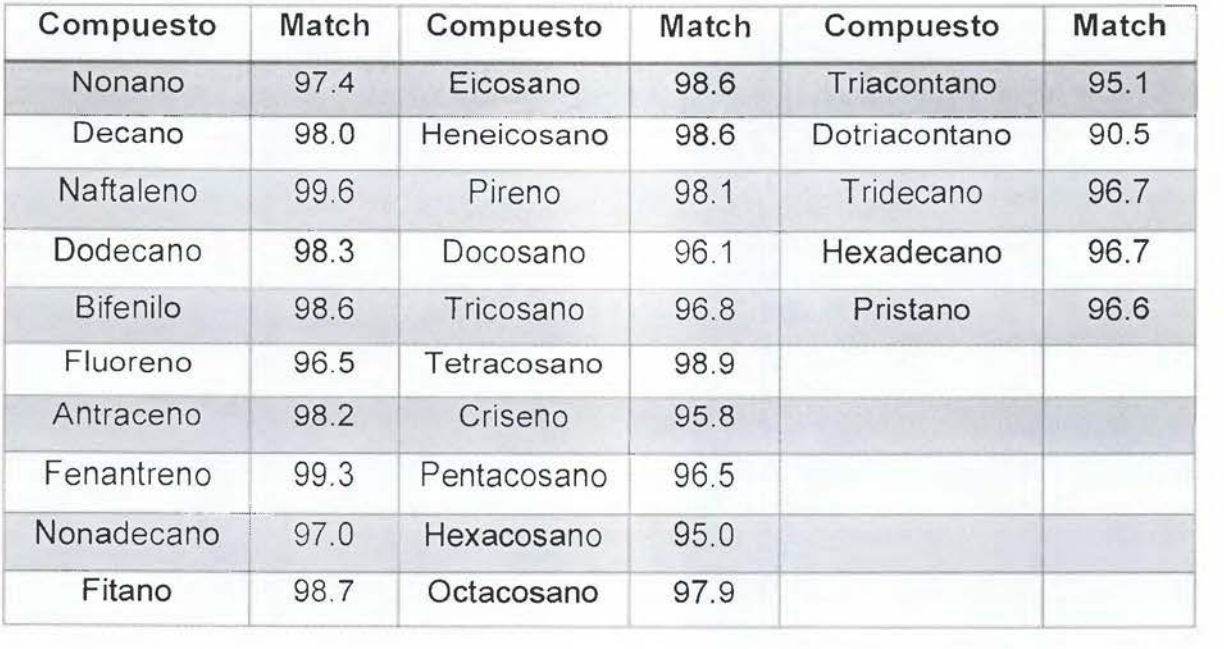

**Cuadro** IX. Porcentajes de acierto para los compuestos utilizados en la optimización del método.

Estos altos valores indican que con la utilización de un espectrómetro de masas como detector la identificación de las señales cromatográficas es adecuada,

por lo que al analizar muestras de búnker o petróleo se va a lograr la correcta identificación de los grupos necesarios para esta técnica de huella digital.

En la Figura 17 se muestra uno de los cromatogramas obtenidos en la optimización del método .

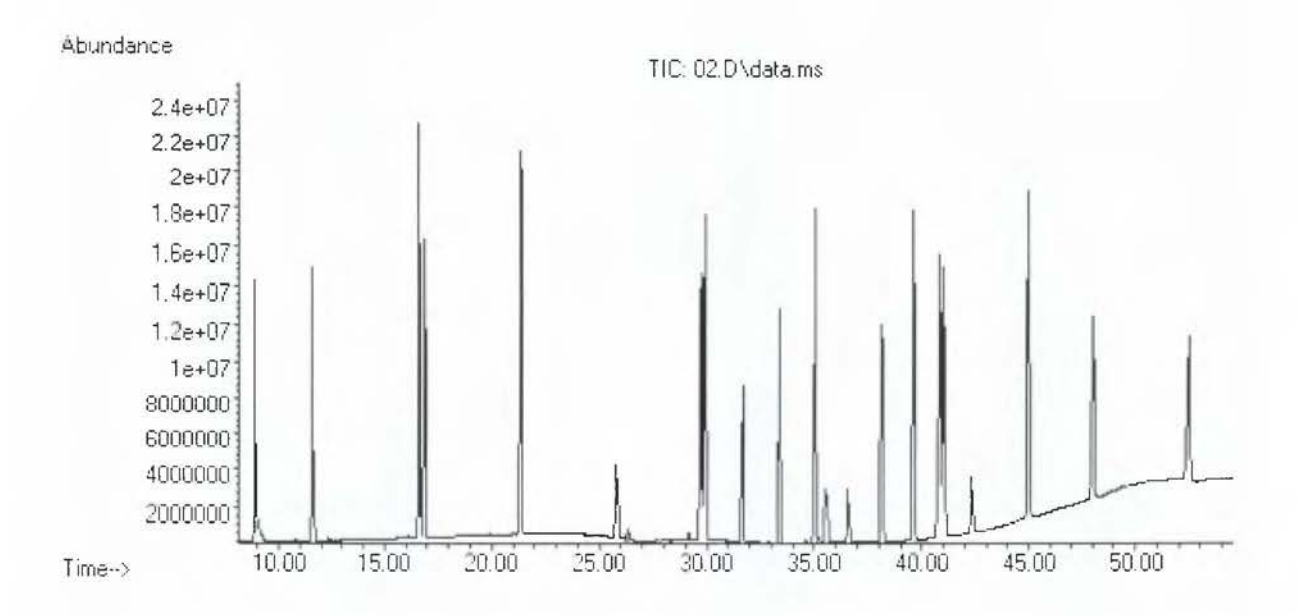

**Figura 17.** Cromatograma obtenido en la optimización del método bajo las condiciones descritas en el cuadro V, temperatura final horno 300 ºC.

De la Figura 17 se puede observar como las señales cromatográficas presentan una forma definida y una correcta separación para la mayoría de los casos, si se quisiera realizar una identificación y cuantificación individual se podría hacer al utilizar este método.

# **3.2. Extracción de la muestra.**

Antes de inyectar la muestra en el cromatógrafo de gases para su análisis de huella digital es necesario realizar una extracción de los componentes de interés ya que el crudo de petróleo y sus productos refinados presentan compuestos de alto

punto de ebullición que no pueden ser analizados por cromatografía de gases. Los compuestos de alto punto de ebullición no eluyen de la columna capilar del cromatografo, lo cual influye en el rendimiento del inyector, la columna y el detector. Se recomienda además de la extracción, la purificación de las muestras para eliminar las interferencias en la matriz, para el análisis en CG-MS utilizando alúmina y/o florisil. Si la concentración en la muestra de algunos compuestos, como lípidos o ácidos grasos, en la muestra es muy alta, puede ser necesario limpiar los extractos utilizando una columna de alúmina.

La alumina se suele utilizar para compuestos como los hidrocaruros, debido a que son compuestos no polares con interferenicas polares<sup>53</sup>.

Es por este motivo, dentro del protocolo inicial de tratamiento de la muestra se realiza el proceso de extracción y purificación por alúmina, de acuerdo al procedimiento descrito en la sección 2.1, con el fin de proteger el equipo (puerto de inyección, columna cromatográfica y el detector) de compuestos presentes en el búnker y petróleo analizado, que no sean volátiles a las temperaturas de trabajo.

Como parte de la optimización, se verificó la concentración óptima de muestra a inyectar en el cromatógrafo, sin que se vieran afectadas las señales cromatográficas obtenidas, para esto en la columna de purificación por alúmina se eluyeron muestras en un intervalo de 25 µL a 300 µL. Se trabajó con la menor concentración, pues no se obtenía una buena resolución al trabajar a concentraciones altas para algunos iones.

Cuando se trabaja con un método analítico donde se incluye un proceso de extracción, se debe evaluar un porcentaje de recuperación, en este caso no se realizó debido a que el método es semi-cuantitativo y lo que interesa la relación entre distintas áreas.

#### 3.3. **Validación de la metodología.**

Basándose en lo indicado en la metodología europea<sup>1</sup> en la validación se contemplaron solo tres parámetros, respondiendo a la naturaleza semi-cuantitativa del método. Por lo tanto, se trabajó con los siguientes parámetros de mérito: linealidad, precisión y repetibilidad del método.

Luego de realizar el proceso de la validación de los tres parámetros se puede concluir que se demuestra que el mismo es adecuado para el uso previsto.

#### **3.3.1. Validación de la linealidad.**

La linealidad se ensayó al inyectar patrones en tres niveles de concentración de alcanos lineales (0.5 mg/L, 25 mg/L y 50 mg/L), la misma se evaluó mediante el coeficiente de correlación para los tres niveles de concentración , además de una prueba t. Las concentraciones de los estándares utilizados para evaluar la linealidad son las mostradas en el Cuadro VII.

Como resultado del análisis de la linealidad se obtuvo en la mayoría de los casos una correlación alta con coeficientes mayores a 0.99. En el Cuadro X se pueden observar los valores de coeficiente de correlación obtenidos en la evaluación de la linealidad.

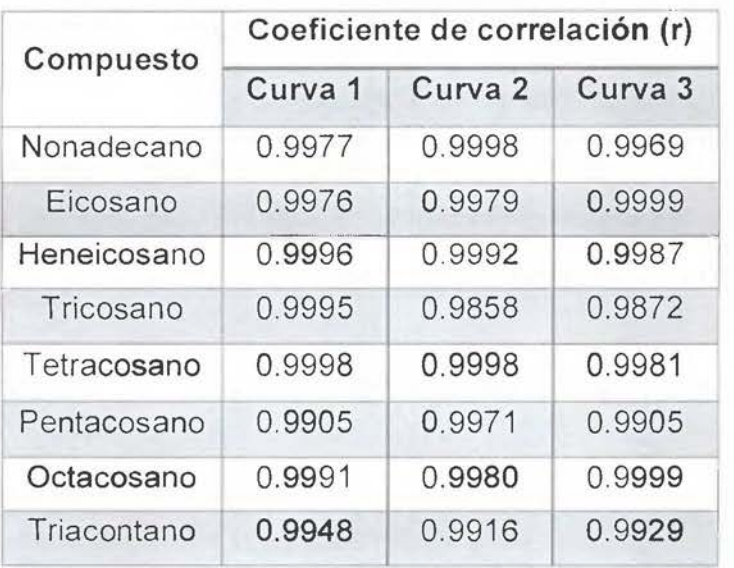

Cuadro X. Resultados obtenidos en la evaluación de la linealidad del método.

Este coeficiente muestra la correlación existente entre un par ordenado de datos, por lo tanto, se observa que en todos los casos existe una buena correlación y que el método en sí muestra una linealidad adecuada.

La norma europea<sup>1</sup> utilizada como referencia no define un valor para aceptación del parámetro de linealidad, sin embargo, al consultar otras normas como la ASTM no se hace referencia a un valor de aceptación debido a la naturaleza semi-cuantitativa de la metodología, por lo tanto, se define como parámetro un O. 9850 debido a que el petróleo y el búnker representan matrices complejas de trabajar por a la gran cantidad de compuestos que presentan.

En la Figura 18 se muestra la curva de calibración para el octacosano, los demás gráficos se muestran en el anexo 1.

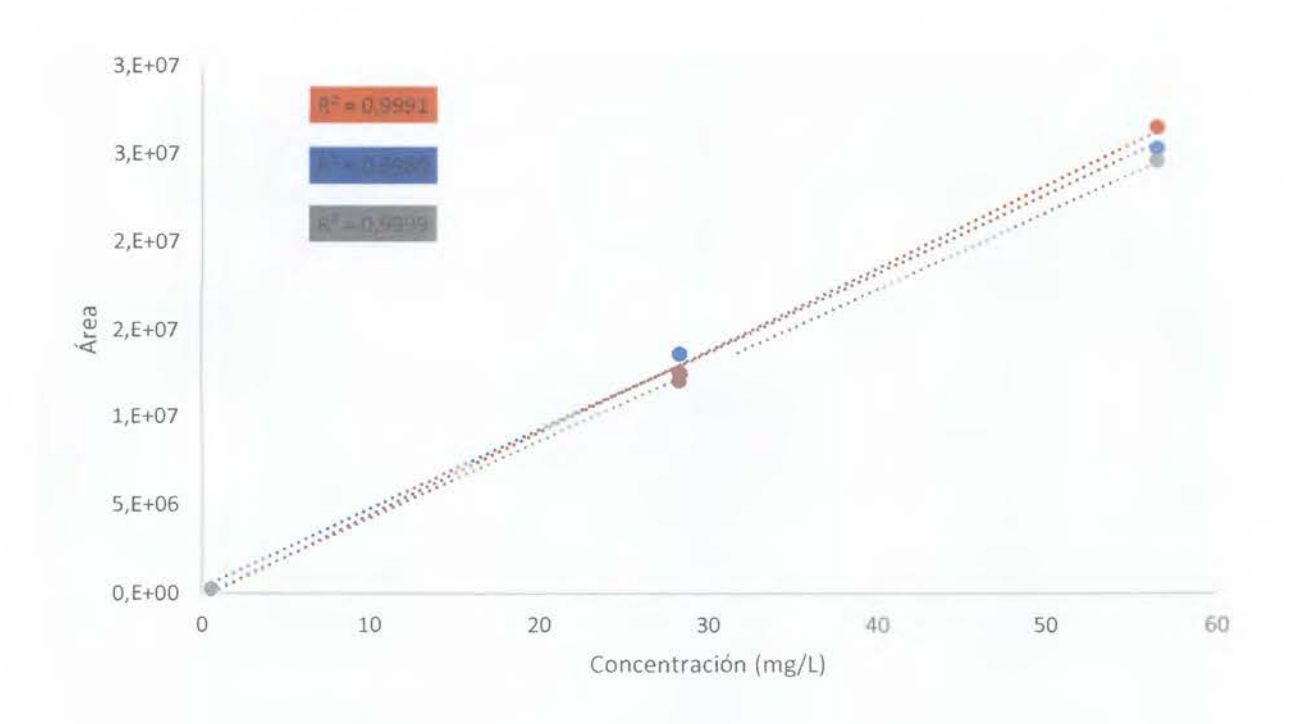

**Figura 18.** Curva de calibración para el octacosano obtenida por GC-MS.

Ya que no existe un valor de aceptación para el parámetro de linealidad normado, se utiliza una prueba de t de student para evaluar el cumplimiento de este parámetro.

Al realizar una prueba t de student bajo el modelo presentado en la ecuación [1] se obtiene que el t calculado es mayor al t tabulado para 7 grados de libertad en un contraste de 2 colas con un 95 % de confianza, por lo tanto, se rechaza la hipótesis nula y se concluye que la correlación es adecuada. En el Cuadro XI se observan los valores de t calculados.

**Cuadro** XI. Valores obtenidos para la prueba estadística de linealidad t de student.

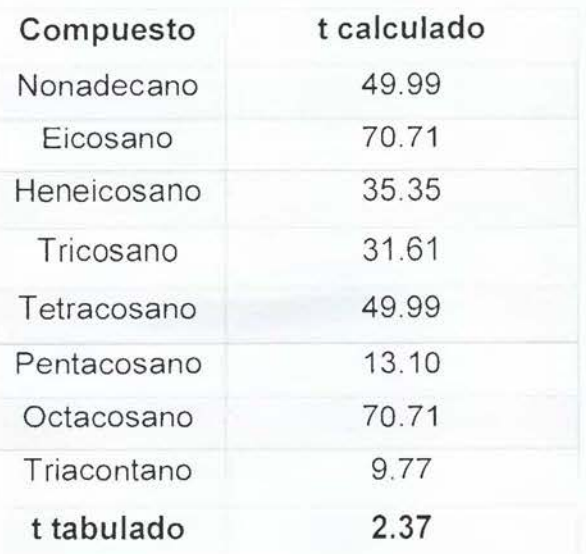

Por lo tanto, con base en los resultados obtenidos para la evaluación de la linealidad se concluye que la misma es conforme de acuerdo a lo establecido y confirma la adecuación del método para el uso previsto.

# **3.3.2. Estimación de la precisión del instrumento, en condiciones de repetibilidad.**

La precisión se evaluó mediante el coeficiente de variación (CV); se definió como parámetro aceptable un 5 % como máximo de variación entre las áreas para cada alcano lineal. Se definió tomando de referencia la norma europea<sup>1</sup> que establece este valor como criterio de aceptación.

Esta precisión se ensayó al inyectar un total de ocho veces un estándar de alcanos lineales de concentración media (respecto a la curva de calibración utilizada en el caso de la linealidad). Este valor (5 %) se establece en la metodología europea<sup>1</sup> y obedece a que lo que se inyecta en el sistema cromatográfico para la separación es una misma disolución en repetidas ocasiones, por lo que la variación en los resultados obtenidos debería ser mínima.

Los datos obtenidos se muestran en el Cuadro XII y se puede observar como resultado principal que la precisión del método es adecuada para el uso previsto.

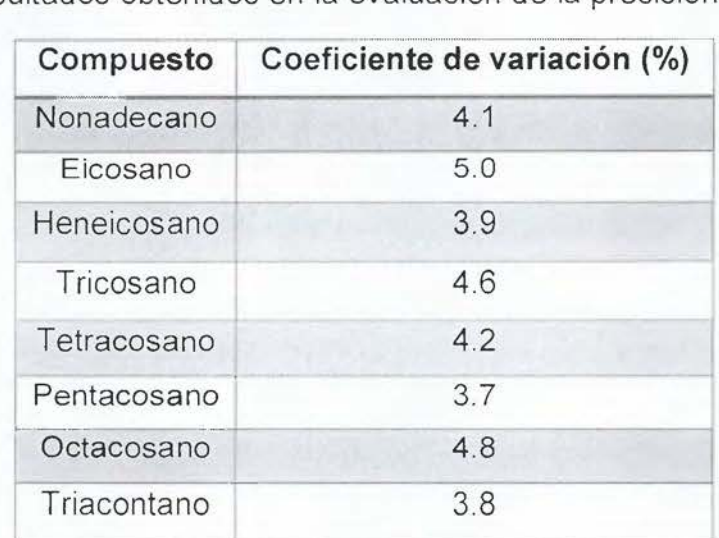

**Cuadro XII.** Resultados obtenidos en la evaluación de la precisión del método.

Ya los valores de CV son menores al 5 %, valor establecido como criterio de aceptación, por lo tanto, se puede dar como conforme la evaluación de este parámetro.

Con estos valores se observa como la variación entre cada una de las inyecciones al utilizar un auto inyector no afecta los resultados obtenidos por el método. Los datos completos se muestran en el Anexo 1.

#### **3.3.3. Repetibilidad del método.**

La repetibilidad del método se evaluó mediante el análisis de duplicados de muestras de búnker, se preparó independientemente una muestra por duplicado. Se definió como parámetro de aceptación un 5 % como máximo de coeficiente de variación en las relaciones de diagnóstico. Este valor es definido así en la norma europea que se utiliza como método de referencia.

En el Cuadro XIII se muestran los valores de CV obtenidos para algunas relaciones de diagnóstico producto del análisis por duplicado una muestra de búnker.

**Cuadro XIII.** Coeficientes de variación producto del análisis de las relaciones de diagnóstico de duplicados de una muestra de búnker.

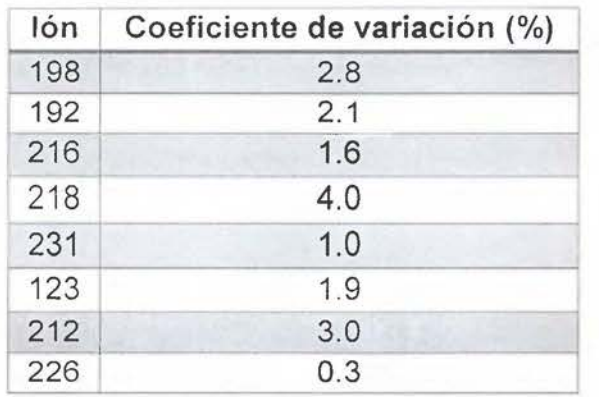

Los resultados obtenidos por el análisis demuestran que la repetibilidad del método es adecuada y no afecta los resultados al obtener coeficientes de variación inferiores al 5 %, valor definido como criterio de aceptación.

Para la evaluación de este parámetro se utilizaron muestras reales, por lo tanto, se identificó señales y se calculó relaciones de diagnóstico. Para esto se tomó como referencia lo planteado en la norma europea CEN/TR 15522-2.

Con la evaluación de este parámetro se puede concluir que el mismo es conforme de acuerdo a los criterios establecidos de aceptación.

## **3.4. Identificación de compuestos y grupos de compuestos según cromatogramas de iones.**

Una vez validado el método se procedió a la preparación de muestras de búnker con el fin de obtener la huella digital de muestras de diferentes fuentes y compararlas según las señales de los cromatogramas de iones.

Se trabajó con diferentes muestras de búnker y de petróleo, para su extracción y purificación se utilizó el método indicado en la sección 2.1.

Una vez extraídas las muestras se procedió a inyectarlas en el cromatógrafo de gases de acuerdo con el método optimizado que se utilizó en la validación.

Una vez finalizado el proceso de separación cromatográfica y detección con el método SIM en el espectrómetro de masas, se analizó los cromatogramas de los siguientes iones (relación masa carga): 212, 226, 206, 220, 230, 242, 192, 198, 85, 234, 216, 217, 218, 231 y 191. Estos iones corresponden a los cromatogramas principales aislados por el método SIM, de los compuestos de mayor importancia en el estudio de huella digital, como lo son los HAP, biomarcadores y alcanos.

Cabe destacar que se trabaja con estos compuestos debido a las propiedades características que presentan, las cuales los convierten en compuestos de importancia en los procesos de envejecimiento, debido a su baja reactividad como los biomarcadores, o debido a su lenta degradación como los HAP respecto a otros componentes en el búnker o petróleo.

De los resultados obtenidos experimentalmente se demuestra que con estos compuestos se puede trabajar adecuadamente en el estudio de la huella digital, lo que demuestra a su vez las propiedades que describen a estos compuestos en cuanto a estabilidad en los procesos.

### **3.5. Grupos de interés en la determinación de la huella digital del búnker.**

En general, los compuestos que pueden ser necesarios en la identificación de una fuente de petróleo son los siguientes:

- Hidrocarburos saturados, incluidos los n-alcanos e isopropenoides como  $\overline{\phantom{a}}$ pristano y fitano<sup>56,57</sup>.
- BTEX (Benceno, tolueno, etilbenceno, xileno) y los bencenos alquilados<sup>56,57</sup>.
- PAH y los PAH alquilados, especialmente los  $C_1$  a  $C_4$  (naftaleno, fenantreno, dibenzotiofeno, fluoreno y la serie de los crisenos). Los PAH alquilados son una base muy importante en la caracterización química e identificación en los derrames de petróleo<sup>56,57</sup>.
- Biomarcadores: terpenos y esteranos principalmente<sup>56,57</sup>.  $\ddot{\phantom{1}}$

Entre los criterios que se utilizan para realizar la selección de las relaciones de diagnóstico se encuentran58:

- Especificidad y diversidad.  $\blacksquare$
- Resistencia a los procesos de envejecimiento.
- Se utilizan relaciones entre compuestos con una misma relación carga masa.

En la norma europea<sup>1</sup> utilizada como referencia se facilitan cromatogramas de estudios realizados con diversos tipos de petróleo, y se indican las relaciones de diagnóstico más importantes con las que se debe de trabajar. Al analizar muestras de búnker experimentalmente se obtuvo como resultado principal que muchos de los cromatogramas presentaban semejanzas, lo que facilitó la identificación de las señales cromatográficas y grupos de las mismas.

Una vez que se identificó las señales cromatográficas para cada uno de los iones en estudio se realizó una caracterización de cada cromatograma para facilitar el cálculo de las relaciones de diagnóstico.

Con base en los cromatogramas que se muestran en las siguientes secciones se calcularon las relaciones de diagnóstico para la identificación de muestras de búnker por comparación de sus huellas digitales.

Dentro del grupo de los HAP más importantes tal y como se mencionó anteriormente se encuentran el naftaleno, el fenantreno, el dibenzotiofeno, el fluoreno y la serie de los crisenos. Estos compuestos son de suma importancia

debido a que son los que se afectan en menor medida por los procesos de envejecimiento. En las siguientes figuras se observan las señales cromatográficas de los compuestos identificados como PAH que se utilizan en el cálculo de las relaciones de diagnóstico en el presente método.

### **3.5.1. C2- Dibenzotiofenos .**

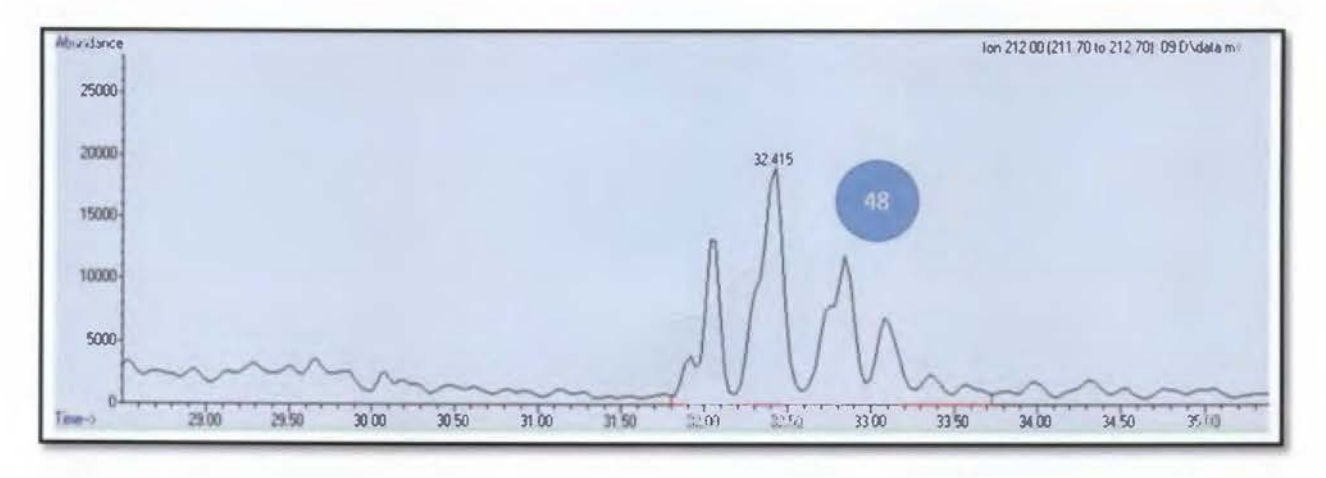

**Figura 19.** Cromatograma de iones obtenido para el ion 212.

# **3.5.2. C3-Fenantrenos/Antracenos**

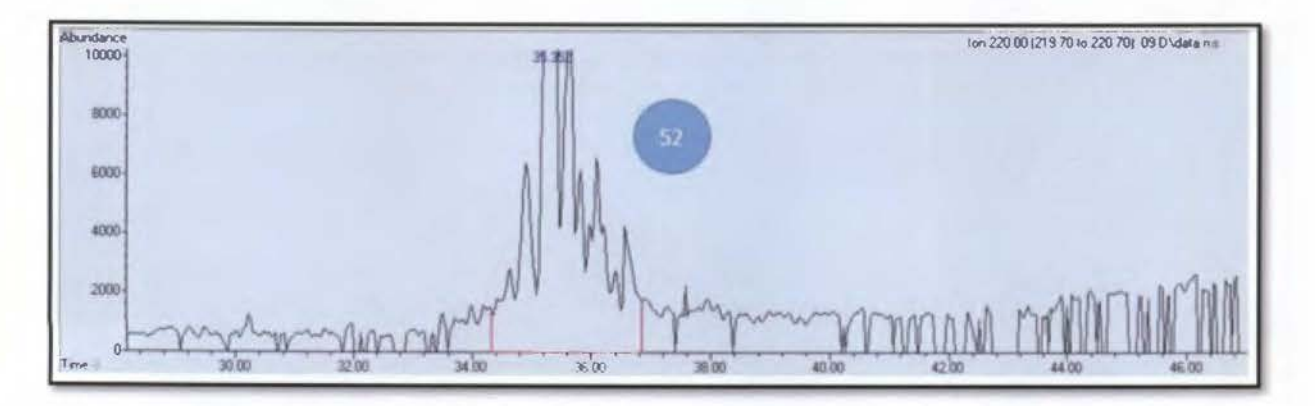

**Figura 20.** Cromatograma de iones obtenido para el ion 220.

# 3.5.3. C2- Fluorantenos/Pirenos.

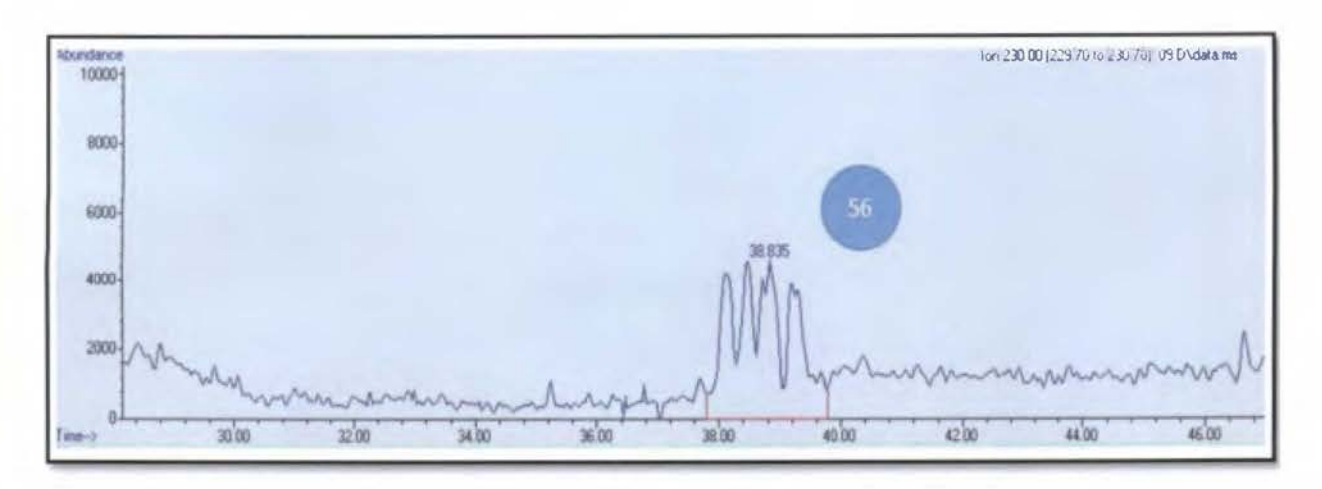

Figura 21. Cromatograma de iones obtenido para el ion 230.

# 3.5.4. C4- Fenantrenos.

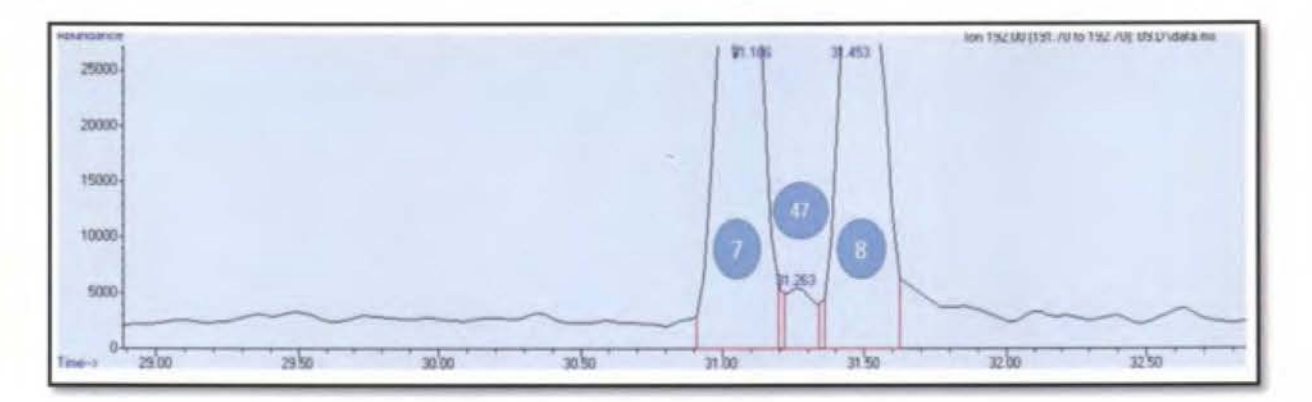

Figura 22. Cromatograma de iones para el ion 192.

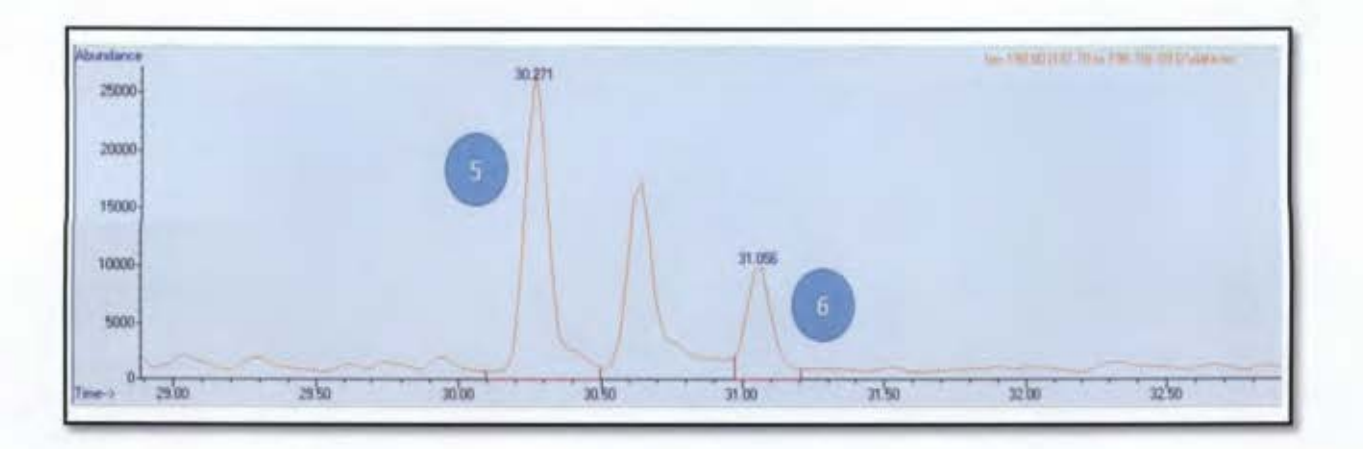

Figura 23. Cromatograma de iones obtenido para el ion 198

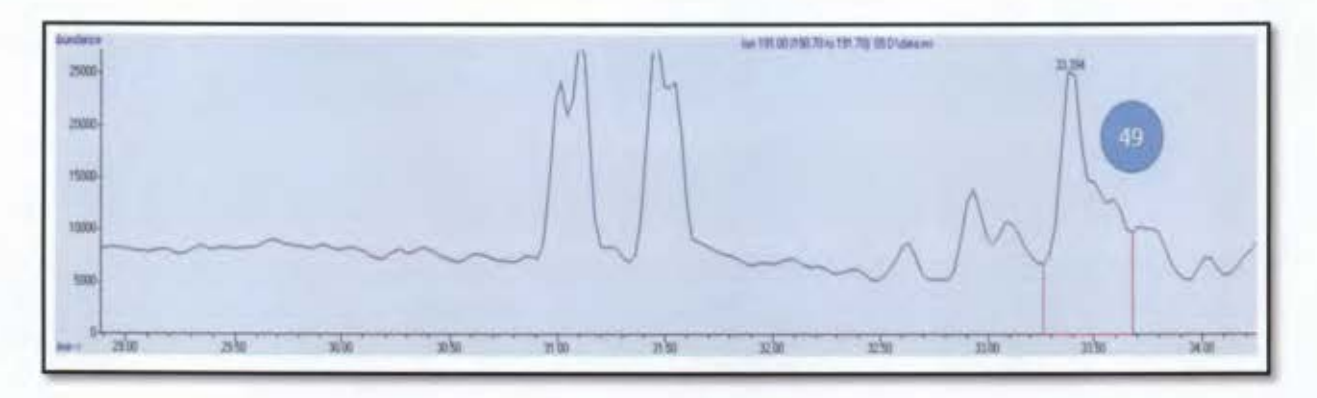

Figura 24. Cromatograma de iones obtenido para el ion 191.

# **3.5.5. C4-Fenantrenos/Antracenos.**

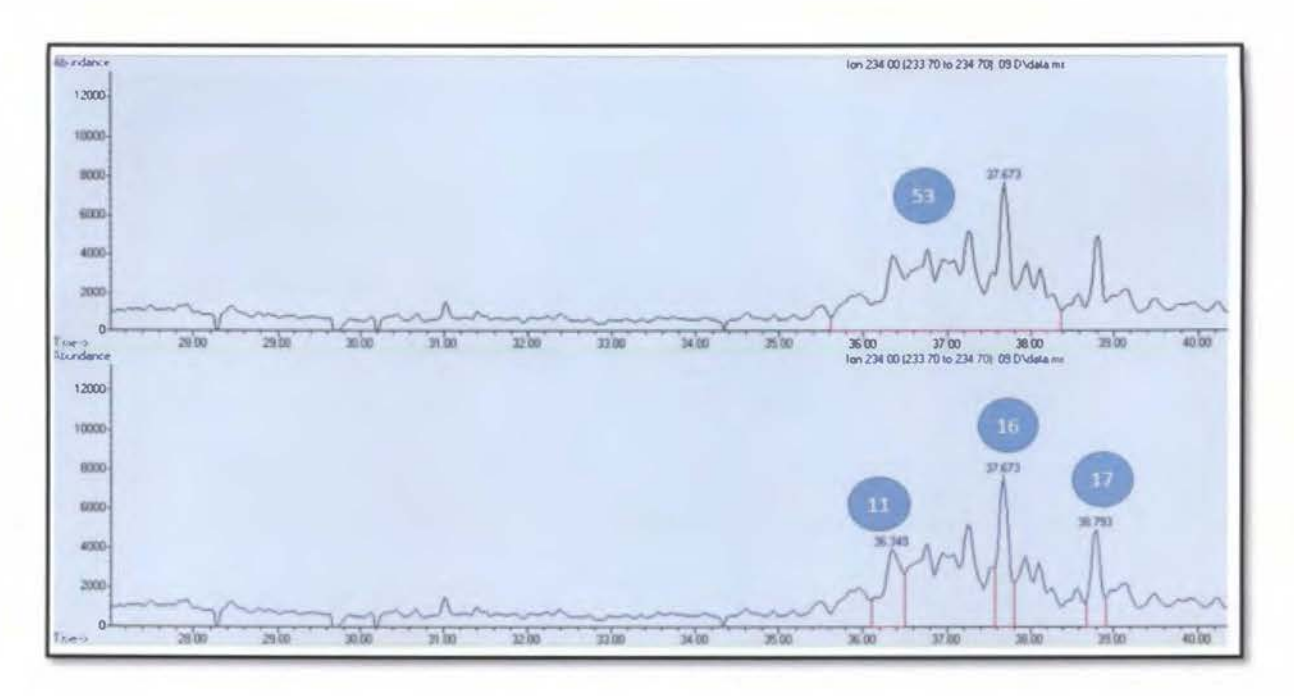

**Figura 25.** Cromatograma de iones para el ion 234.

# **3.5.6. C3 Dibenzotiofenos.**

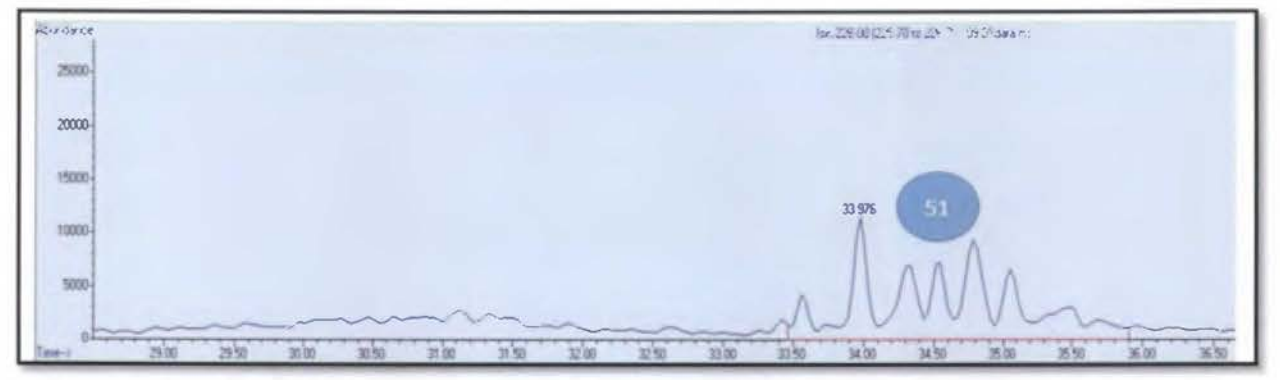

**Figura 26.** Cromatograma de iones obtenido para el ion 226 .

#### **3.5.7. C1 Crisenos.**

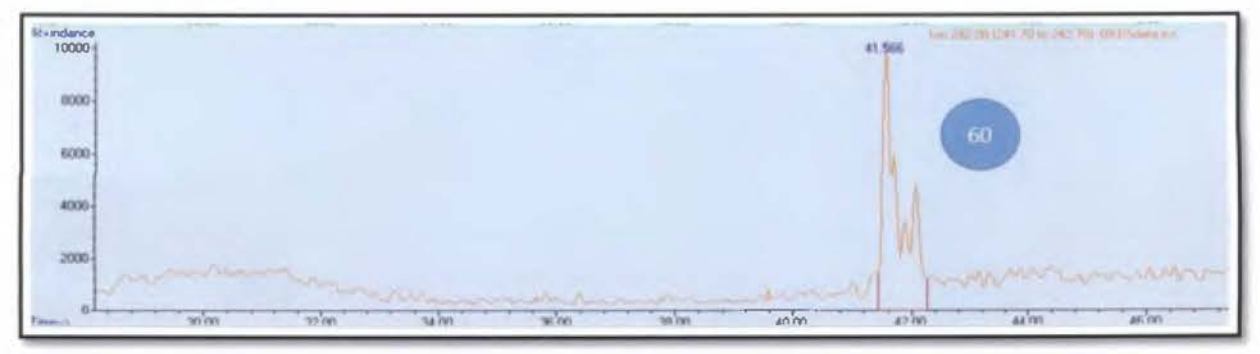

**Figura** 27.Cromatograma de iones obtenido para el ion 242.

**3.5.8. N- Alcanos.** 

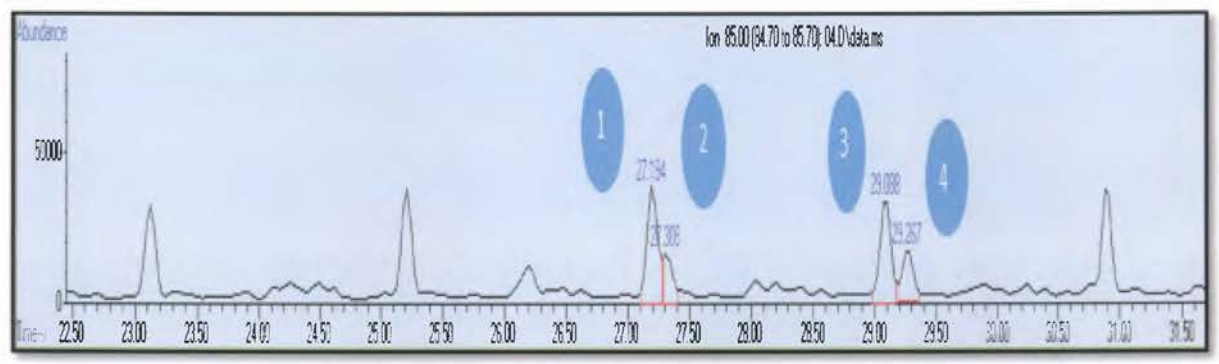

**Figura** 28. Cromatograma de iones obtenido para el ion 85.

Otro de los grupos importantes con los que se trabaja es con los biomarcadores, estos se utilizan debido a que no presentan cambios estructurales, y son estables a los procesos de envejecimiento. En este trabajo se utilizan las relaciones de diagnóstico de los terpenos y los esteranos. En las siguientes figuras se muestran los cromatogramas de los grupos de los biomarcadores utilizados en el cálculo de las relaciones de diagnóstico.

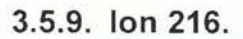

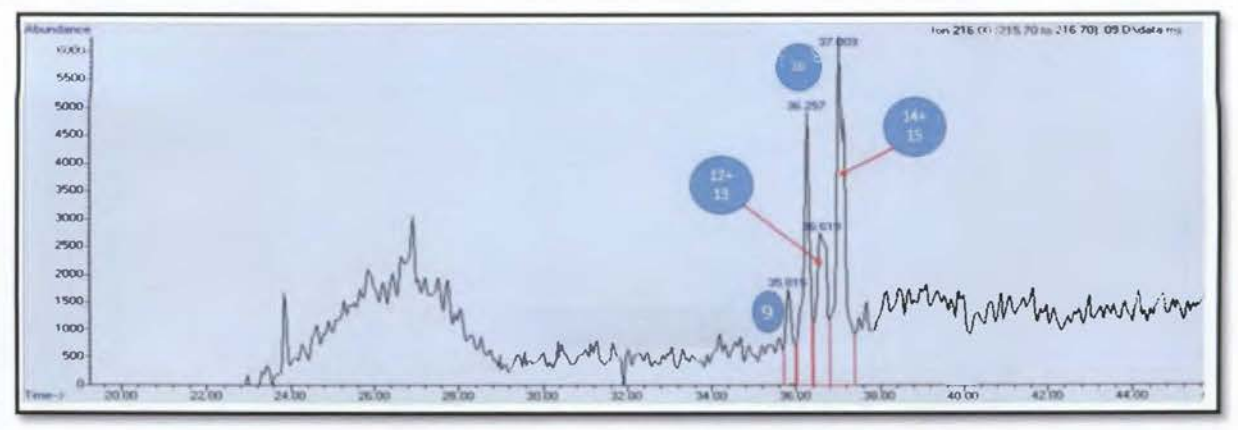

**Figura 29.** Cromatograma de iones para el ion 216.

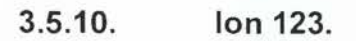

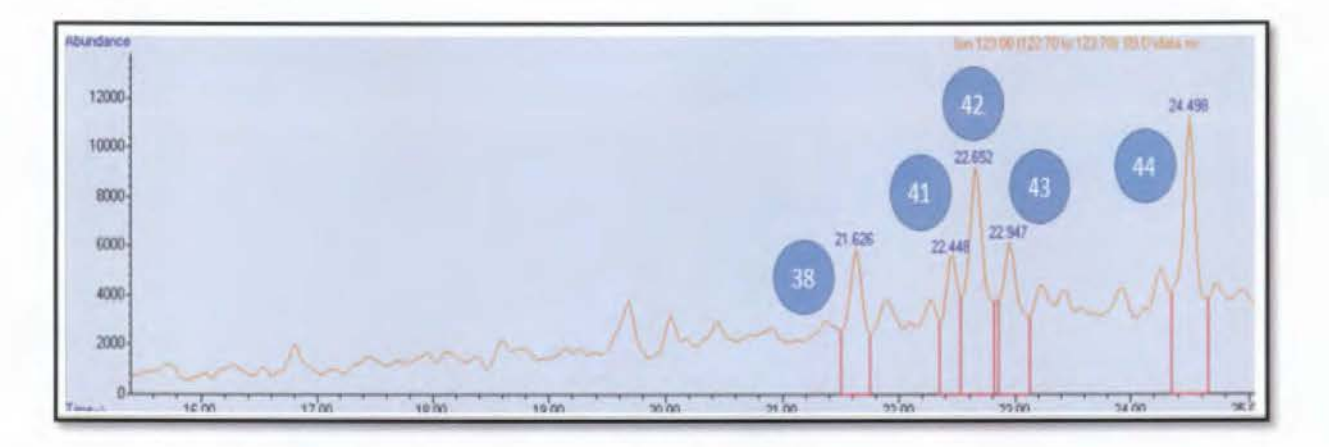

**Figura** 30. Cromatograma de iones obtenido para el ion 123.

## **3.5.11. Ion 217.**

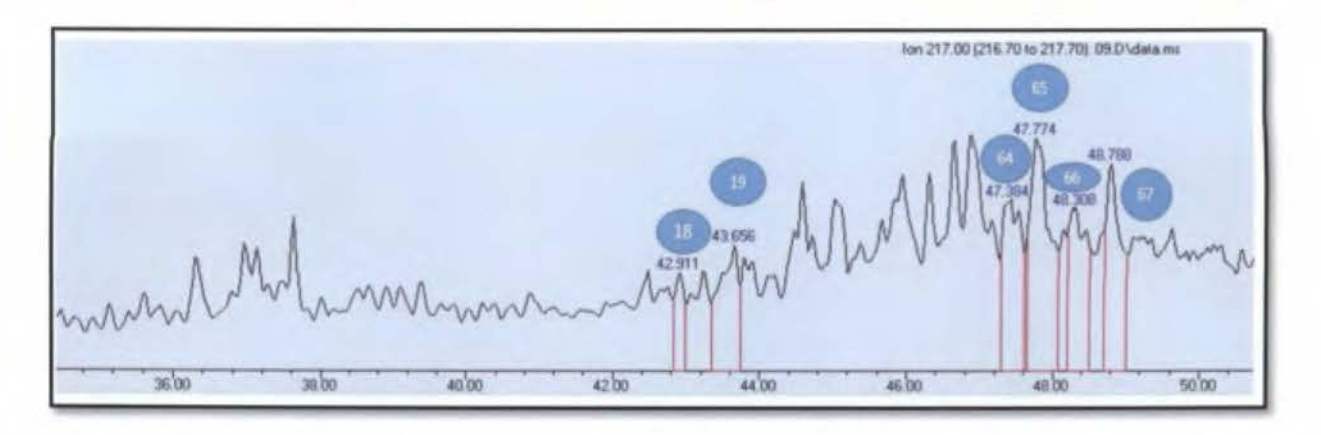

**Figura 31.** Cromatograma de iones obtenido para el ion 217.

# **3.5.12. Ion 218.**

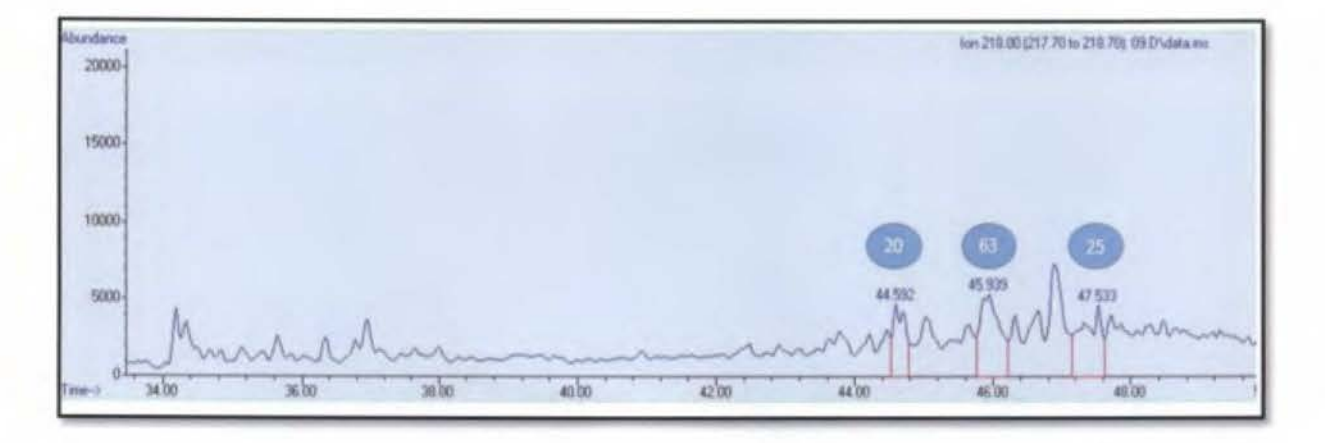

**Figura** 32. Cromatograma de iones obtenido para el ion 218.

### **3.5.13. Ion 231.**

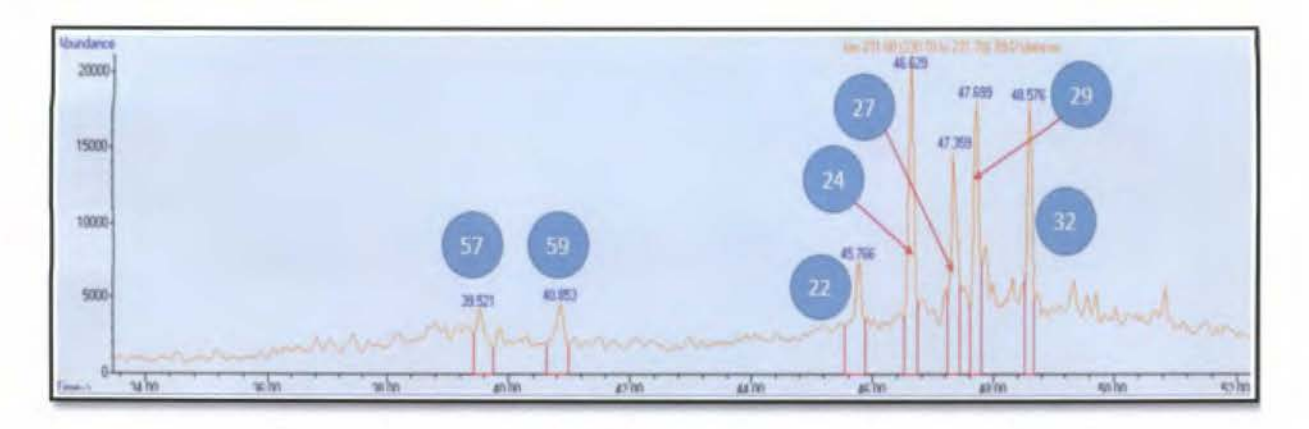

**Figura** 33. Cromatograma de iones obtenido para el ion 231 .

# 3.6. **Relaciones de diagnóstico.**

A partir de la integración de los picos y grupos de picos que se muestran en la sección anterior, se procedió a calcular las relaciones de diagnóstico que se indican en el Cuadro XIV.

Cada relación de diagnóstico corresponde al área de un compuesto o grupo de compuestos entre el área de otro compuesto o grupo de compuestos. Se encuentran definidos así en la norma europea<sup>1</sup>.

Cuadro XIV. Relaciones de diagnóstico a calcular en la comparación de la huella digital del búnker (los números corresponden a los mostrados en la sección anterior).

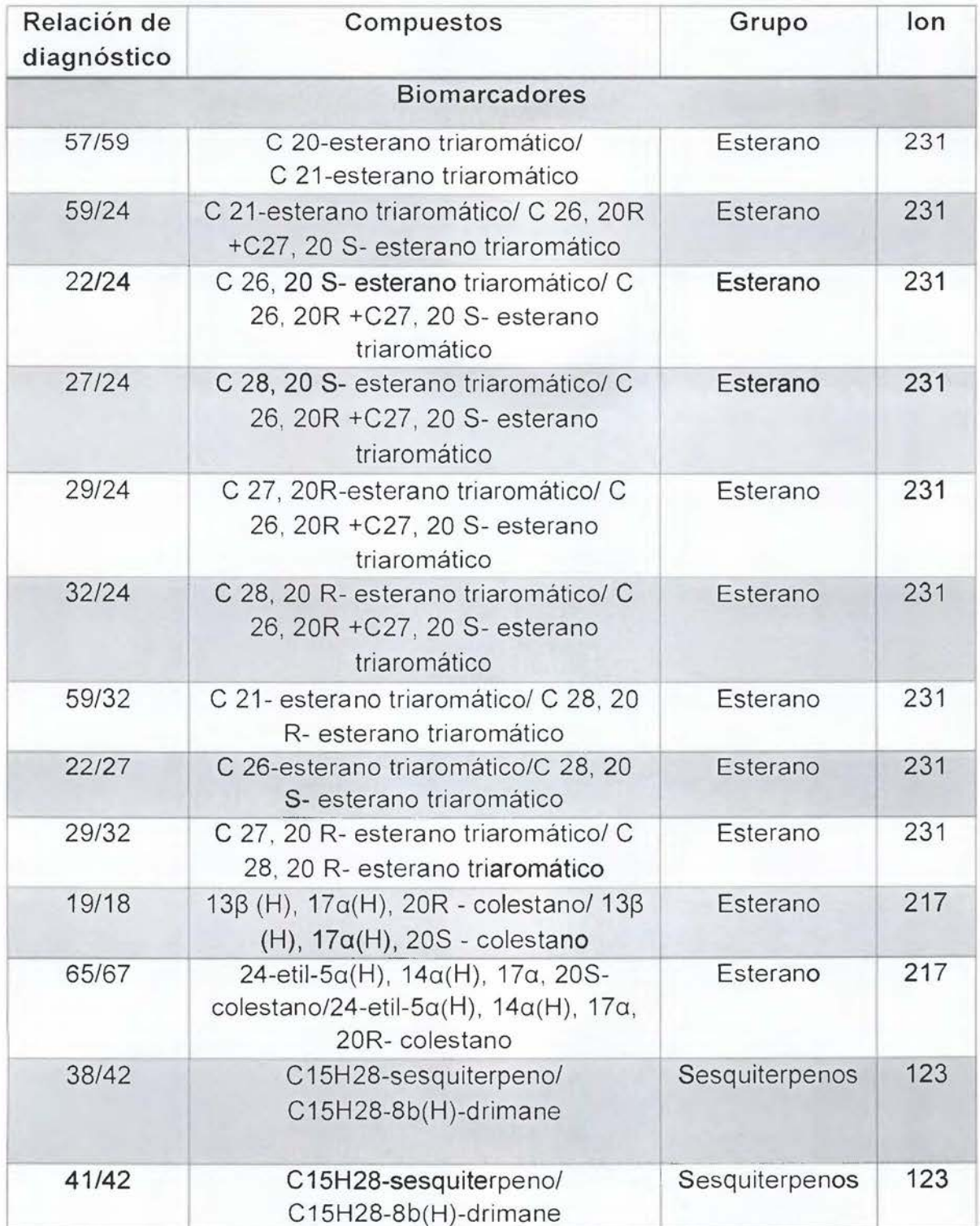

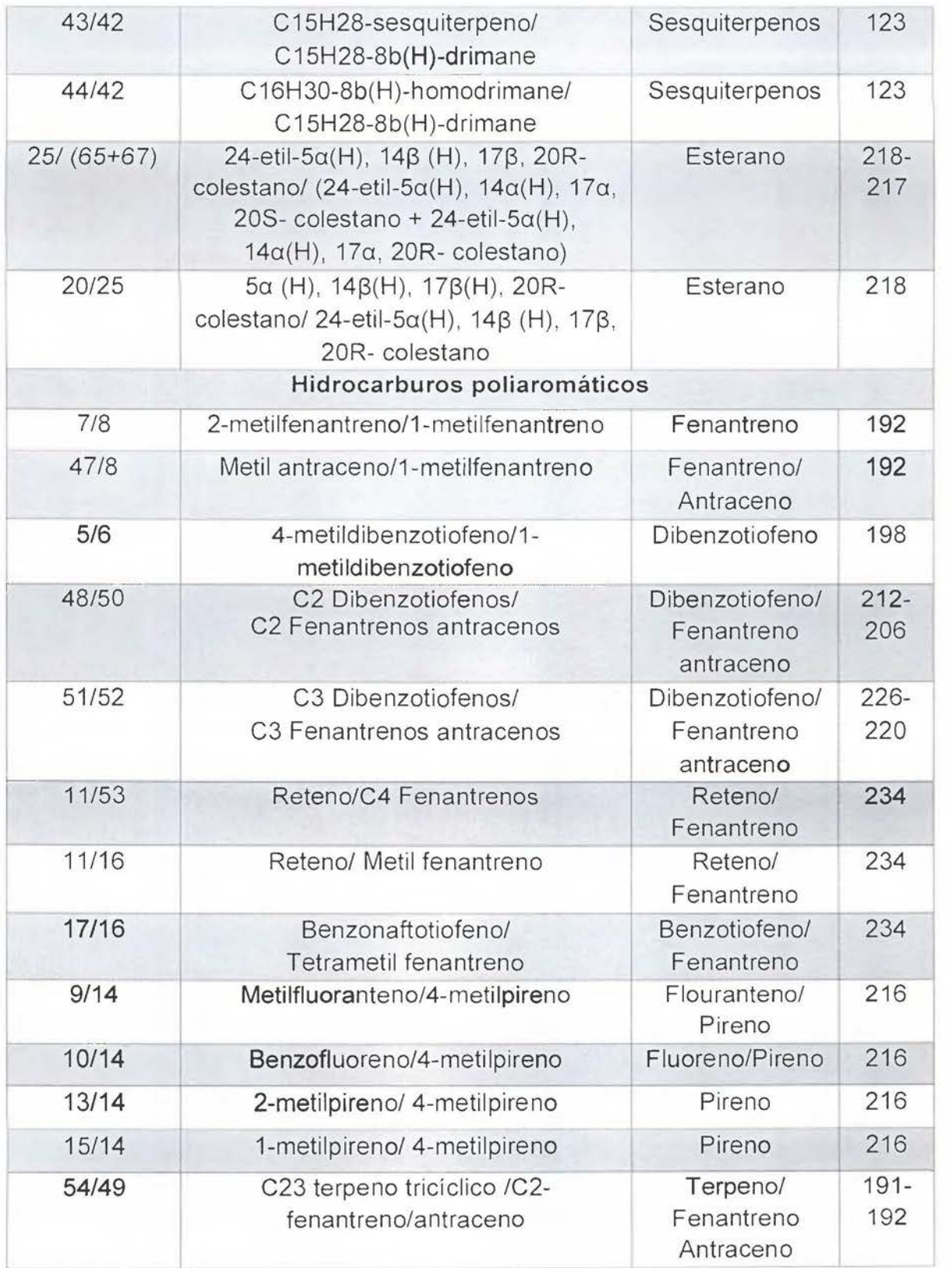

A partir de esta información se calcularon todas las relaciones de diagnóstico de las muestras. Se puede utilizar muchas relaciones de diagnóstico en la identificación de derrames de petróleo, debido a la gran cantidad de diferentes distribuciones de compuestos que presenta el petróleo y sus derivados<sup>56</sup>.

En el Cuadro XV se muestran algunas aplicaciones que han tenido las diferentes relaciones de diagnóstico para los HAP<sup>57</sup>.

**Cuadro XV.** Algunas aplicaciones de las relaciones de diagnóstico para los HAP57 .

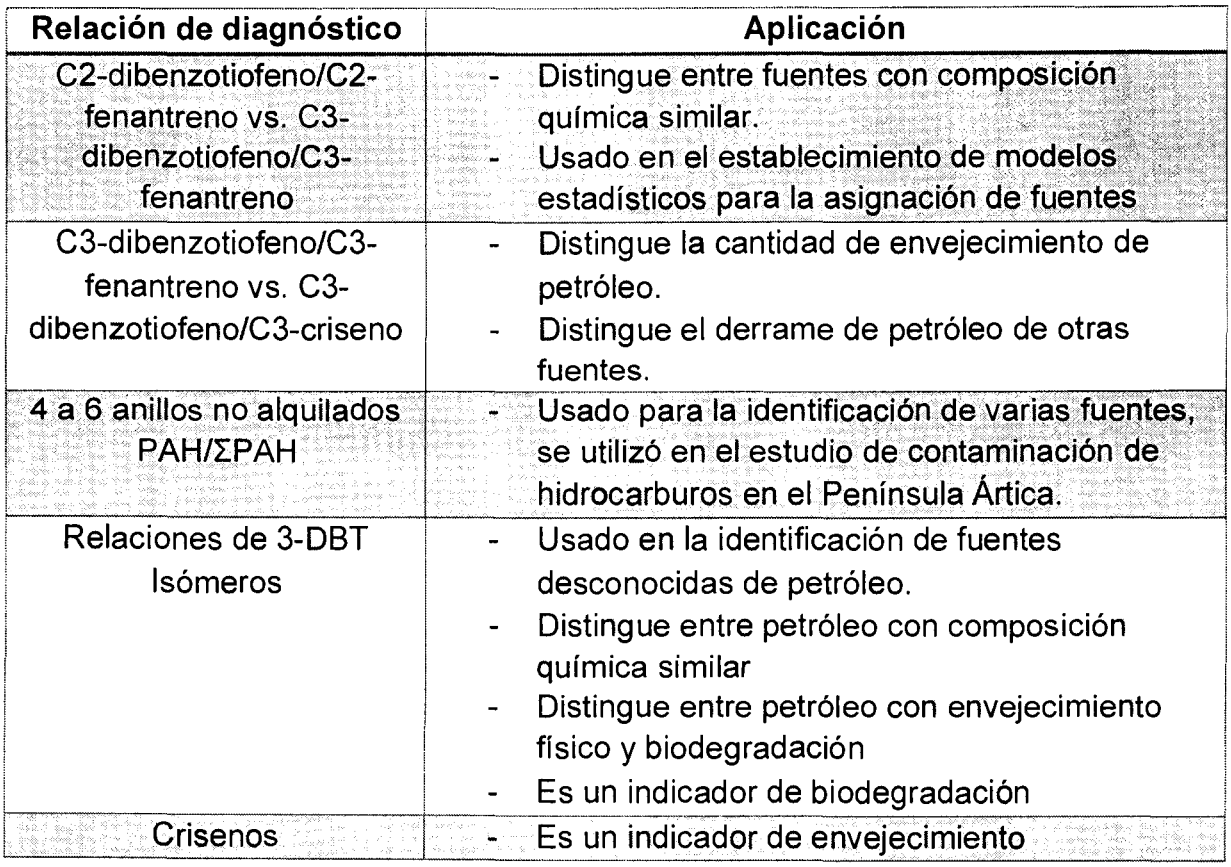

En el caso de la metodología CEN/TR 15522-2, se utilizan las relaciones establecidas en el Cuadro XIV. Respecto a los PAH las relaciones más utilizadas son las de los compuestos dibenzotiofenos y fenantrenos, además de las que involucran pirenos, fluorantenos y benzofluorenos, en total son 15 relaciones de diagnóstico recomendados, derivados de los PAH (iones: 212, 220, 230, 192, 234,
226, 242) 1. En el método implementado se utilizan para el cálculo de las relaciones de diagnóstico los dibenzotiofenos, los fenantrenos, los pirenos, los fluorantenos y los benzofluorenos, además del reteno. Estos compuestos se monitorean a través de los fragmentos de iones 191, 192, 198, 212, 206, 216, 220, 226 y 234.

Entre los biomarcadores más utilizados que se han identificado y se usan en la caracterización del petróleo y sus derivados, se incluyen los terpenos (ion 191), hopanos (ion 205), esteranos (ion 217/218), metil esteranos (ion 217/231) y los diaesterano (ion 217/259), estos biomarcadores son usados debido a su especificidad, diversidad y resistencia a la biodegradación y los procesos de envejecimiento<sup>1,57</sup>. En el caso de este método se trabaja, como se puede observar en el Cuadro XIV, con esteranos, metil esteranos, diesteranos y terpenos.

Dentro de la clase de los terpenoides cobran importancia los sesquiterpenos. En los derivados de petróleo ligeros o medios, como el combustible para aviones y el diésel, los procesos de refinación eliminan la mayoría de los esteratos tetracíclicos de alto peso molecular y triterpanos pentacíclicos, lo cual ayuda a que los sesquiterpanos biciclicos de bajo peso molecular se concentren, en CG-MS estos compuestos pueden verse en los fragmentos de iones 123, 179, 193 y 207; se debe tener precaución al utilizarlos en el cálculo de relaciones de diagnóstico debido a que son afectados por los procesos de envejecimiento, principalmente la evaporación<sup>1</sup>. En el método implementado se trabaja con los sesquiterpenos y se monitorean en los fragmentos del ion 123.

Los biomarcadores son históricamente usados en la geoquímica del petróleo en la caracterización en términos de fuente, familia genética, migración y propiedades de maduración. El análisis químico de las características de la fuente y persistencia ambiental de los biomarcadores brinda información de relevancia en la determinación de la fuente de un derrame de petróleo, diferenciación entre petróleo, monitoreo del proceso de degradación y estado del proceso de envejecimiento<sup>57</sup>.

En resumen la razón principal por la que se eligen estas relaciones de diagnóstico de los HPA y los biomarcadores es debido a que los compuestos utilizados son poco afectados por los procesos de envejecimiento, además de que son compuestos característicos del petróleo y sus derivados<sup>1</sup>.

### **3.7. Verificación del método.**

Se realizó como parte de la implementación del método un análisis de muestras ciegas. Se partió de dos tipos de búnker y se prepararon muestras ciegas en el laboratorio. Se le dio el tratamiento adecuado a cada una de las muestras identificadas con las letras de la A a la F y posteriormente se inyectó en el CG-MS utilizando el método implementado y validado. Como ya se mencionó el análisis de los datos se llevó a cabo basándose en lo estipulado en la norma CEN/TR 15522- 2.

La comparación visual de cada uno de los cromatogramas y de las relaciones de diagnóstico permitió identificar las seis muestras. Como resultado se obtuvo que las muestras detalladas como A, B y E corresponden a una misma fuente de búnker y que las muestras identificadas como C, D y F proceden de un mismo búnker.

La directora del proyecto, quien preparó las muestras ciegas, confirmó la correcta identificación de las muestras.

Con esto se demuestra que el método cumple con el uso previsto y que su utilización es adecuada para la obtención de la huella digital en muestras de búnker y que mediante las relaciones de diagnóstico calculadas se logra el objetivo principal del método.

En la siguiente sección se utilizan los datos obtenidos para las muestras identificadas como B, C y E para explicar los cálculos efectuados.

## **3.8. Cromatogramas obtenidos para las muestras ciegas preparadas: Comparación visual.**

Una etapa inicial en la comparación de las muestras, es una inspección visual de los cromatogramas. Si se observan diferencias significativas no se procede con el análisis mediante relaciones de diagnóstico. En las siguientes figuras se muestra

como ejemplo algunos de los cromatogramas de iones para las muestras identificadas como B, C y E utilizadas como muestras ciegas en la verificación.

Con el fin de identificar los compuestos es que se trabaja con los espectros de masas producidos de CG-MS, en este caso, una vez que los compuestos o grupos de compuestos son separados en la columna capilar del cromatógrafo de gases, ingresan al sistema de detección de masas en el cual son bombardeados por una fuente de electrones a una energía de 70 eV con el fin de fragmentarlos y trabajar con partes de los compuestos que sean más estables. Los fragmentos más estables son separados en el cuadrupolo, mientras que los aportan ruido a los cromatogramas son desviados y no llegan al detector.

Es de suma importancia el desarrollo del método SIM que se muestra en el Cuadro VI, ya que permite refinar la detección de solamente los fragmentos de los grupos de compuestos específicos que ayudan al establecimiento de relaciones de diagnóstico. En este Cuadro VI se muestra que iones se aíslan (iones objetivo) en intervalos para el tiempo total de la separación. Con la utilización de diferentes softwares es posible obtener un cromatograma de solo los iones objetivos utilizados y así obtener resultados más selectivos.

Por ejemplo, para la distribución de alcanos se trabaja con el ion 85, fragmento característico de los alcanos producido al impactar con un flujo de electrones a una energía específica los componentes que salen del cromatógrafo de gases en un tiempo definido.

En la Figura 34 se puede observar el cromatograma para el ion 85, correspondiente a los compuestos que presentan el fragmento de masa 85 a lo largo de toda la corrida cromatográfica de acuerdo al método SIM desarrollado.

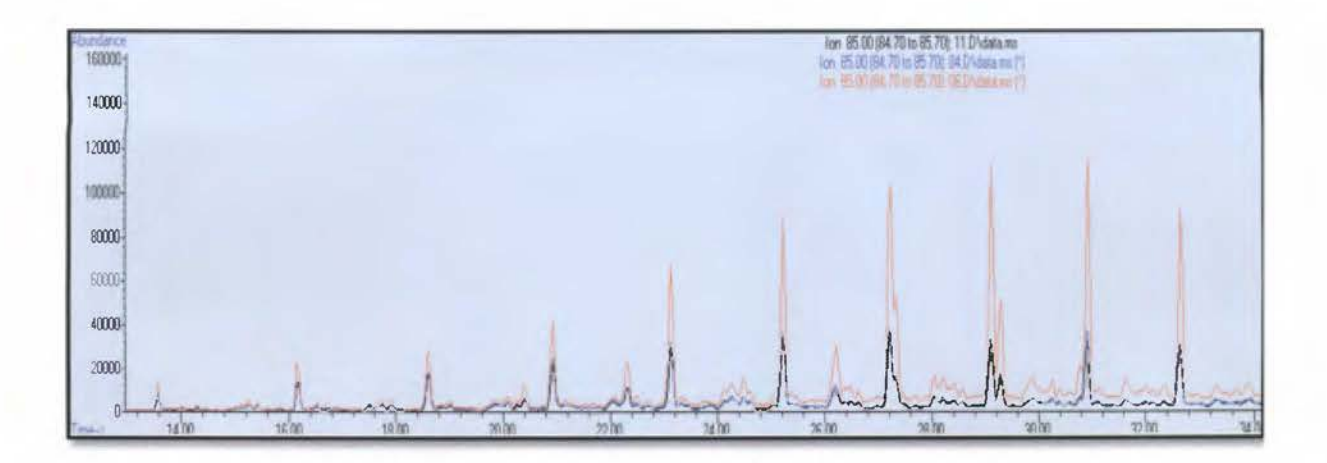

**Figura 34.** Cromatograma de iones superpuestos para las muestras identificadas como B (Azul), C (Naranja) y E (Negro) para el ion 85.

De la Figura 34 se puede observar como las tres muestras presentan una distribución de alcanos similar, en los tres casos se presentan las mismas señales cromatográficas al mismo tiempo de retención, lo cual implica que para el ion 85 las tres tienen los mismos componentes. En el búnker se puede encontrar de acuerdo al Cuadro **111** entre un 20 % y un 40% de alcanos por lo que es de esperar que las tres muestras presenten esta similitud.

De acuerdo con la teoría que indica que todos los petróleos y sus derivados van a presentar características que los diferencian de acuerdo a distribución y abundancia relativa de los componentes en base a su período y sitio de formación<sup>57</sup>, se puede observar en el cromatograma como para las muestras B y E existe una mayor similitud al compararlos con la muestra identificada como C, esto puede implicar que las muestras B y E se muestrearon tiempo después de entrar en contacto con agentes ambientales por lo que fueron afectadas por procesos de envejecimiento y se redujo la cantidad de alcanos o que las muestras B y E presentan un origen distinto al de la muestra C.

Otro de los iones con los que se trabaja es el 192, este ion corresponde al fenantreno, compuesto del grupo de los hidrocarburos poliaromáticos. En el Cuadro **<sup>111</sup>**se puede observar como los HPA se encuentran presentes en el búnker en un intervalo de 1 % a 5 %.

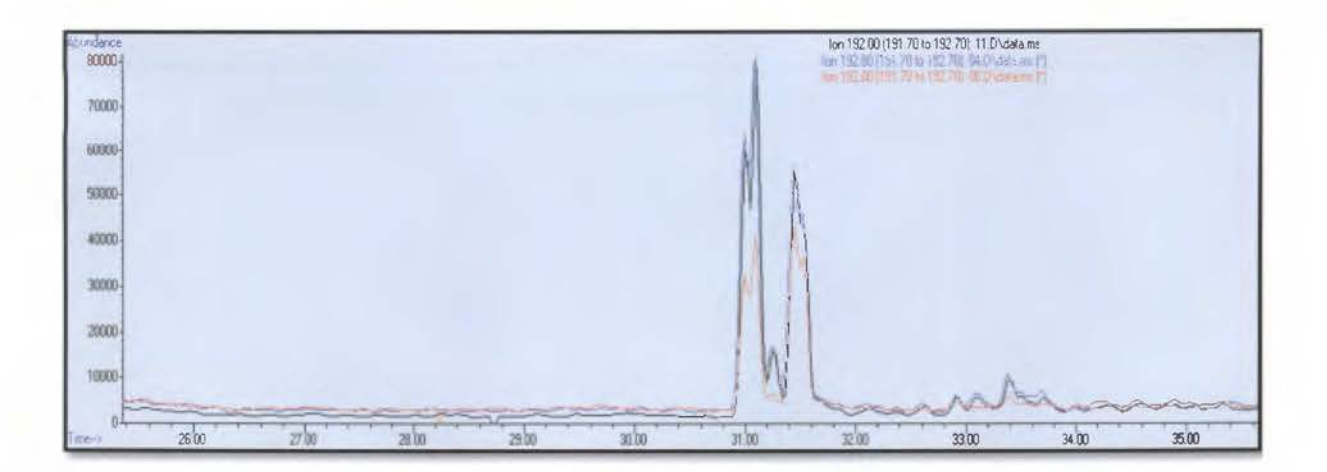

**Figura 35.** Cromatograma de iones superpuestos para las muestras identificadas como B (Azul), C (Naranja) y E (Negro) para el ion 192.

De la Figura 35 se puede observar como la diferencia en la abundancia relativa de los componentes es menos marcada respecto a la abundancia relativa en el caso del ion 85. Una observación importante de realizar es que en este caso la abundancia en las muestras By E es mayor que en la muestra identificada como C, caso contrario al caso del ion 85.

Se reporta en la literatura que en casos de derrames de petróleo las abundancias relativas de este tipo de compuestos se mantienen a lo largo del tiempo, debido a que son muy estables y poco solubles en agua, esto implica que los procesos de envejecimiento no los afectan o los afectan en un porcentaje muy bajo<sup>53</sup>. Esta razón los convierte en compuestos importantes en la determinación de la huella digital del búnker en este estudio.

Otros de los iones que se pueden analizar en el estudio de huella digital del búnker son el 198 y 212, correspondientes a los dibenzotiofenos, compuestos aromáticos que presentan azufre. Estos suelen eluir de la columna en el intervalo de tiempo de los compuestos con 18 y 21 carbonos. En la Figura 36 y la Figura 37 se muestran los cromatogramas para estos iones.

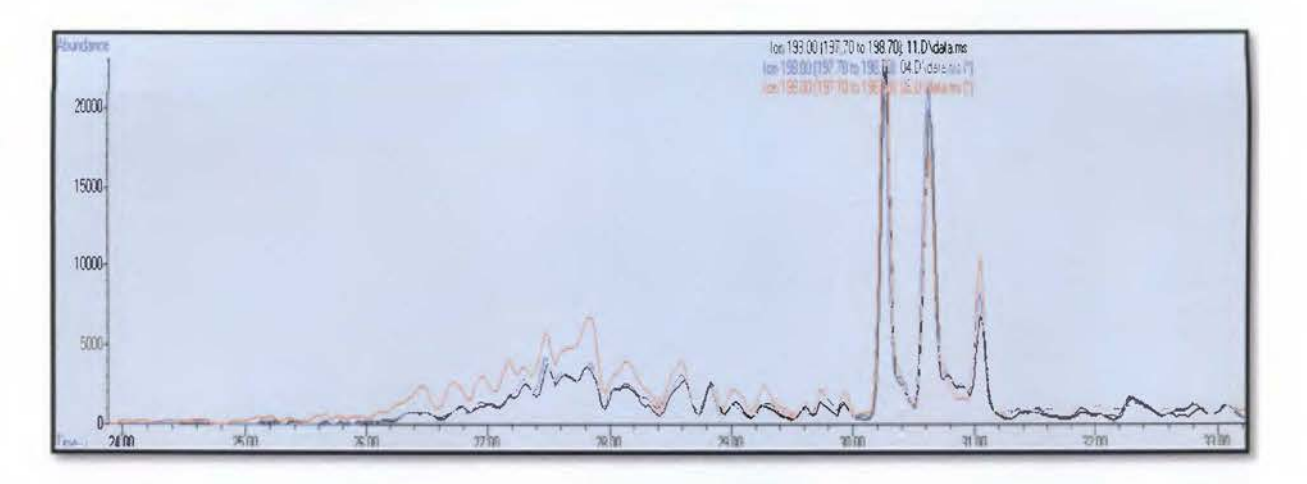

**Figura** 36. Cromatograma de iones superpuestos para las muestras identificadas como B (Azul), C (Naranja) y E (Negro) para el ion 198.

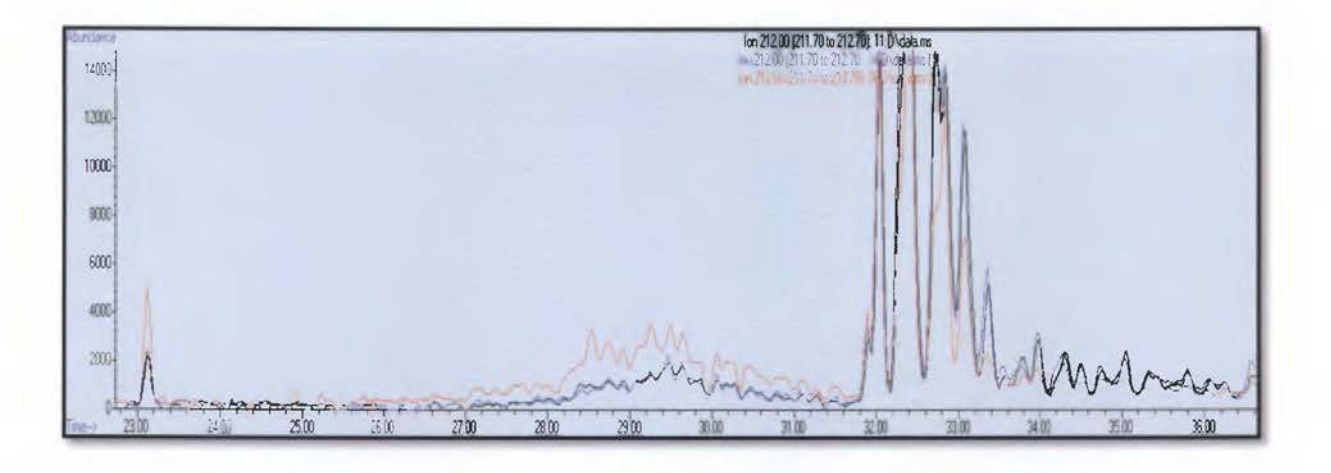

**Figura** 37. Cromatograma de iones superpuestos para las muestras identificadas como B (Azul), C (Naranja) y E (Negro) para el ion 212.

De estos cromatogramas es posible ver la gran similitud en abundancia relativa de los componentes. Algunos de los hidrocarburos son degradados ya sea por fotooxidación o por bacterias ya sea en un medio aerobio o en un medio anaerobio. Las bacterias anaerobias son las que degradan principalmente los

componentes azufrados<sup>53</sup>. En el búnker es importante ya que la presencia de componentes azufrados es de 2 % a 4 %, tal y como se muestra en el Cuadro III.

En este caso no se evidencia la degradación debido a que las muestras no entraron en contacto con este tipo de bacterias. Si los procesos de envejecimiento cobraran importancia se podría observar una disminución de las abundancias relativas al realizar el análisis de la misma muestra en diferentes días de exposición.

En la Figura 38, Figura 39, Figura 40, Figura 41 y Figura 42 se muestran los cromatogramas para los iones 216, 220, 230, 231 y 234, que corresponden a compuestos como el fluoranteno, pireno, fenantreno, esteranos triaromáticos y reteno, los cuales se clasifican también como hidrocarburos poliaromáticos.

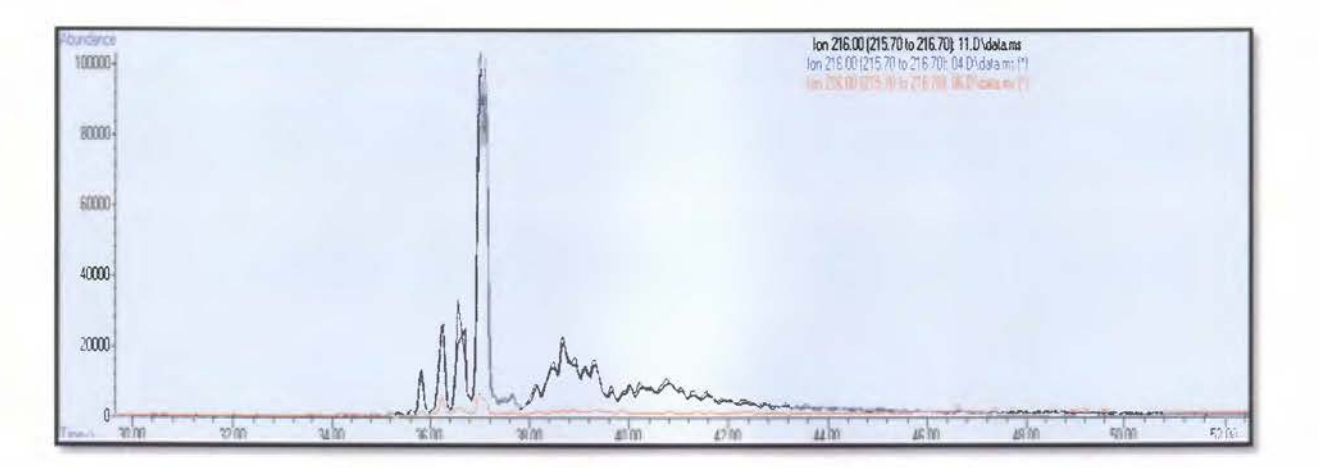

Figura 38. Cromatograma de iones superpuestos para las muestras identificadas como B (Azul), C (Naranja) y E (Negro) para el ion 216.

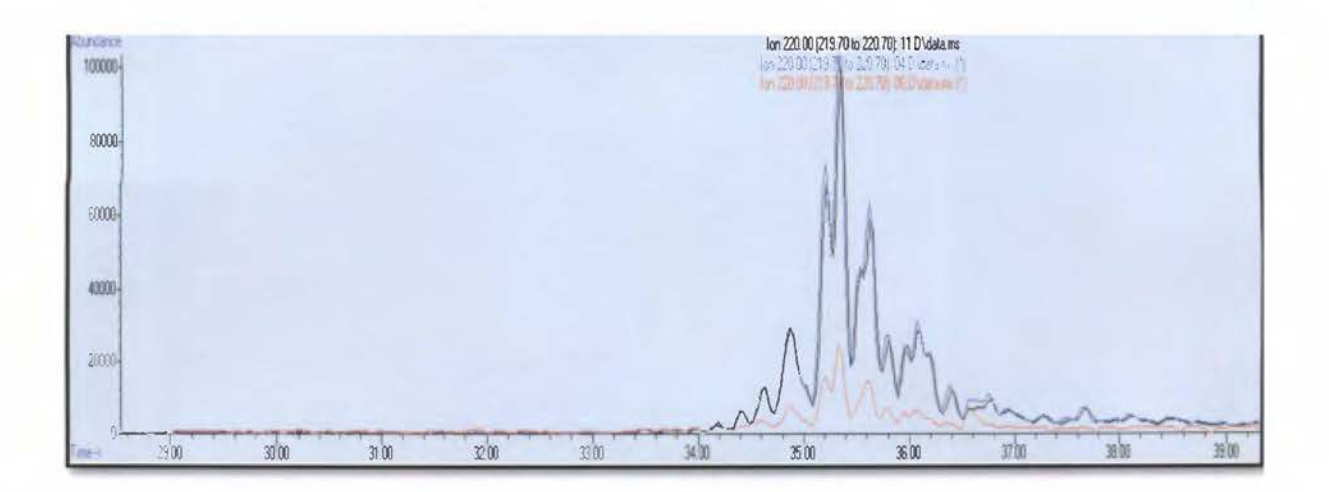

Figura 39. Cromatograma de iones superpuestos para las muestras identificadas como B (Azul), C (Naranja) y E (Negro) para el ion 220.

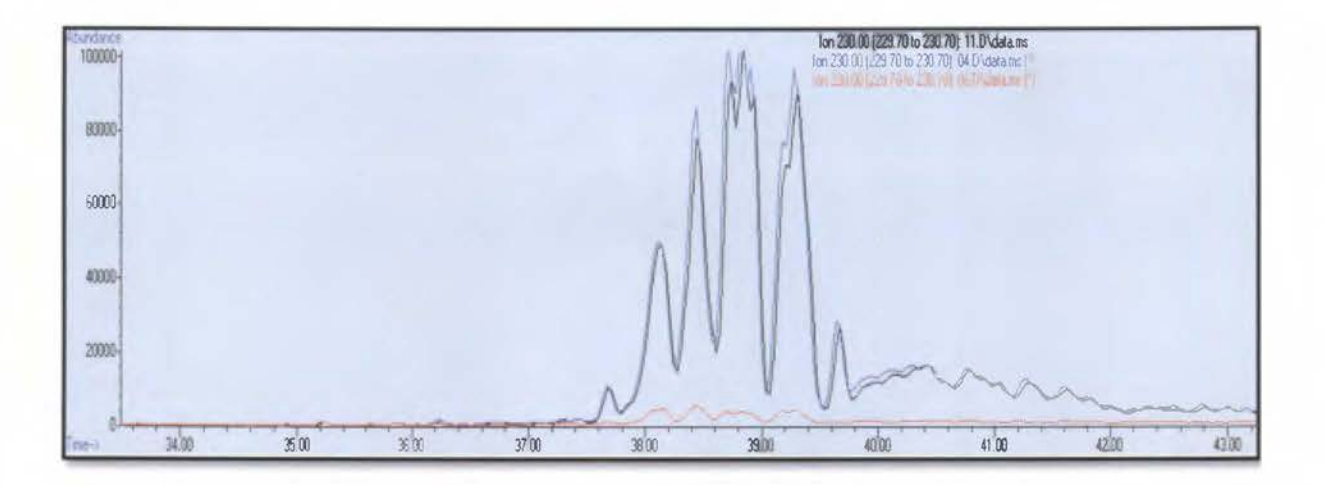

Figura 40. Cromatograma de iones superpuestos para las muestras identificadas como B (Azul), C (Naranja) y E (Negro) para el ion 230.

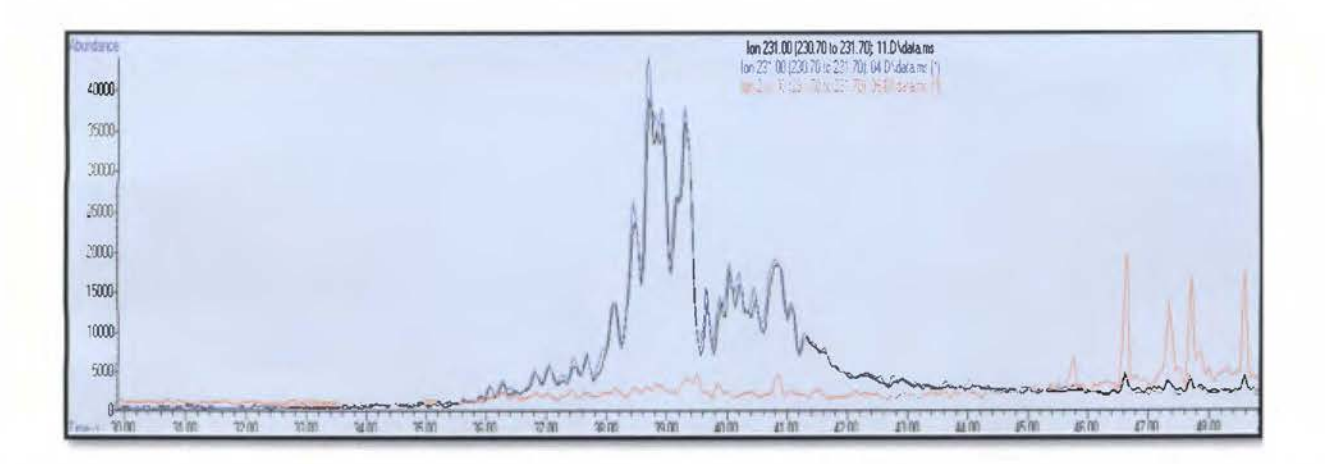

Figura 41. Cromatograma de iones superpuestos para las muestras identificadas como B (Azul), C (Naranja) y E (Negro) para el ion 231.

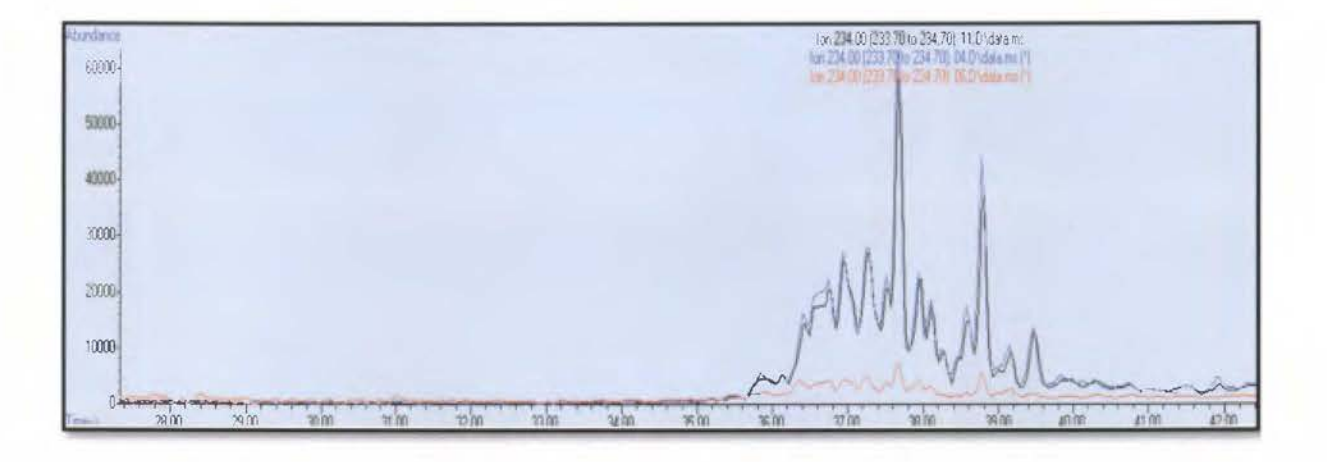

Figura 42. Cromatograma de iones superpuestos para las muestras identificadas como B (Azul), C (Naranja) y E (Negro) para el ion 234.

De los iones 216, 220, 230 y 234 se puede observar como los componentes para la muestra identificada como C se encuentran con una abundancia relativa menor que en las muestras B y E. Para el caso del ion 231 se puede observar como para unos compuestos la abundancia relativa es mayor en las muestras B y E, mientras que para otros componentes es mayor en la muestra C.

En general, los HPA con un mayor número de anillos aromáticos tienen una mayor estabilidad y una menor evaporación además de una baja solubilidad en agua, estos compuestos son muy útiles en el estudio de la huella digital debido a la poca afectación que tienen hacia los procesos de envejecimiento.

De todos los cromatogramas de iones se puede observar como los diferentes búnkers analizados presentan mucha similitud en cuanto a los compuestos que presentan, sin embargo, las abundancias relativas de estos compuestos difieren, esto se puede explicar por procesos de envejecimiento que afecten los compuestos o por el origen de los búnkers analizados. Por lo tanto, ya que las muestras B y E tienen un cromatograma de iones similar y que la muestra identificada como C muestra un comportamiento diferente, se debe proceder al cálculo de las relaciones de diagnóstico para las muestras B y E.

J '

Capítulo 4: Cálculos

Para facilitar el manejo de los datos obtenidos a raíz del análisis de los cromatogramas se confeccionó una hoja de cálculo, esta se validó realizando los cálculos de las relaciones de diagnóstico y coeficientes de variación con la hoja de cálculo y manualmente.

### **4.1. Cálculos.**

Con base en los cromatogramas mostrados en la Sección 3.5 se procedió a la integración manual de cada cromatograma obtenido para diferentes muestras. La región marcada con rojo en dichos cromatogramas corresponde al área integrada para cada compuesto o grupo de compuestos. Con estas áreas se procedió a calcular las relaciones de diagnóstico mostradas en el Cuadro XIV.

A continuación, se va a desarrollar una muestra de cálculo para una de las muestras analizadas durante la validación y la verificación.

### **4.1.1. Áreas obtenidas.**

En el Cuadro XVI se muestran las áreas obtenidas para las réplicas de inyección de la muestra. Estas áreas se obtuvieron con el programa computacional ChemStation (versión E.02.00.493) de Agilent, que es el software con el que cuenta el equipo de CG-MS.

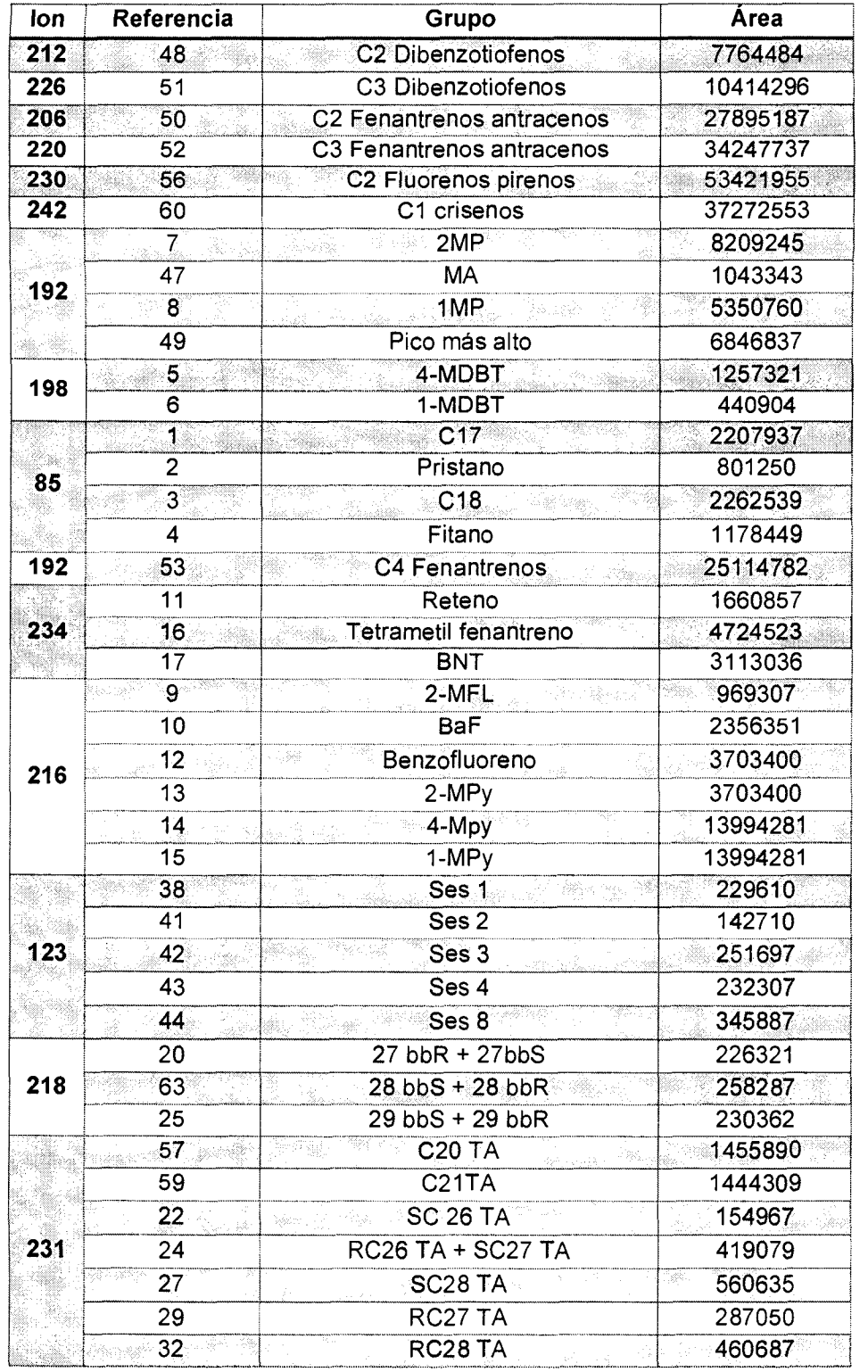

# Cuadro XVI. Áreas obtenidas para la muestra identificada como B.

# 4.1.2. Cálculo de relaciones de diagnóstico.

A partir de las áreas mostradas en el Cuadro XVI se procedió a calcular las relaciones de diagnóstico.

Este cálculo se efectuó de la siguiente manera.

*Relación de diagnóstico* = 
$$
\frac{5}{6}
$$
 =  $\frac{1257321}{440904}$  = 2.9

De esta misma manera se calculó cada una de las siguientes relaciones de diagnóstico, las mismas se muestran en el Cuadro XVII.

| Relación de diagnóstico |                  |                   |                  |  |  |
|-------------------------|------------------|-------------------|------------------|--|--|
| Relación                | Valor            | Relación <b>a</b> | Valor            |  |  |
| 1/2                     | 2.8              | 29/24             | 0.7              |  |  |
| 3/4                     | 1.9              | 32/24             | 1.1              |  |  |
| 2/4                     | 0.7              | 38/42             | 0.9              |  |  |
| 5/6                     | 2.9              | 41/42             | 0.6              |  |  |
| 7/8                     | 1.5              | 43/42             | 0.9              |  |  |
| 9/14                    | 0.1<br>w.        | 44/42             | 1.4              |  |  |
| 10/14                   | 0.2              | 47/8              | 0.2              |  |  |
| 12/14                   | 0.3              | 48/50             | 0.3 <sub>2</sub> |  |  |
| 13/14                   | 0.3              | 51/52             | 0.3              |  |  |
| 15/14                   | 1.0              | 57/59             | 1.0              |  |  |
| 11/16                   | 0.4              | 59/24             | 3.4              |  |  |
| 17/16                   | 0.7 <sub>•</sub> | 11/53             | 0.1              |  |  |
| 20/25                   | 1.0              | 59/32             | 3.1              |  |  |
| 22/24                   | 0.4              | 22/27             | 0.3              |  |  |
| 27/24                   | 1.3              | 29/32             | 0.6              |  |  |

Cuadro XVII. Relaciones de diagnóstico para la muestra ciega B.

Esta muestra se analizó por duplicado, se realizó el mismo tratamiento para calcular las relaciones de diagnóstico de la réplica y con estos valores se calculó un coeficiente de variación entre réplicas, este mismo según la repetibilidad del método debía ser igual o menor a 5 %. En el Cuadro XVIII se muestran los valores del coeficiente de variación. Para calcular el coeficiente de variación se utilizó la siguiente ecuación.

*Desviación estándar Coeficiente de variación* = \* 100 *Promedio de los datos* 

Cuadro XVIII. Coeficientes de variación entre las réplicas para las relaciones de diagnóstico de la muestra B.

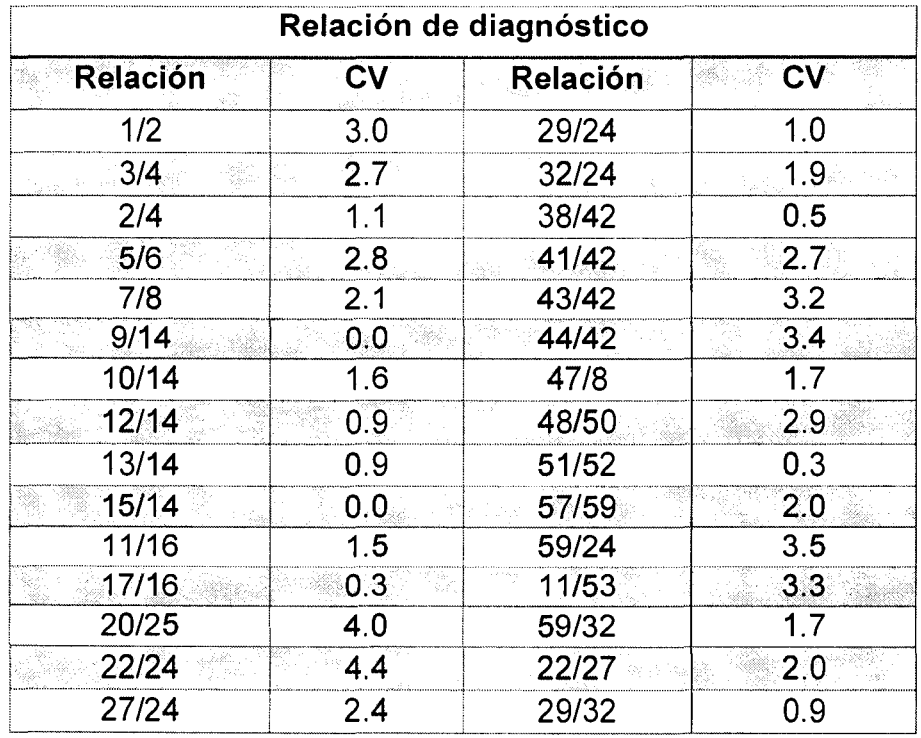

Con estos resultados se demostró que el efecto ocasionado por la repetibilidad del método no era importante en los resultados finales.

# **4.1.3. Cálculo de coeficientes de variación para comparar la muestra B con la muestra E.**

Se realizó el mismo cálculo anterior para la muestra identificada como E. Una vez obtenidas las relaciones de diagnóstico para cada señal, se procedió a calcular los coeficientes de variación entre cada misma relación para la muestra B y la muestra E. Este CV debe ser igual o menor al 14 % según se establece en la norma europea.

Este valor (14 %) debido a que se trabaja con muestras reales y no con un coctel de alcanos como en las pruebas de validación, en estas muestras se espera que los procesos de envejecimiento tomen mayor importancia por lo que se permite una variación mayor.

Además, al trabajar con muestras reales se espera que la variación entre muestras sea mayor a lo que fue con los alcanos, producto de la gran variabilidad de la composición de las mismas, esta gran variabilidad es la que adiciona un paso previo de purificación.

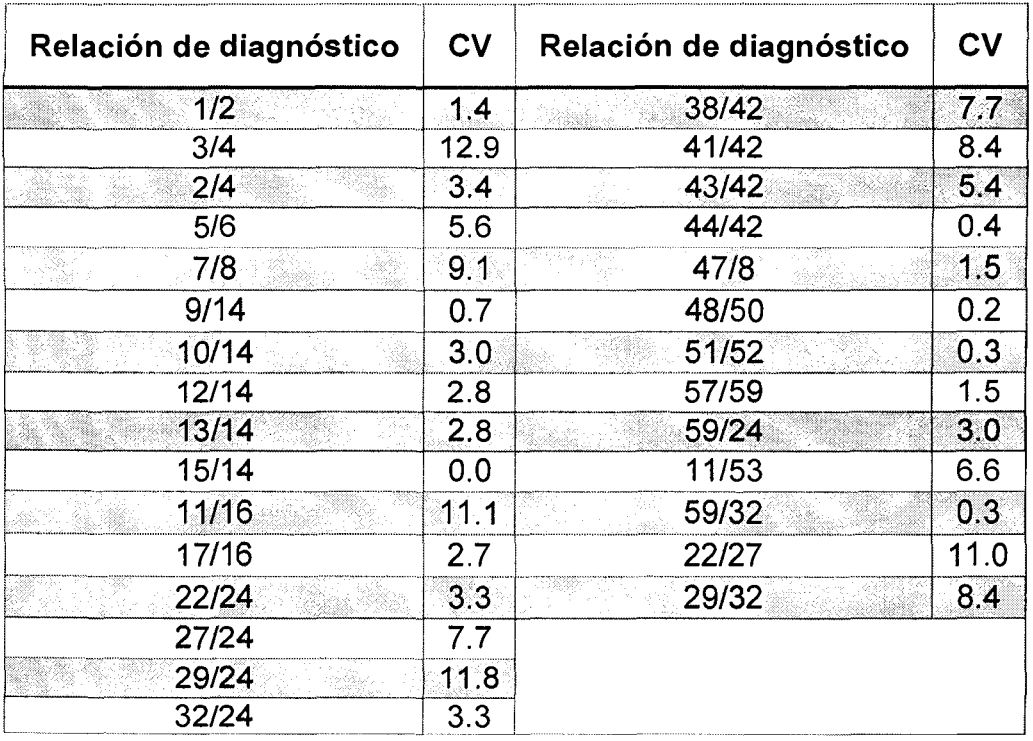

Cuadro XIX. Datos del cálculo del coeficiente de variación al comprar la muestra B con la muestra E.

A partir de los datos anteriores se obtiene que ambas muestras corresponden a la misma, esto motivado por el hecho de que al comparar las relaciones de diagnóstico se obtienen coeficientes de variación inferiores al 14 %.

Estos mismos cálculos se efectuaron al utilizar una hoja de cálculo diseñada para una manipulación más sencilla de los datos, obteniendo los mismos resultados. Por lo tanto, se valida así dicha hoja de cálculo y cumple con su uso.

En el Anexo 2 se muestran imágenes de dicha hoja de cálculo y un pequeño esquema para su utilización.

Capítulo 5: Conclusiones y recomendaciones

De acuerdo a los resultados obtenidos en la realización de este proyecto final se puede concluir lo siguiente:

- 1) Se logró implementar el método de cromatografía de gases acoplada a un espectrómetro de masas en el Centro de Electroquímica y Energía Química de la Universidad de Costa Rica, se validaron los parámetros de linealidad, precisión y repetibilidad instrumental. Basándose en los resultados se concluye que el método es adecuado según el uso previsto, por lo cual la optimización e implementación del mismo se llevaron a cabo con éxito.
- 2) La modificación más importante a la metodología fue el cambio en la rampa final de temperatura en la separación cromatográfica, debido a limitaciones del equipo utilizado. Se logró optimizar esta rampa al obtener una buena separación de los picos de interés a tiempos de retención en los cuales no se podía aplicar el cambio de temperatura del método original.
- 3) Debido a la gran cantidad de datos que se obtienen del análisis de huella digital, se realizó y validó la hoja de cálculo, con la cual se logró procesar la información obtenida de manera más eficaz y confiable.
- 4) Se probó el método implementado y validado al analizar muestras reales. Con los resultados obtenidos se concluye que el método cumple su función ya que se logró identificar con su utilización correctamente todas las muestras.
- 5) La metodología europea está desarrollada para productos de petróleo. Se demostró que esta metodología es muy versátil ya que su utilización con búnker da resultados correctos a la hora de la determinación de la huella digital.

91

Referencias

- (1) Comité Europeo de Normalización. Oil spill identification Waterborne petroleum and petroleum products - Part 2: Analytical methodology and interpretation of results based on GC-FID and GC-MS low resolution analyses. Comite Europeo de Normalización 2009, p 136.
- (2) Vargas Fallas, L. C. Remediación del derrame de hidrocarburos en el caso Barreal-Belén, Costa Rica. Tecnol. en marcha **2009,** 22 (4), 3-17.
- (3) Prieto Díaz, V.; Martínez de Villa Pérez, A. LA CONTAMINACIÓN DE LAS AGUAS POR HIDROCARBUROS: Rev Cuba. Hig Epidemiol **1999,** 37 (1), 13-20.
- (4) González, J. J.; Viñas, L.; Franco, M. A.; Fumega, J.; Soriano, J. A.; Grueiro, G.; Muniategui, S.; López-Mahía, P.; Prada, D.; Sayona, J. M.; et al. Spatial and temporal distribution of dissolved/dispersed aromatic hydrocarbons in seawater in the area affected by the Prestige oil spill. Mar. Pollut. Bu//. **2006,**  *53* (5-7), 250-259.
- (5) lsmail, A.; Ekhwan, M.; Kassim, A.; Zain, S.; Mokhtar, M.; Ayub, M. Chemometric techniques in oil classi ti cation from oil spill fi ngerprinting. **2016,** 111, 339-346.
- (6) Onojake, M. C.; Anyanwu, C. O.; lwuoha, G. N. Chemical fingerprinting and diagnostic ratios of Agbada-1 oil spill impacted sites in Níger Delta , Nigeria. Egypt. J. Pet. **2015,** 25 (4), 465-471.
- (7) Douglas, G. S.; Stout, S. A.; Uhler, A. D.; Mccarthy, K. J.; Emsbo-mattingly, S. D. Advantages of quantitative chemical fingerprintíng in oíl spíll identification and allocation of mixed hydrocarbon contaminants, Second Edi.; Elsevier lnc., 2016.
- (8) Albaigés, J.; Sayona, J. M.; Radovié, J. R. 20- Photochemical effects on oíl spill fingerprinting; 2016.
- (9) Enviromental Forensics Contaminant Specific Guide; Morrison, R., Murphy, B., Eds.; Elsevier lnc.: Estados Unidos, 2006.
- (10) Albaigés, J. CONTAMINACIÓN POR VERTIDOS DE HIDROCARBUROS AL MEDIO MARINO; Barcelona.
- (11) Albaigés, J.; Gonzáles, J. J. IDENTIFICACIÓN Y CUANTIFICACIÓN DE VERTIDOS DE HIDROCARBUROS AL MEDIO MARINO. 2007.
- (12) Wan, Y.; Wang, B.; Khim, J. S.; Hong, S.; Shim, W. J.; Hu, J. Naphthenic acids in coastal sediments after the Hebei spirit oil spill: A potential indicator far oil contamination. Enviran. Sci. Technol. **2014,** 48 (7), 4153-4162.
- (13) Valentine, D. L.; Fisher, G. B.; Bagby, S. C.; Nelson, R. K.; Reddy, C. M.; Sylva, S. P.; Woo, M. A. Fallout plume of submerged oil from Deepwater Horizon. Proc. Natl. Acad. Sci. **2014,** 111(45),15906-15911.
- (14) Navas, J. M.; Babín, M.; Casado, S.; Fernández, C.; Tarazana, J. V. The Prestige oil spill: A laboratory study about the toxicity of the water-soluble fraction of the fuel oil. Mar. Environ. Res. **2006**, 62, S352-s355.
- (15) ltopf. Fate of marine oil spil/s; Technical lnformation Paper; 2002.
- (16) Kingston, P. F. Long-term environmental impact of oil spills. Spill Sci. Technol. Bu//. **2002,** 7 (1-2), 53-61.
- (17) Prince, R. C.; Garrett, R. M.; Bare, R. E.; Grossman, M. J.; Townsend, T.; Suflita, J. M.; Lee, K.; Owens, E. H.; Sergy, G. a.; Braddock, J. F.; et al. The roles of photooxidation and biodegradation in long-term weathering of crude and heavy fuel oils. Spill Sci. Technol. Bu//. **2003,** 8 (2), 145-156.
- (18) Venosa, A. D.; Zhu, X. Biodegradation of crude oil contaminating marine shorelines and freshwater wetlands. Spill Sci. Technol. Bu//. **2003,** 8 (2), 163- 178.
- (19) Yim, U. H.; Ha, S. Y.; An, J. G.; Won, J. H.; Han, G. M.; Hong, S. H.; Kim, M.; Jung, J. H.; Shim, W. J. Fingerprint and weathering characteristics of stranded oils after the Hebei Spirit oil spill. J. Hazard. Mater. **2011,** 197, 60- 69.
- (20) National Oceanic and Atmospheric Administration. Weathering Processes Affecting Crude Blend Spills http://www.noaa.gov/.
- (21) Asif, M.; Grice, K.; Fazeelat, T. Assessment of petroleum biodegradation using stable hydrogen isotopes of individual saturated hydrocarbon and polycyclic aromatic hydrocarbon distributions in oils from the Upper lndus Basin, Pakistan. Org. Geochem. **2009,** 40 (3), 301-311.
- (22) Ketkar, K. W. The Oil Pollution Act of 1990: A Decade Later. Spill Sci. Technol. Bu//. **2002,** 7 (2), 45-52.
- (23) Office of Response and Restoration. Fingerprinting Oil http://response.restoration.noaa.gov/oil-and-chemical-spills/oilspills/resources/fingerprinting-oil.html.
- (24) Yang, C.; Brown, C. E.; Hollebone, B.; Yang, Z.; Lambert, P.; Fieldhouse, B.; Landriault, M.; Wang, Z. Chemical Fingerprints of Crude Oils and Petroleum Products; Elsevier lnc., 2017.
- (25) Wang, Z.; Stout, S. Chemical Fingerprinting of Spilled or Discharged Petroleum- Methods and Factors Affecting Petroleum Fingerprints in the Environment. En Oil spill Environmental Forensics; Elsevier Inc.: California, 2007; pp 1-45.
- (26) Wang, Z.; Fingas, M.; Yang, C.; Christensen, J. H. Crude Oil and Renined Product Fingerprinting: Principies. En Environmental forensics: contaminant specific guide.; Academic Press, lncorporated., 2006; pp 340-404.
- (27) Wang, Z.; Yang, C.; Fingas, M.; Hollebone, B.; Hyuk Yim, U.; Ryoung Oh, J. 4 - Petroleum biomarker fingerprinting for oil spill characterization and source identification BT - Oil Spill Environmental Forensics, Second Edi.; Elsevier lnc., 2016.
- (28) Bayona, J. M.; Domínguez, C.; Albaigés, J. Analytical developments for oíl spill fingerprinting. Trends Environ. Anal. Chem. **2015,** 5, 26-34.
- (29) Boehm, P. D.; Douglas, G. S.; Burns, W. a.; Mankiewicz, P. J.; Page, D. S.;

Bence, a. E. Application of petroleum hydrocarbon chemical fingerprinting and allocation techniques after the Exxon Valdez oil spill. Mar. Pollut. Bull. **1997,** 34 (8), 599-613.

- (30) Christensen, J. H.; Tomasi, G. Practica! aspects of chemometrics for oil spill fingerprinting. J. Chramatogr. A **2007,** 1169 (1-2), 1-22.
- (31) Carls, M. G.; Holland, L.; lrvine, G. V.; Mann, D. H.; Lindeberg, M. Petroleum biomarkers as tracers of Exxon Valdez oil. Environ. Toxicol. Chem. 2016, 35 (11 ), 2683-2690.
- (32) Mulabagal, V.; Yin, F.; John, G. F.; Hayworth, J. S.; Clement, T. P. Chemical fingerprinting of petroleum biomarkers in Deepwater Horizon oil spill samples collected from Alabama shoreline. Mar. Poi/uf. Bu//. **2013,** 70 (1-2), 147-154.
- (33) Barakat, A. O.; Mostafa, A. R.; Qian, Y.; Kennicutt, M.C. Application of petroleum hydrocarbon chemical fingerprinting in oil spill investigations - Gulf of Suez, Egypt. Spill Sci. Technol. Bu//. **2002,** 7 (5-6), 229-239.
- (34) Franco, M. a.; Viñas, L.; Soriano, J. a.; de Armas, D.; González, J. J.; Beiras, R.; Salas, N.; Sayona, J. M.; Albaigés, J. Spatial distribution and ecotoxicity of petroleum hydrocarbons in sediments from the Galicia continental shelf (NW Spain) after the Prestige oil spill. Mar. Pollut. Bu//. **2006,** 53 (5-7), 260- 271.
- (35) Boehm, P. D. Polycyclic Aromatic Hydrocarbons (PAHs); pp 314-334.
- (36) Yang, C.; Wang, Z.; Liu, Y.; Yang, Z.; Li, Y.; Shah, K.; Zhang, G.; Landriault, M.; Hollebone, B.; Brown, C.; et al. Aromatic Steroids in Crude Oils and Petroleum Products and Their Applications in Forensic Oil Spill ldentification. Enviran. Forensics **2013,** 14 (4), 278-293.
- (37) Antle, P. M.; Zeigler, C. D.; Wilton, N. M.; Robbat, Jr., A. A more accurate analysis of alkylated PAH and PASH and its implications in environmental forensics. lnt. J. Enviran. Anal. Chem. **2014,** 94 (4), 332-347.
- (38) Sandison, C. M.; Alexander, R.; Kagi, R. l. The analysis of polar fractions

from sediment extracts and crude oils using reaction-gas chromatographymass spectrometry. Org. Geochem. **2003**, 34 (10), 1373-1389.

- (39) Christensen, J. H.; Hansen, A. B.; Tomasi, G.; Mortensen, J.; Andersen, O. Integrated methodology for forensic oil spill identification. Environ. Sci. Technol. **2004**, 38 (10), 2912-2918.
- (40) Gross, J. H. Mass Spectrometry, 2.ª ed.; Springer: Nwe York, 2011.
- (41) Pastor, D.; Sanchez, J.; Porte, C.; Albaigés, J. The Aegean Sea Oil Spill in the Galicia Coast ( NW Spain ). 1 . Distribution and Fate of the Crude Oil and Combustion Products in Subtidal Sediments. Mar. Pollut. Bull. **2001**, 42 (10), 895-904.
- (42) Sutton, P. a.; Lewis, C. a.; Rowland, S. J. lsolation of individual hydrocarbons from the unresolved complex hydrocarbon mixture of a biodegraded crude oil using preparative capillary gas chromatography. Org. Geochem. **2005,** 36 (6), 963-970.
- (43) RECOPE. Datos Estadísticos Anuales de Importación y Exportación https://www. recope. go. cr/negocios/comercio-i nternacional/estadisticas-deimportacion-y-exportacion/ (accessed feb 9, 2017).
- (44) Republica de Costa Rica. Compendio de lesgislación ambiental; 2010.
- (45) Uhler, A. D.; Stout, S. A.; Douglas, G. S.; Healey, E. M.; Emsbo-Mattingly, S. D. 13 - Chemical character of marine heavy fuel oils and lubricants, Second Edi.; Elsevier lnc., 2016.
- (46) ASTM lnternational. ASTM D396-15c: Standard Specification for Fuel Oils http://compass.astm.org/download/0396.27803.pdf (accessed jul 8, 2016).
- (47) Fray, E. Bunker (Combustible) http://www.articuloz.com/negociosarticulos/bunker-combustible-491964. html.
- (48) RECOPE. Manual de productos; 2011; Vol. 1.
- (49) INTECO. Requisitos generales para la competencia de los laboratorios de

ensayo y de calibración . **2005**, N.º 506, 1-38.

- (50) Morillas P.P., E. E. y colaboradores. La Adecuación al Uso de los Métodos Analíticos Una Guía de Laboratorio para Validación de Métodos y Temas Relacionados; 2016.
- (51) EURACHEM. Eurachem a quick reference https://www.eurachem.org/index.php/mnu-about (accessed ago 25, 2016).
- (52) Soares, M.; PRACAMS. Curso sobre Validación de Métodos Analíticos en Laboratorios de Ensayo. 2015.
- (53) Soriano-Sanz, J. A. CONTENIDO EN HIDROCARBUROS AROMÁTICOS POLICÍCLICOS ( PAHs) EN MEJILLÓN SILVESTRE DE LA COSTA DE GALICIA Y CANTÁBRICO, ANTES Y DESPUÉS DEL VERTIDO DEL B/T PRESTIGE. **2009,** 323.
- (54) ASTM lnternational. ASTM 05739-06: Standard Practice far Oil Spill Source ldentification by Gas Chromatography and Positive Ion Electron lmpact Low Resolution Mass.
- (55) Miller, J. N.; Miller, J. C. Estadística y Quimiometría para Química Analítica, 4.ª ed.; Pearson Educación S.A.: Madrid, 2002.
- (56) Wang, Z. Oil spill identification. J. Chromatogr. A **1999,** 843, 369-411.
- (57) Wang, Z.; Fingas, M. F. Development of oil hydrocarbon fingerprinting and identification techniques. Mar. Pollut. Bu//. **2003,** 47 (9-12), 423-452.
- (58) Daling, P. S.; Faksness, L. G.; Hansen, A. B.; Stout, S. A. lmproved and standardized methodology for oil spill fingerprinting. *Environ. Forensics* 2002, *3* (3-4), 263-278.

**Anexos** 

#### **Anexo 1. Datos para la validación de la linealidad, precisión.**

En la validación de la linealidad se realizó gráficos que muestran el comportamiento lineal de los compuestos utilizados. En las siguientes figuras se muestran dichos gráficos con los respectivos coeficientes de correlación. No se realiza un análisis de cada curva de calibración puesto que el método no implica la cuantificación de los componentes solo su comparación.

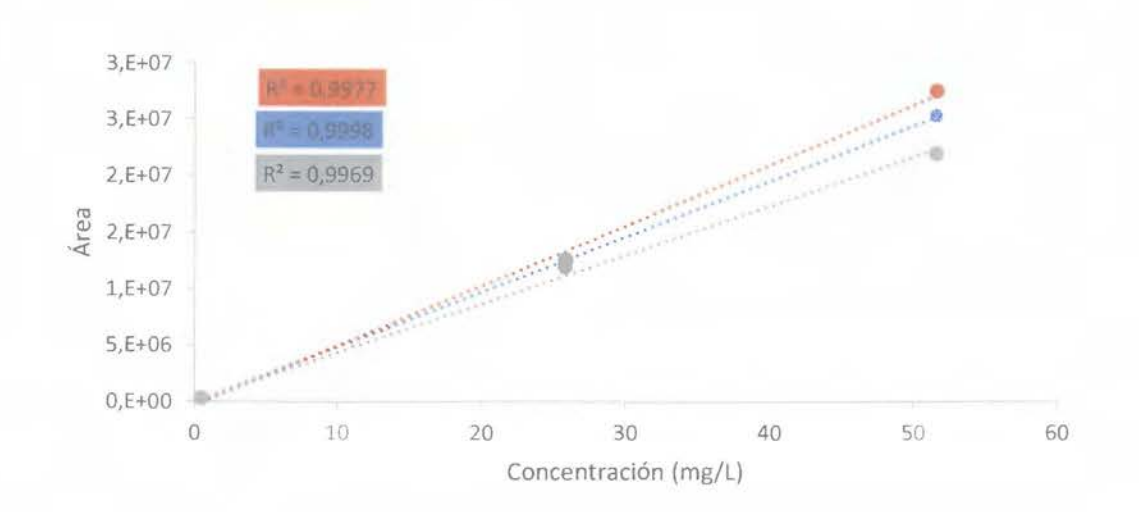

**Figura 43.** Curva de calibración obtenida para el nonadecano por GC-MS.

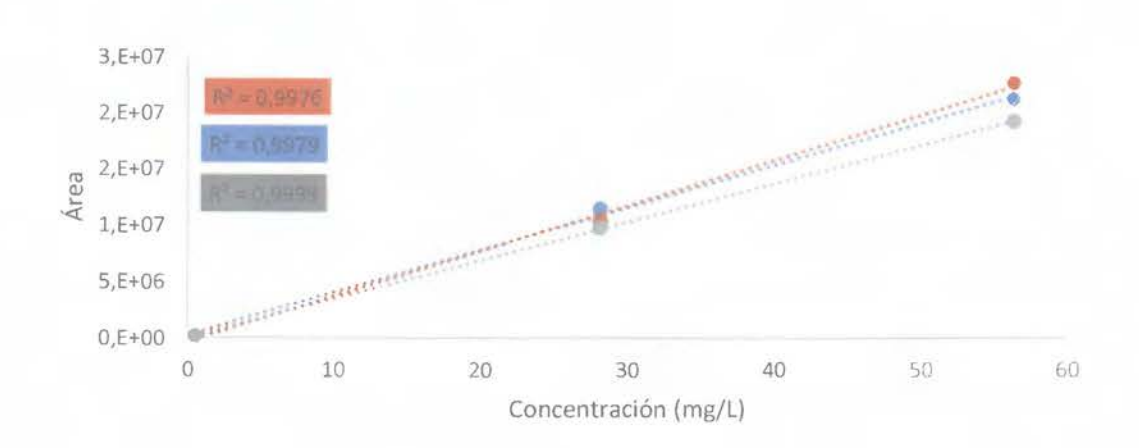

**Figura 44.** Curva de calibración obtenida para el eicosano por CG-MS.

- ----- ---- · *--(* <sup>100</sup>

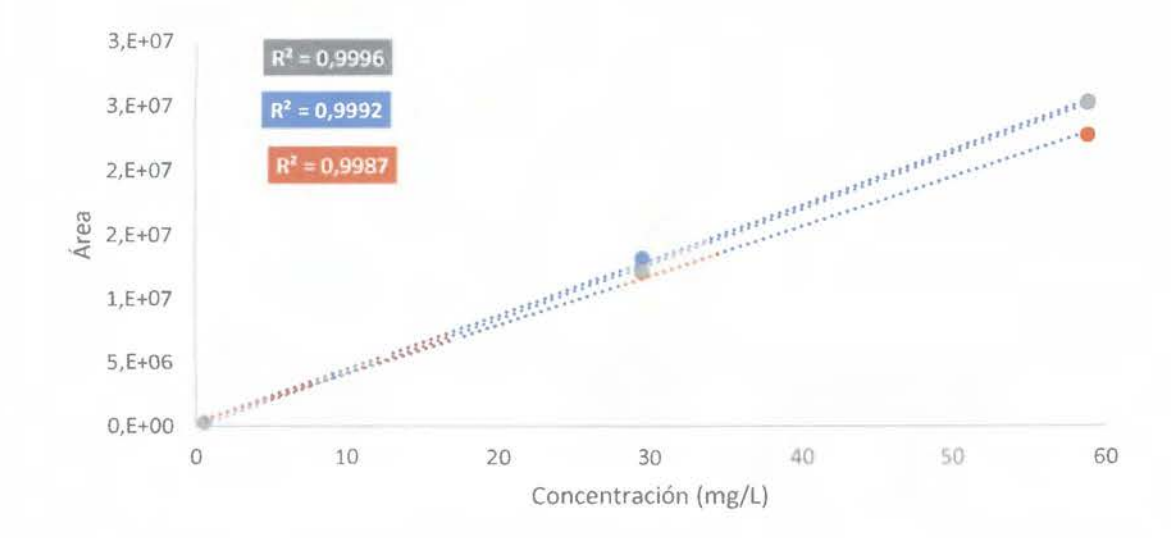

Figura 45. Curva de calibración obtenida para el heneicosano por CG-MS.

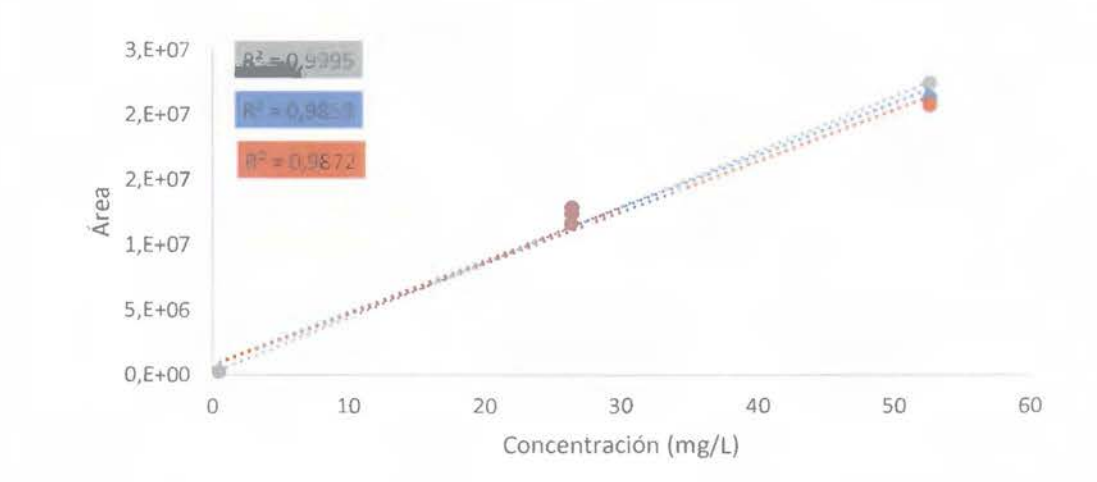

Figura 46. Curva de calibración obtenida para el tricosano por CG-MS.

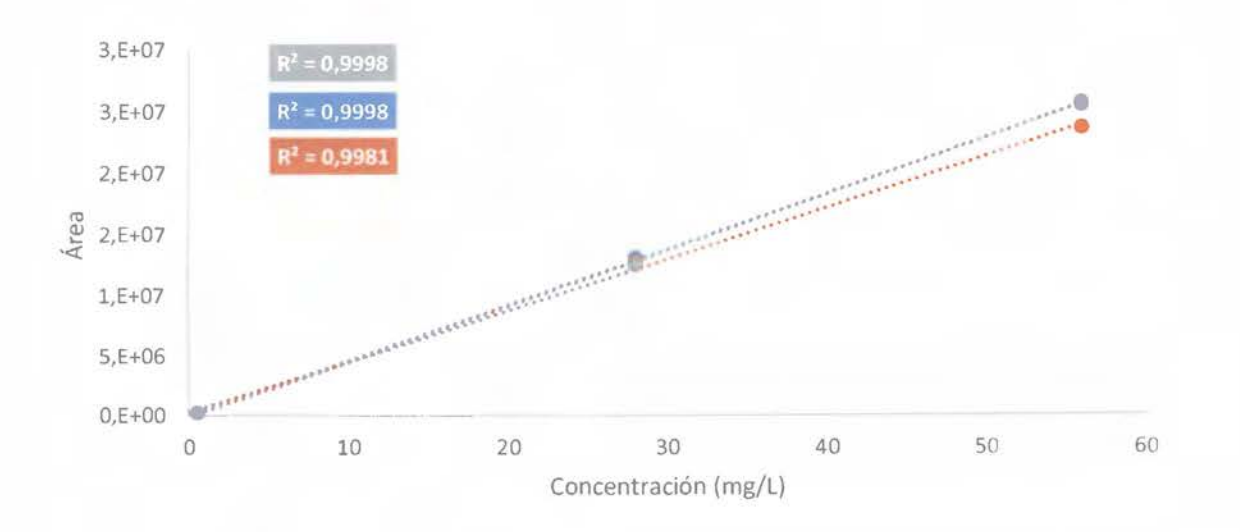

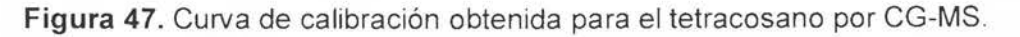

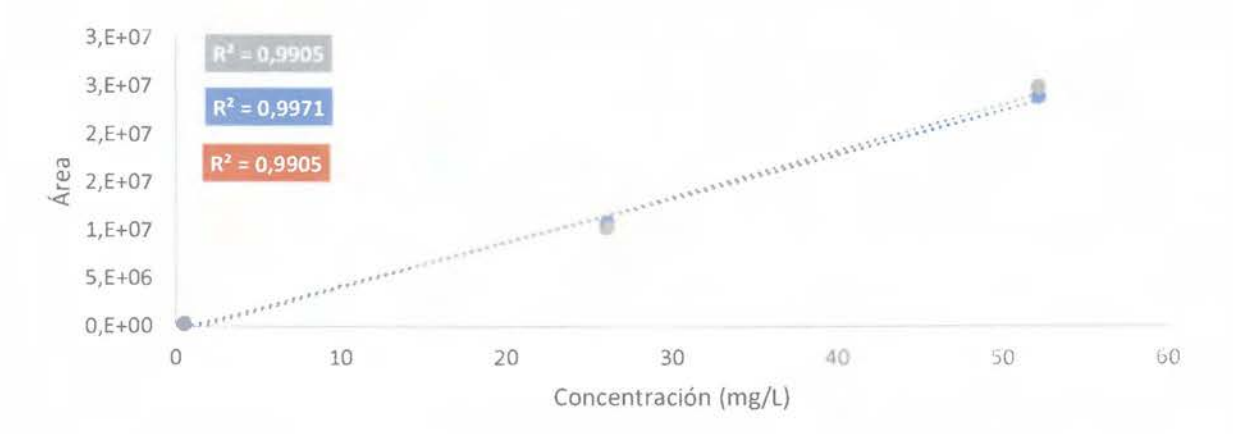

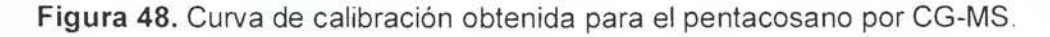

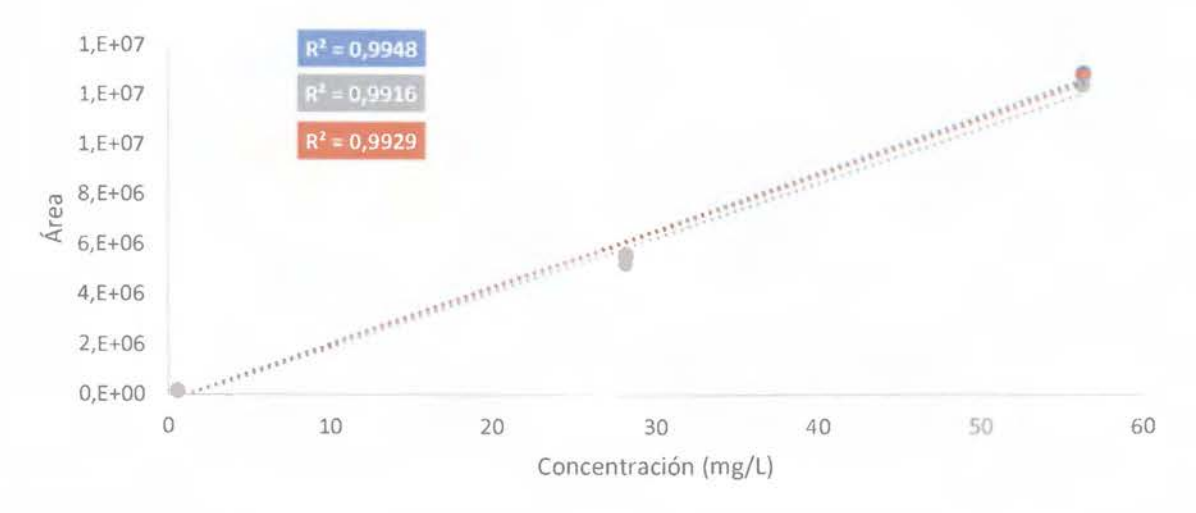

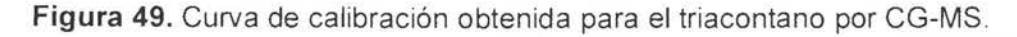

**102** 

Para el análisis de la precisión se muestra en el Cuadro XX las áreas de las inyecciones de cada componente con las cuales se calculó el coeficiente de variación.

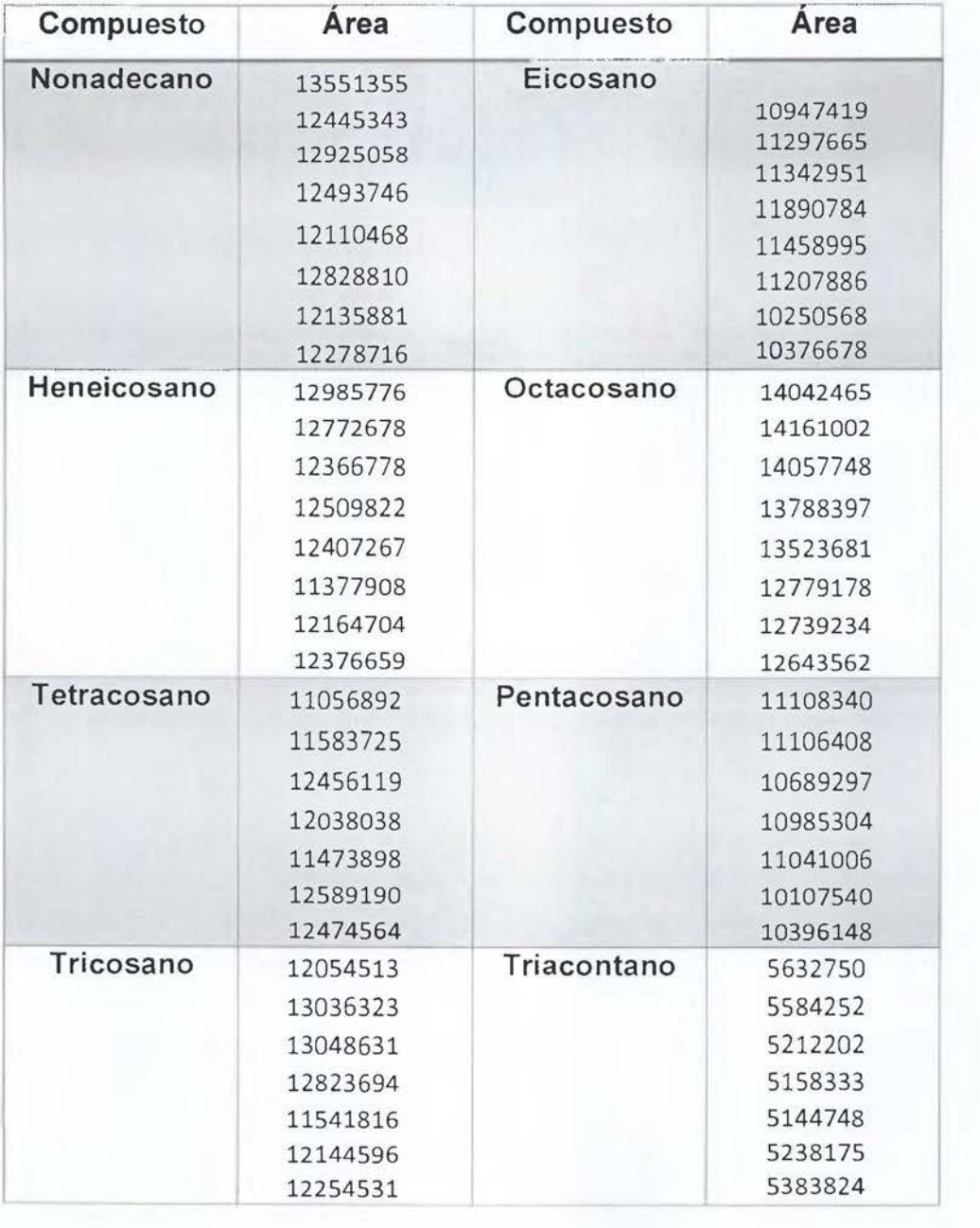

**Cuadro XX.** Datos utilizados en el cálculo de la precisión del método.

## Anexo 2. Manejo de hoja de cálculo elaborada.

Una vez analizados los cromatogramas de iones para cada muestra se utiliza la siguiente hoja de cálculo, con el fin de manejar los datos de una manera más sencilla.

La hoja cuenta con un menú que permite accesar a diferentes pestañas en las cuales se coloca las áreas obtenidas para cada muestra y se puede observar los resultados desplegados con esas áreas.

La pantalla principal se muestra en la Figura 50. En esta pantalla se coloca la información de las muestras.

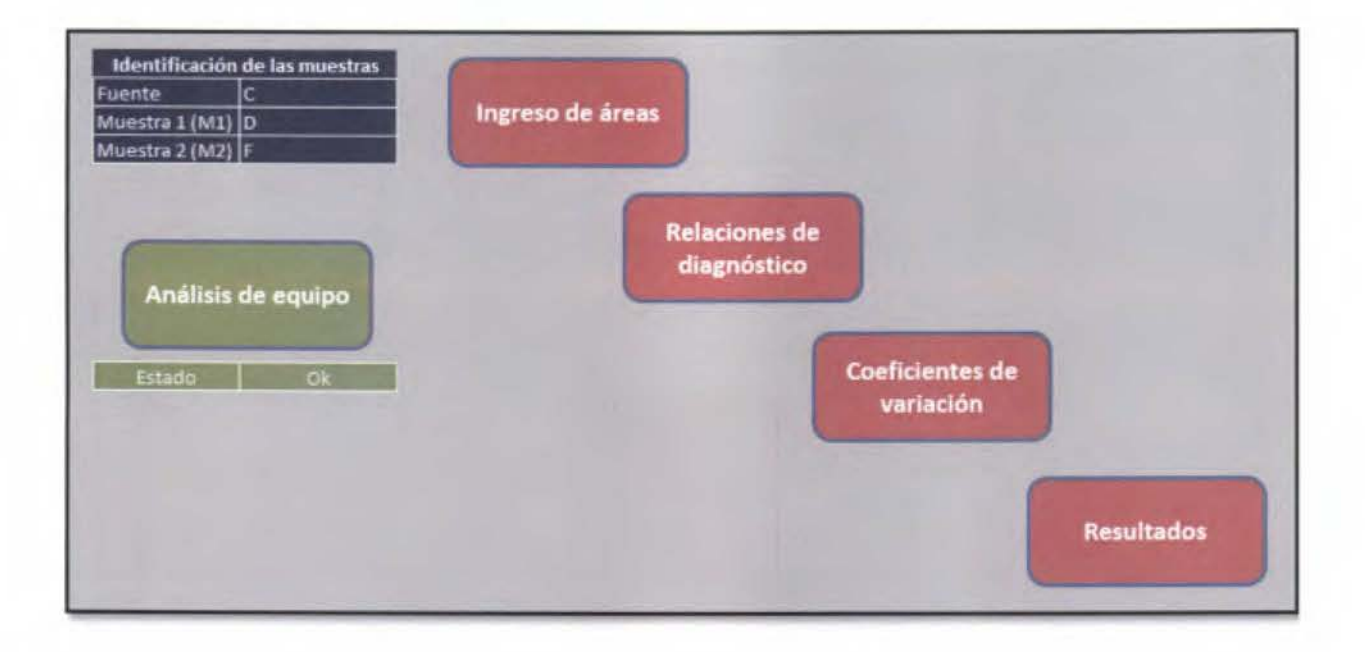

Figura 50. Menú de hoja de cálculo en el análisis de los datos obtenidos de los cromatogramas para el método de huella digital.

En la pestaña "Ingreso de áreas" se colocan todos los datos de las áreas de la posible fuente y de dos muestras para comparar cada una respecto a la identificada como fuente. Se coloca la información para los duplicados en cada caso, además de la información obtenida para un blanco de muestra. La pantalla que se despliega en esta pestaña se muestra en la Figura 51.

| Menú | Muestra Fuente |        |        | Muestra M1 |                   |     | Muestra M2        | <b><i><u>Auestra</u></i></b> | Blanco |
|------|----------------|--------|--------|------------|-------------------|-----|-------------------|------------------------------|--------|
|      | lon            | Área 1 | Área 2 |            | Ion Area 1 Area 2 |     | Ion Area 1 Area 2 | lon                          | Área 1 |
|      | 212            |        |        | 212        |                   | 212 |                   | 212                          |        |
|      | 226            |        |        | 226        |                   | 226 |                   | 226                          |        |
|      | 206            |        |        | 206        |                   | 206 |                   | 206                          |        |
|      | 220            |        |        | 220        |                   | 220 |                   | 220                          |        |
|      | 230            |        |        | 230        |                   | 230 |                   | 230                          |        |
|      | 242            |        |        | 242        |                   | 242 |                   | 242                          |        |
|      | 192            |        |        | 192        |                   | 192 |                   | 192                          |        |
|      | 198            |        |        | 198        |                   | 198 |                   | 198                          |        |
|      | 85             |        |        | 85         |                   | 85  |                   | <b>B5</b>                    |        |
|      | 234            |        |        | 234        |                   | 234 |                   | 234                          |        |
|      | 216            |        |        | 216        |                   | 216 |                   | 216                          |        |

Figura 51. Pantalla que se despliega en la pestaña "Ingreso de áreas".

En las pestañas "Relaciones de diagnóstico" se muestra el análisis efectuado entre réplicas para la fuente y las muestras. En el caso de que alguna sea mayor al 5 % se debe verificar las integraciones de los picos. En caso de que un CV sea superior al establecido la casilla se torna de color rojo. En la Figura 52 se muestra la pantalla que se despliega en esta pestaña.

|       | <b>Muestra</b>          | <b>Fuente</b> | <b>Muestra</b> | M1                      | Muestra | M <sub>2</sub>          |  |
|-------|-------------------------|---------------|----------------|-------------------------|---------|-------------------------|--|
| Merni | Relación de diagnóstico |               |                | Relación de diagnóstico |         | Relación de diagnóstico |  |
|       | 1/2                     | #IDIV/01      | 1/2            | #¡DIV/0!                | 1/2     | #iDIV/0!                |  |
|       | 3/4                     | #IDIV/0!      | 3/4            | #iDIV/01                | 3/4     | #iDIV/0!                |  |
|       | 2/4                     | #IDIV/0!      | 2/4            | #iDIV/01                | 2/4     | #iDIV/01                |  |
|       | 5/6                     | #IDIV/01      | 5/6            | #¡DIV/0!                | 5/6     | #EDIV/01                |  |
|       | 7/8                     | #IDIV/01      | 7/8            | #jDIV/01                | 7/8     | #iDIV/01                |  |
|       | 9/14                    | #JDIV/01      | 9/14           | #iDIV/01                | 9/14    | #iDIV/01                |  |
|       | 10/14                   | #IDIV/01      | 10/14          | #iDIV/01                | 10/14   | #IDIV/01                |  |
|       | 12/14                   | #IDIV/01      | 12/14          | #iDIV/0!                | 12/14   | #iDIV/0                 |  |
|       | 13/14                   | #iDIV/0!      | 13/14          | #iDIV/0!                | 13/14   | #iDIV/0!                |  |
|       | 15/14                   | #IDIV/01      | 15/14          | #iDIV/0!                | 15/14   | #iDIV/01                |  |
|       | 11/16                   | #EDry/of      | 11/16          | #iDIV/0!                | 11/16   | NIDIV/0!                |  |
|       | 17/16                   | #(D/V/0)      | 17/16          | #iDIV/0!                | 17/16   | #IDIV/01                |  |
|       | 21/31                   | #IDIV/01      | 21/31          | #iDIV/0!                | 21/31   | MIDIV/01                |  |
|       | 23/31                   | #iDIV/01      | 23/31          | #iDIV/0!                | 23/31   | #(DIV/0)                |  |
|       | 26/31                   | #IDIV/01      | 26/31          | #iDIV/0!                | 26/31   | #IDIV/01                |  |
|       | 28/31                   | #50/lv/01     | 28/31          | #iDIV/0!                | 28/31   | #iDIV/0!                |  |
|       | 30/31                   | #IDIV/01      | 30/31          | #iDIV/0!                | 30/31   | #(DIV/D)                |  |
|       | 33/31                   | #EDIV/01      | 33/31          | #iDIV/0!                | 33/31   | #(DIV/0)                |  |
|       | 34/31                   | #IDIV/01      | 34/31          | #¡DIV/0!                | 34/31   | #(DIV/0)                |  |
|       | 19/18                   | m:Drv/01      | 19/18          | #¡DIV/0!                | 19/18   | <b>所</b> DIV/01         |  |
|       | 20/25                   | #EDIV/01      | 20/25          | # DIV/0                 | 20/25   | m DIV/01                |  |
|       | 22/24                   | #iDIV/01      | 22/24          | #¡DIV/0!                | 22/24   | #iDIV/01                |  |
|       | 27/24                   | H[DIV/O]      | 27/24          | #iDIV/0!                | 27/24   | #EDIV/01                |  |
|       | 29/24                   | #(DIV/01      | 29/24          | #iDIV/0!                | 29/24   | #iDIV/0!                |  |
|       | 32/24                   | #(DIV/03      | 32/24          | <b><i>MIDIV/OI</i></b>  | 3.2/24  | #iDIV/01                |  |

Figura 52. Pantalla que se despliega en la pestaña " Relaciones de diagnóstico".

En la pestaña "Coeficientes de variación" se muestran los resultados obtenidos en cuanto a CV de la comparación de cada réplica de las muestras con la fuente. En el caso de que las relaciones de diagnóstico tengan un CV menor a un 14 % la hoja de cálculo coloca la palabra igual. Si existe un CV mayor al 14 % la hoja de cálculo coloca la palabra diferente en la casilla correspondiente. En la Figura 53 se muestra la pantalla que se despliega al accesar a esta pestaña.

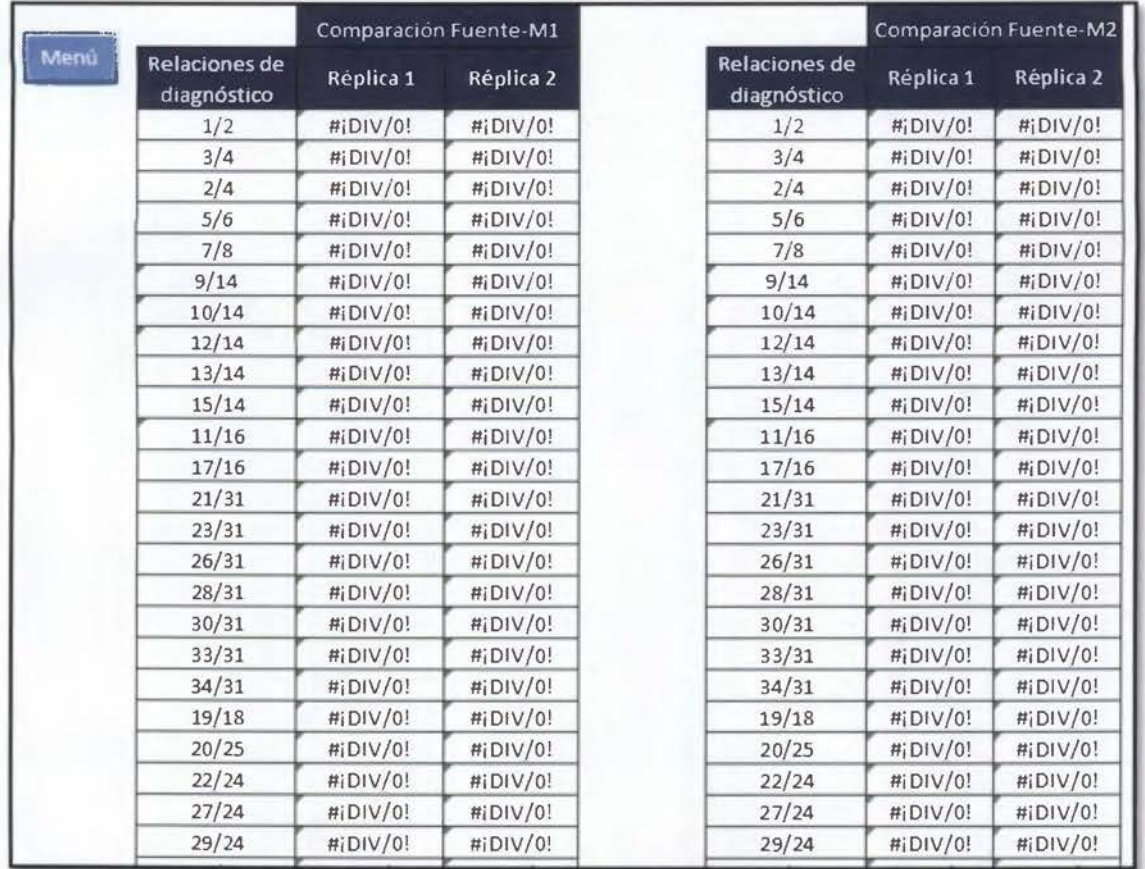

Figura 53. Pantalla que se despliega en la pestaña "Coeficientes de variación".

Al accesar en la pestaña "Resultados" se muestra un cuadro donde la hoja de cálculo basándose en los resultados de las pestañas anteriores indica si existen diferencias en cuanto a relaciones de diagnóstico mayores al 14 % en cuanto a CV o no, para definir si la muestra es igual o no a la fuente. En la Figura 54 se muestra la pantalla de la pestaña.

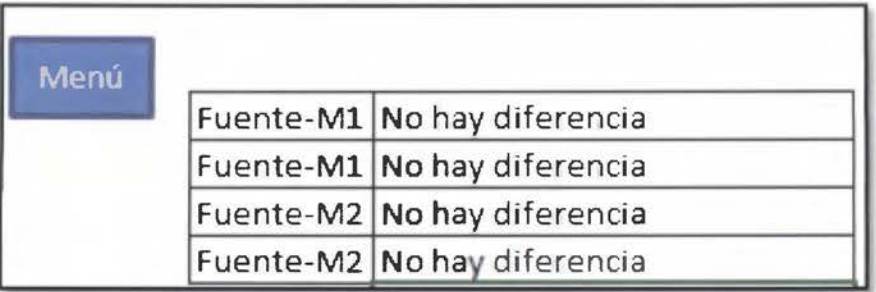

Figura 54. Pantalla que se despliega en la pestaña " Resultados".

Se debe analizar un patrón de alcanos lineales al inicio y al final de cada bloque de muestras analizadas, para evaluar el comportamiento del equipo. Para esto se introducen las áreas iniciales y finales de este patrón en la pestaña "Análisis del equipo". La ventana que se despliega al accesar se muestra en la Figura 55.

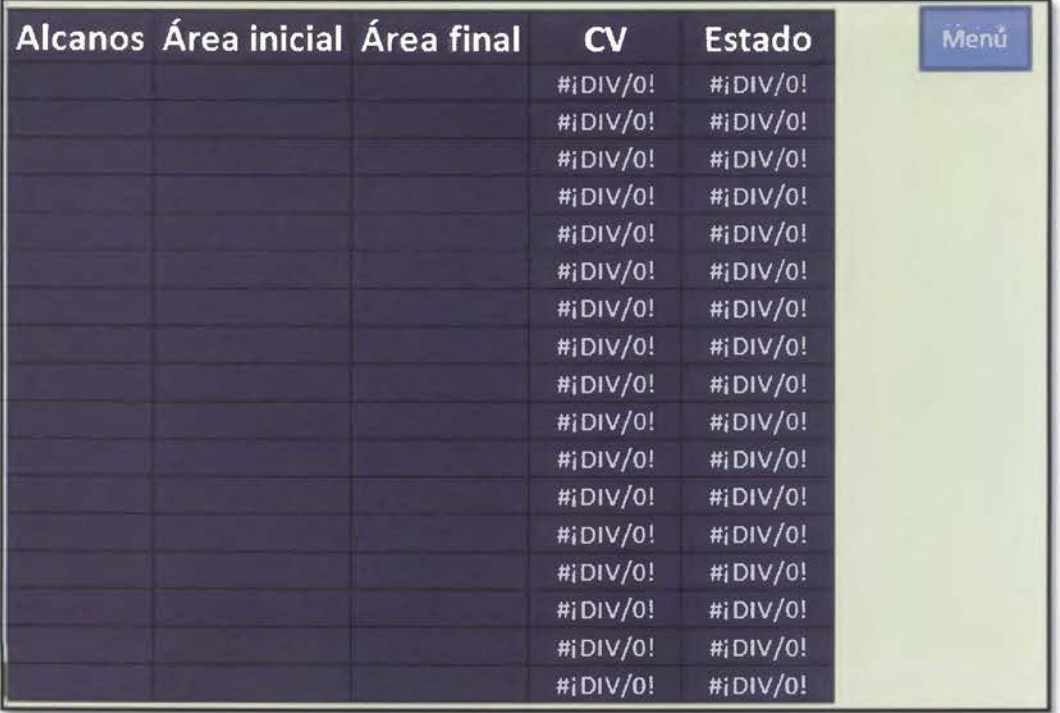

Figura 55. Pantalla que se despliega en la pestaña "Análisis de equipo".
## Anexo 3. Hoja de cálculo de la muestra By E.

A continuación, se muestran pantallazos de la hoja de cálculo de la muestra que compara las muestras B y E.

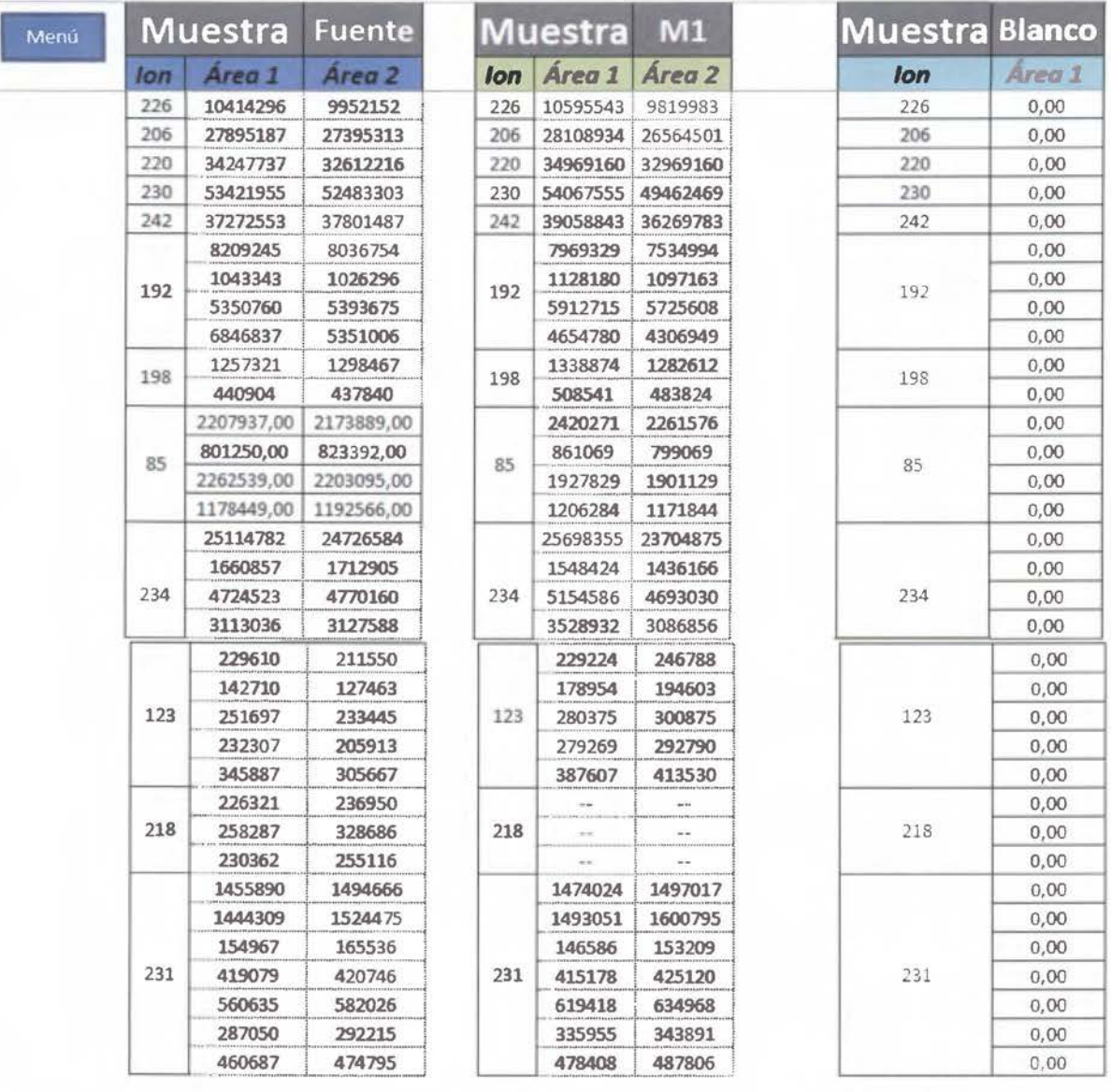

Figura 56. Datos de las áreas de las muestras By E.

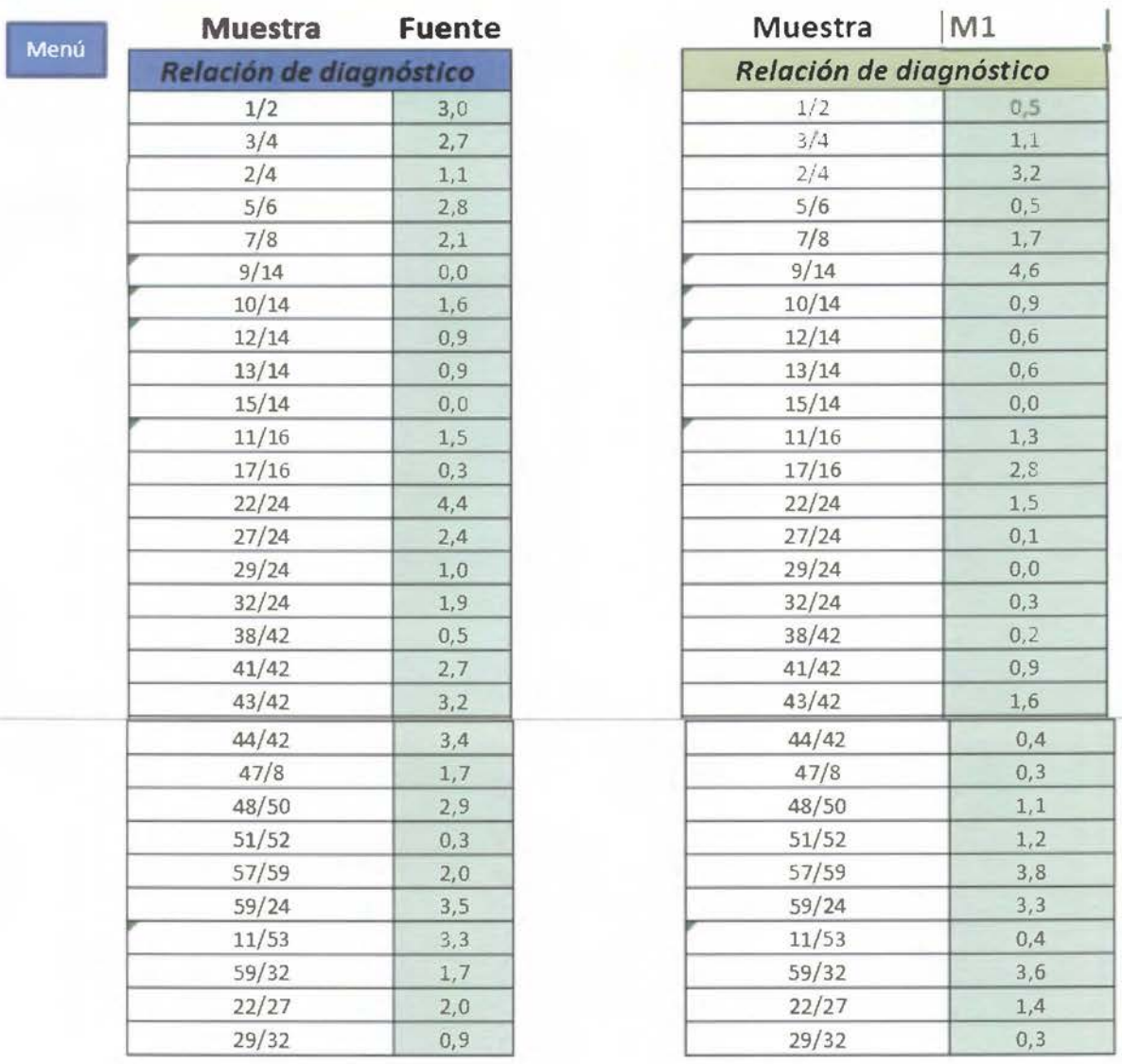

**Figura** 57. Relaciones de diágnostico entre las réplicas de cada muestra (By E).

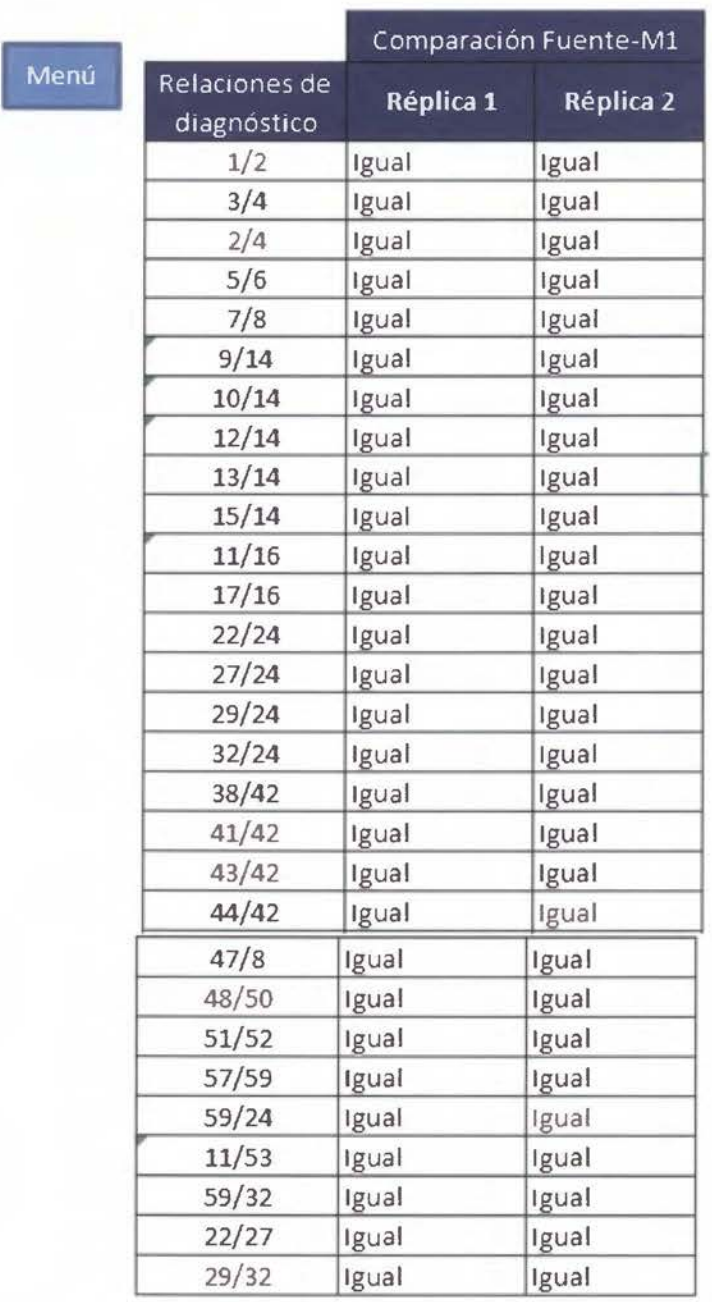

Figura 58. Conclusión de hoja de cálculo a partir de la comparación de las relaciones de diagnóstico de las muestras By E.

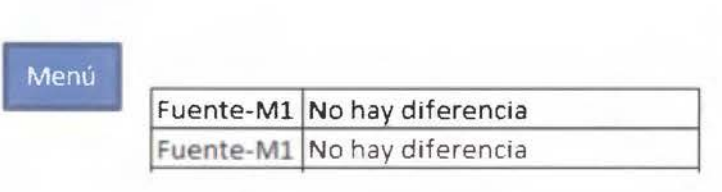

**Figura 59.** Resultado final de la comparación de las muestras By E a partir del análisis de los datos